Министерство образования Республики Беларусь Учреждение образования «Белорусский государственный университет информатики и радиоэлектроники»

Кафедра теоретических основ электротехники

# **Л.Ю. ШИЛИН, И.Л. СВИТО, А.А. ДЕРЮШЕВ**

# *ПРОЕКТИРОВАНИЕ ЭЛЕКТРИЧЕСКИХ ЦЕПЕЙ НА ПЭВМ*

# Курс лекций

для студентов специальности «Автоматическое управление в технических системах» всех форм обучения

Минск 2005

#### Р е ц е н з е н т:

доц. кафедры «Автоматизация производственных процессов и электротехники» БГТУ, канд. физ.-мат. наук В.И. Горошко

#### **Шилин Л.Ю.**

Ш 57 Проектирование электрических цепей на ПЭВМ: Курс лекций для студ. спец. «Автоматическое управление в технических системах» всех форм обуч./ Л. Ю. Шилин, И. Л. Свито, А.А. Дерюшев. – Мн.: БГУИР, 2005.–76 с.

ISBN 985-444-797-9

В данной работе содержатся основные положения и принципы автоматизированного проектирования электрических цепей. Описаны машинно-ориентированные методы расчета и моделирования на различных этапах автоматизированного проектирования. Рассмотрены математические модели основных элементов электрических цепей.

**УДК 621.3.06** 

 **ББК 31.211 я 73** 

**(075.8)** 

**ISBN 985-444-797-9** © ШилинЛ. Ю., СвитоИ. Л., ДерюшевА.А., 2005 © БГУИР, 2005

Содержание

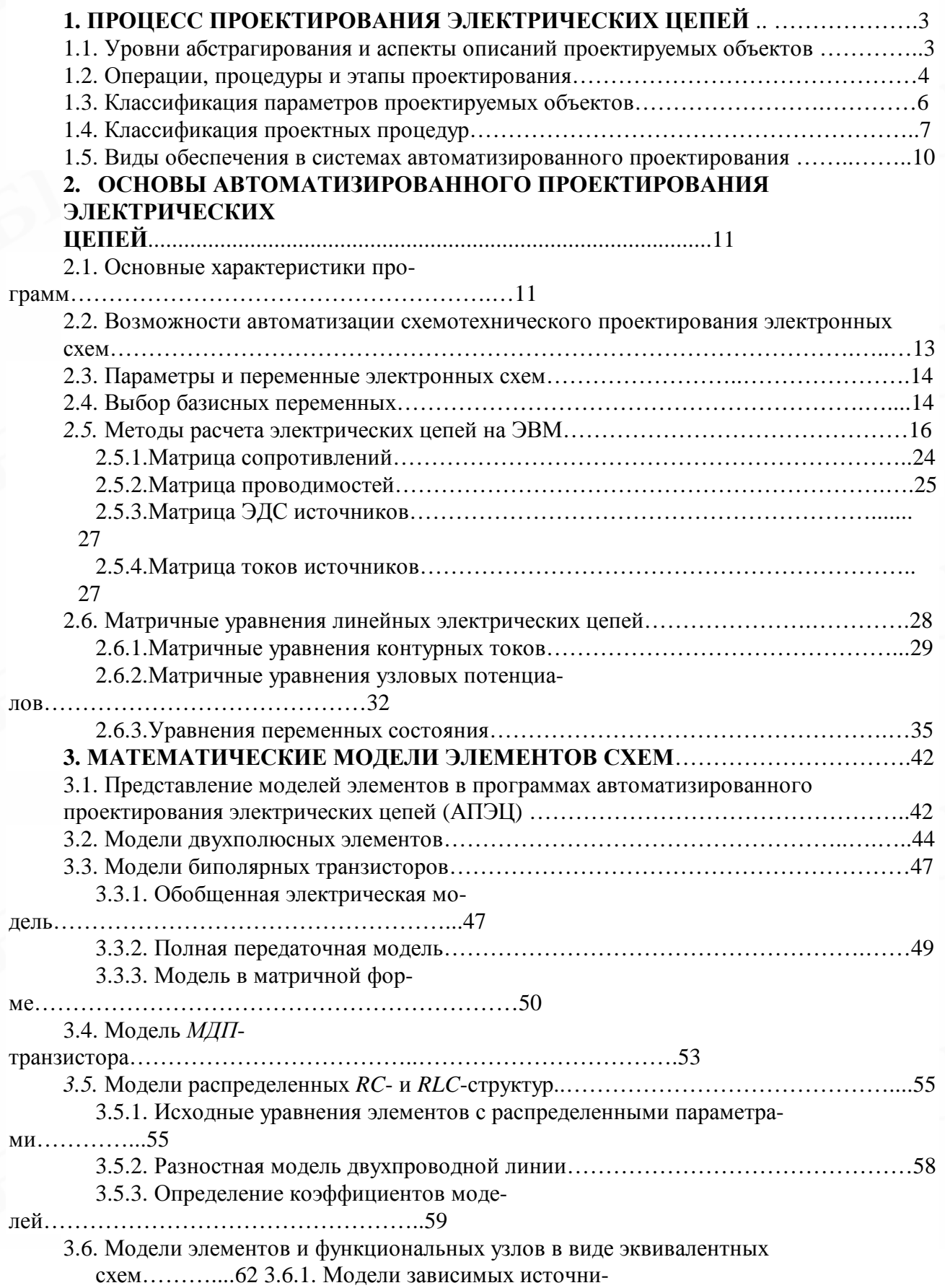

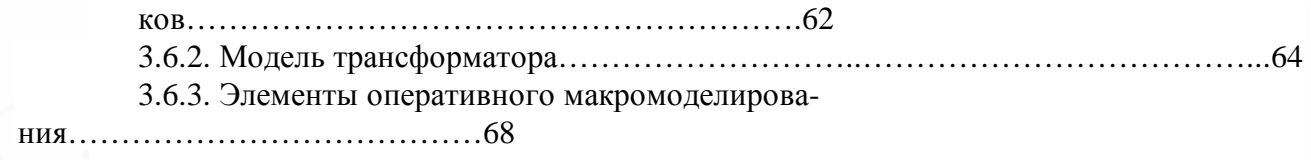

# 1. Процесс проектирования электрических цепей

Под проектированием понимается комплекс работ по изысканиям, исследованиям, расчетам и конструированию электрических цепей, имеющих целью получение описания, необходимого и достаточного для создания нового изделия или реализации нового процесса, удовлетворяющих заданным требованиям. Это описание получается в результате преобразований некоторого первичного описания, представленного в виде технического задания (ТЗ). Проектирование называют автоматизированным, если отдельные преобразования описаний осуществляются при взаимодействии человека и ЭВМ, и автоматическим, если все необходимые преобразования выполняются на ЭВМ без вмешательства человека.

Автоматизация проектирования приводит к существенному изменению средств и методов проектирования. Однако при автоматизации проектирования сложных объектов исходят из многих положений и принципов традиционного проектирования, таких, как необходимость блочно-иерархического подхода, деление процесса проектирования на этапы, а представление об объекте - на уровни абстрагирования, итерационность процесса проектирования и т.п.

### 1.1. Уровни абстрагирования и аспекты описаний проектируемых объектов

Большинство видов радиоэлектронной аппаратуры и такие изделия электронной техники (ИЭТ), как большие и сверхбольшие интегральные схемы, относятся к сложным системам. Их проектирование характеризуется высокой размерностью задач, наличием большого числа возможных вариантов решения, необходимостью учета разнообразных влияющих факторов. Проектирование сложных систем основано на блочно-иерархическом подходе. Сущность данного подхода состоит в расчленении представлений об объекте проектирования, включая модели, постановки проектных задач, проектную документацию и т.д., на ряд иерархических уровней, иначе называемых уровнями абстрагирования. Цель расчленения - замена малого числа проектных задач чрезмерной сложности большим числом задач допустимой сложности.

Уровни абстрагирования различаются степенью детализации представлений об объекте, причем каждому уровню соответствует свое определение системы и элемента. Части объекта, рассматриваемые как элементы на некотором  $k$ -м уровне, описываются как системы на соседнем, более низком  $(k+1)$ -м уров-He.

Кроме декомпозиции представлений об объекте по степени детализации на иерархические уровни применяют расчленение представлений об объекте по характеру отражаемых свойств (сторон) его на ряд аспектов. Аспект, связанный с описанием принципов действия и процессов функционирования объекта, называют функциональным. Если процессы функционирования имеют сложную физическую природу, функциональный аспект может быть разделен на несколько более узких аспектов, каждый из которых связан с описанием физически однородных процессов. Так, в оптико-электронных приборах выделяют электрическую и оптическую подсистемы и соответствующие им описания составляют электрический и оптический аспекты. В периферийных устройствах ЭВМ функциональный аспект может быть разделен на электрический, механический и тепловой аспекты.

К числу основных аспектов представлений о РЭА кроме функционального относятся конструкторский и технологический, связанные соответственно с описанием конструкций и технологии изготовления изделий.

В каком аспекте вводятся свои уровни абстрагирования? В функциональном аспекте принято выделять системный (структурный), функциональнологический, схемотехнический и компонентный уровни. На системном уровне в качестве систем фигурируют комплексы, например: ЭВМ, радиолокационная станция, система управления движущимся объектом, а в качестве элементов – блоки (устройства) аппаратуры, например: процессор, модем, передатчик и т.п. На функционально-логическом уровне эти блоки рассматриваются как системы, состоящие из элементов, в качестве которых выступают функциональные узлы – счетчики, дешифраторы, отдельные триггеры и вентили, усилители, модуляторы и др. На схемотехническом уровне функциональные узлы описываются как системы, состоящие из элетрорадиоэлементов (компонентов схемы – транзисторов, резисторов, конденсаторов, трансформаторов и т.д.). На компонентном уровне рассматриваются процессы, имеющие место в схемных компонентах.

Конструкторскому аспекту присуща своя иерархия конструктивов, включающая уровни описания стоек, рам, панелей, типовых элементов замены (ТЭЗ), дискретных компонентов и микросхем, топологических фрагментов функциональных ячеек и отдельных компонентов в кристаллах интегральных микросхем (ИМС). В технологическом аспекте рассматриваются иерархические уровни описания технологических процессов в виде принципиальных схем, маршрутов, совокупности операций и переходов. Неотъемлемой частью представлений об объекте при автоматизированном проектировании являются математические модели. Математическая модель технического объекта представляет собой совокупность математических объектов (чисел, переменных, множеств, матриц и др.) и отношений между ними, адекватно отражающая некоторые свойства технического объекта, интересующие исследователя. Каждому аспекту и уровню абстрагирования свойственно использование определенного математического аппарата и, следовательно, характерных математических моделей. Однако в ряде случаев при решении проектных задач целесообразно совместное использование представлений разных уровней абстрагирования для разных элементов в общей модели системы. Подобные модели систем называют многоуровневыми. Применение многоуровневых моделей открывает дополнительные возможности для достижения желаемого компромиссного удовлетворения противоречивых требований высокой точности и экономичности расчетов.

## *Операции, процедуры и этапы проектирования 1.2.*

Процесс проектирования делится на этапы, которые в свою очередь делятся на процедуры и операции. *Проектная процедура* – формализованная совокупность действий, выполнение которых оканчивается проектным решением. Проектное решение - промежуточное или окончательное описание объекта проектирования, необходимое и достаточное для рассмотрения и определения дальнейшего направления или окончания проектирования. Проектная операция - действие или совокупность действий, составляющих часть проектной процедуры, алгоритм которых остается неизменным для ряда проектных процедур. Этап проектирования - условно выделенная часть процесса проектирования. состоящая из одной или нескольких проектных процедур. Обычно этап включает процедуры, связанные с получением описаний в рамках одного аспекта и одного или нескольких соседних уровней абстрагирования. Иногда в процессе проектирования выделяют ту или иную последовательность процедур и (или) этапов под названием «маршрут проектирования». В зависимости от того, в какой последовательности выполняются процедуры и этапы, различают два способа проектирования (два типа маршрутов): восходящее проектирование (проектирование снизу вверх) - имеет место, если выполнение процедур в низких иерархических уровнях предшествует выполнению процедур, относящихся к более высоким иерархическим уровням; нисходящее проектирование (проектирование сверху вниз) - характеризуется противоположной последовательностью выполнения процедур и этапов. Восходящее проектирование обычно применяется на тех иерархических уровнях, на которых проектируются типовые объекты, предназначенные для использования в качестве элементов во многих объектах на более высоких иерархических уровнях (например, серийные микросхемы, стандартные ячейки матричных больших интегральных схем (БИС), типовой технологический процесс диффузии примесей и т.п.). Нисходящее проектирование охватывает те уровни, на которых проектируются объекты, ориентированные на использование в качестве элементов в одной конкретной системе. Поэтому на каждом уровне восходящего проектирования ТЗ формируют исходя из прогнозируемых потребностей для многих применений на основе мнений экспертов  $\overline{M}$ результатов предварительно выполненных научноисследовательских работ. При нисходящем проектировании аналогично формируется ТЗ лишь на систему самого верхнего уровня, на всех остальных уровнях решается задача преобразования ТЗ на систему в ТЗ на элементы.

Проектированию ИЭТ и РЭА свойственен итерационный характер, при котором приближение к окончательным результатам осуществляется путем многократного выполнения одной и той же последовательности процедур с корректировкой исходных для этой последовательности данных. Итерации могут охватывать различные части процесса проектирования, включающие как несколько операций, так и этапов.

Пример 1.1. Типичная последовательность этапов нисходящего проектирования РЭА (в скобках приведены примеры процедур, составляющих соответствующий этап):

системотехническое проектирование (анализ тактико-технических требований к проектируемому комплексу, определение основных принципов функционирования, разработка структурных схем);

принципиальных схем),

конструкторское проектирование (выбор форм, компоновка и размещение конструктивов, трассировка межсоединений, изготовление конструкторской документации);

технологическое проектирование (разработка маршрутной и операционной технологий, выбор оснастки, определение технологических баз).

Пример 1.2. Типичная последовательность этапов восходящего проектирования БИС:

приборно-технологическое проектирование (выбор базовой технологии, топологии компонентов, расчет диффузионного профиля);

схемотехническое проектирование (синтез принципиальной электрической схемы, оптимизация параметров элементов, статистический анализ применительно к типовым ячейкам БИС);

функционально-логическое проектирование (синтез комбинационных схем, контролирующих и диагностических тестов, реализация памяти, выявление критических состязаний сигналов);

конструкторско-топологическое проектирование (размещение элементов, трассировка межсоединений, проверка соответствия топологической и электрической схем, расслоение, вычерчивание послойной топологии).

В случае матричных БИС первые два этапа относятся к проектированию базового кристалла, а последующие два - к проектированию каждой конкретной БИС.

#### 1.3. Классификация параметров проектируемых объектов

В описаниях проектируемых объектов фигурируют параметры и переменные, которые делятся на следующие группы:

фазовые переменные - величины, характеризующие физическое или информационное состояние объекта;

выходные параметры - величины, характеризующие свойства систем;

внутренние параметры (параметры элементов) – величины, характеризующие свойства элементов:

внешние параметры (переменные) - величины, характеризующие свойства внешней среды по отношению к исследуемому объекту;

ограничения выходных параметров (технические требования к выходным параметрам) – граничные значения допустимых по ТЗ диапазонов изменения выходных параметров.

Примерами переменных и параметров перечисленных групп применительно к операционному усилителю могут служить: фазовые переменные - напряжения и токи всех ветвей, рассматриваемые как функции времени или частоты; выходные параметры - коэффициент усиления на средних частотах, полоса пропускания, потребляемая мощность, динамический диапазон; внутренние параметры - сопротивления резисторов, барьерные емкости и тепловые токи переходов в транзисторах, емкости конденсаторов; внешние параметры - напряжения источников питания, параметры входных сигналов и нагрузки, температура окружающей среды, ограничения верхней границы допустимого диапазона значений потребляемой мощности, нижние границы значений коэффициента усиления, полосы пропускания, динамического диапазона.

Примеры тех же групп параметров для вычислительной системы: фазовые переменные - состояния отдельных устройств, выходные параметры, производительность системы, коэффициенты загрузки оборудования, вероятность решения поступающих задач, средние длины очередей заявок на обслуживание; внутренние параметры - емкости запоминающих устройств, быстродействие процессоров, число каналов; внешние параметры - параметры входных источников заявок; ограничения - нижние границы допустимых диапазонов значений производительности коэффициентов загрузки оборудования, вероятности обслуживания заявок.

При блочно-иерархическом подходе внутренние параметры *k*-го уровня являются выходными параметрами  $(k+1)$ -го уровня. При многоаспектном рассмотрении систем, включающих физически разнородные подсистемы, роль внешних переменных для данной подсистемы играют фазовые переменные других подсистем, влияющих на данную подсистему.

Внутренние параметры являются случайными величинами вследствие разбросов параметров комплектующих изделий, материалов и нестабильности условий изготовления. Выходные параметры также имеют случайный характер как функции случайных внутренних параметров.

#### 1.4. Классификация проектных процедур

Классификацию проектных процедур иллюстрирует рис. 1.1.

В процедурах синтеза разрабатываются, а в процедурах анализа оцениваются варианты построения объектов. Одновариантный анализ заключается в определении вектора выходных параметров  $Y$  при заданных структуре системы, значениях векторов параметров элементов X и внешних параметров Q. Структура системы задана, если заданы перечень типов элементов и способ их связи друг с другом в составе системы.

По известной структуре и значениям Х и О могут быть созданы физическая (макет) или математическая модели и по результатам исследования модели оценено значение У. В этом случае говорят, что анализ выполнен методом моделирования. Приемлемость полученных значений выходных параметров определяется их сопоставлением со значениями технических требований  $T_i$ , указанными в ТЗ. Требуемое по ТЗ соотношение между значениями  $y_i$  и  $T_i$  называют условием работоспособности по параметру у. Условия работоспособности могут иметь следующие формы:

$$
y_j < T_j
$$
;  $y_j > T_j$ ;  $T'_j < y_j < T''_j$ .

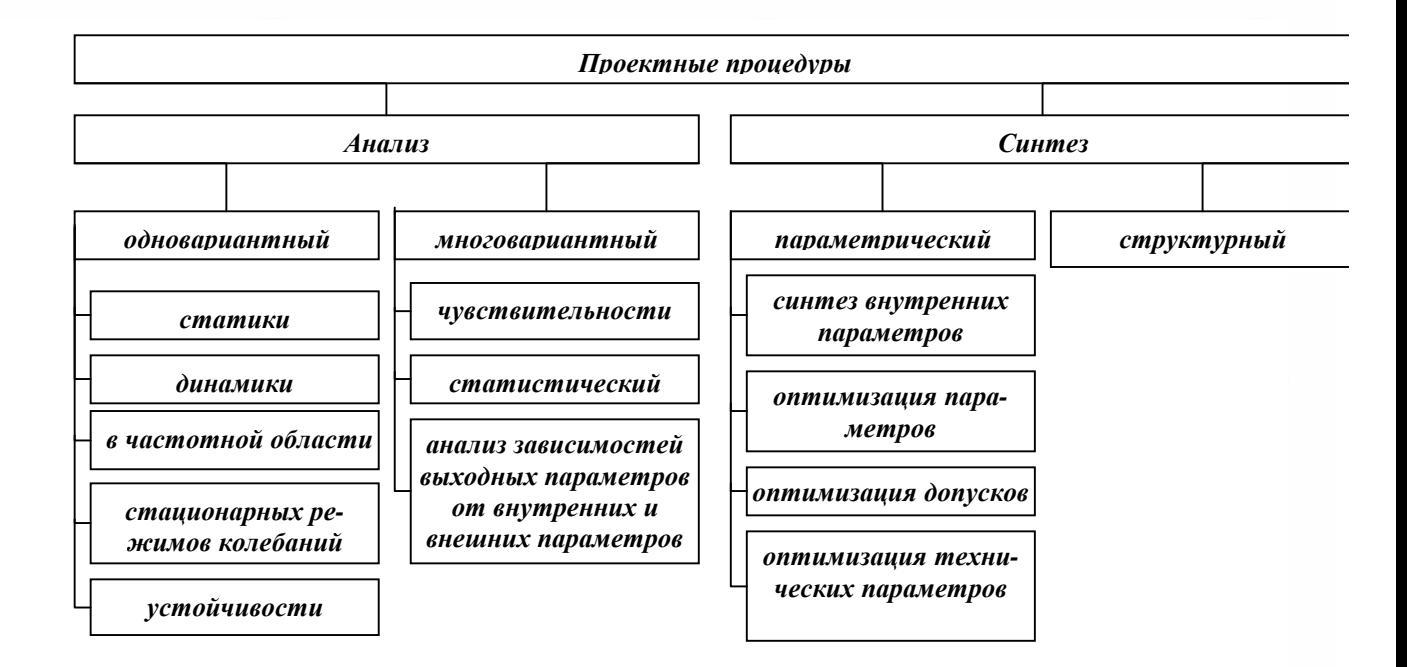

Рис 1.1. Классификация проектных процедур

Задача многовариантного анализа заключается в определении изменений  $Y$ при заданных изменениях X и Q. К типичным процедурам многовариантного анализа относятся:

анализ чувствительности - оценка влияния внутренних и внешних параметров на выходные, сводящаяся к расчету коэффициентов чувствительности;

статистический анализ - оценка закона и (или) числовых характеристик распределения вектора У при заданных статистических сведениях о распределении случайного вектора Х.

Различают процедуры структурного и параметрического синтеза. При параметрическом синтезе определяются численные значения параметров элементов при заданных структуре объекта и диапазоне возможного изменения внешних переменных. Если при этом ставится цель достижения экстремума некоторой целевой функции, то имеет место процедура оптимизации (более строго - параметрической оптимизации).

При оптимизации параметров определяются номинальные значения внутренних параметров, при оптимизации допусков - дополнительно допуски на внутренние параметры, а при оптимизации технических требований решается задача оптимального задания технических требований к выходным параметрам объекта.

В большинстве маршрутов проектирования процедуры синтеза и анализа находятся во взаимосвязи, иллюстрируемой на рис. 1.2. После формулирования ТЗ (исходного описания объекта проектирования) и выбора (синтеза) первоначального варианта структуры и значений параметров элементов следует анализ объекта. Если целью анализа является установление соответствия синтезированной структуры исходному описанию, то анализ называют верификацией проекта. Различают структурную и параметрическую верификации. При структурной верификации проверяется соответствие структур

#### От предыдущего этапа проектирования

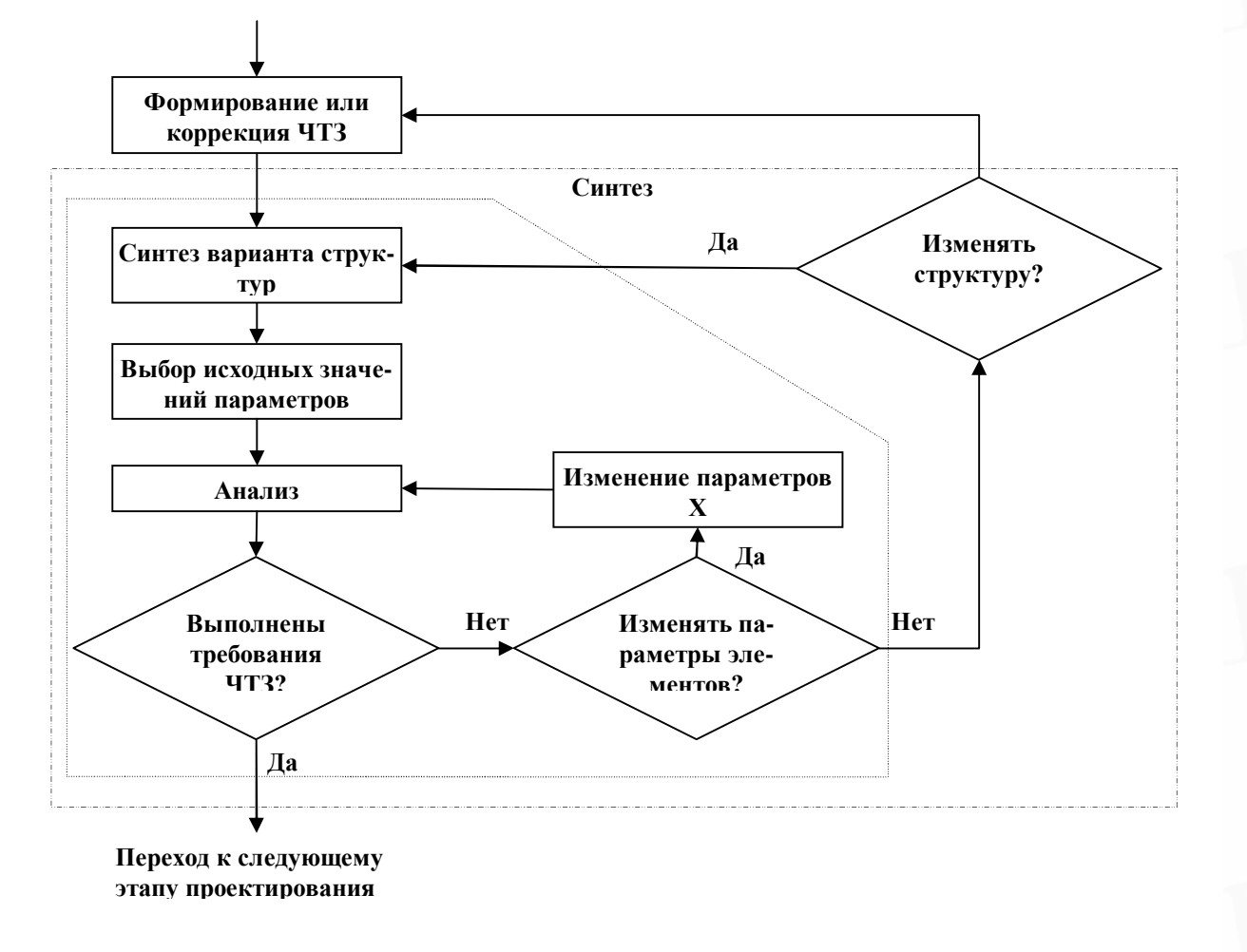

#### Рис. 1.2. Взаимосвязь процедур синтеза и анализа

объекта, представленных двумя различными описаниями, а при параметрической верификации устанавливается соответствие областей работоспособности двух сравниваемых вариантов объекта. Примером структурной верификации служит установление изоморфизма графов, описывающих топологию и принципиальную электрическую схему типового элемента замены (ТЭЗ). Пример параметрической верификации - установление работоспособности ТЭЗ путем анализа электрических процессов с учетом конструктивных параметров, определяемых принятым вариантом размещения и трассировки.

Обычно по результатам анализа полученных результатов расчетов организуется итерационный процесс улучшения первоначального варианта путем изменения численных значений параметров элементов. Этот процесс может быть формализован и представлен как решение задачи параметрической оптимизации. Если по окончании оптимизации требования ТЗ не выполнены, предпринимается попытка улучшить результаты внесением структурных изменений. Если и при этом получить удовлетворительные результаты не удается, ставится вопрос о корректировке ТЗ.

Полный и тщательный анализ требует больших материальных и временных затрат. Поэтому на первых итерациях в маршрутах по рис. 1.2 выполняют упрощенный анализ. Использовать сложные модели и проводить параметрическую верификацию и всесторонний многовариантный анализ целесообразно лишь на завершающих итерациях.

Большие затраты на анализ характерны для функционального проектирования, например, для задач определения состава устройств вычислительной системы и способов их взаимодействия или задач разработки принципиальных электрических схем. Для этих задач обычно применяют эвристические способы синтеза структуры с перебором малого числа вариантов, при этом основные усилия затрачиваются на выполнение многовариантного анализа и оптимизации.

Если удается получить приближенную оценку вариантов структуры на основе легко проверяемых критериев, появляется возможность просмотра большого числа вариантов структуры, а следовательно, и формализации решения задачи синтеза. Подобная ситуация характерна, например, для коммутационно-монтажных задач конструкторского проектирования и задач функционально-логического проектирования комбинационных схем цифровой автоматики.

## 1.5. Виды обеспечения в системах автоматизированного проектирования

В системах автоматизированного проектирования выделяют следующие виды обеспечения автоматизированного проектирования:

методическое обеспечение - документы, в которых отражены состав, правила отбора и эксплуатации средств автоматизации проектирования;

математическое обеспечение - совокупность математических методов, алгоритмов и моделей, необходимых для выполнения автоматизированного проектирования;

программное обеспечение - совокупность программ, представленных в заданной форме, вместе с необходимой программной документацией;

техническое обеспечение - совокупность взаимосвязанных и взаимодействующих технических средств для ввода, хранения, переработки, передачи программ и данных, организации общения человека с ЭВМ, изготовления проектной документации;

лингвистическое обеспечение - совокупность языков, терминов, определений, необходимых для выполнения автоматизированного проектирования;

информационное обеспечение - совокупность представленных в заданной форме сведений, необходимых для выполнения автоматизированного проектирования, в том числе описаний стандартных проектных процедур, типовых проектных решений, типовых элементов, комплектующих изделий, материалов и т.п. Основной частью информационного обеспечения являются базы данных;

организационное обеспечение - совокупность документов, устанавливающих состав проектной организации и ее подразделений, их функции, связи между ними и комплексом средств автоматизации проектирования, форму, состав и перечень проектной документации.

# 2. Основы автоматизированного проектирования электрических цепей

#### 2.1. Основные характеристики программ

Программы автоматизации схемотехнического проектирования можно рассматривать с точки зрения пользователя и с точки зрения разработчика программ. Для разработчика программ проектирования представляют интерес структуры и состав модулей, информационные и управляющие связи программ. Пользователя интересуют принцип действия и функциональные возможности программы.

Работу программы можно представить следующим образом (рис. 2.1).

1. Описание схемы, включая описание задания на ее проектирование, составленное на входном языке программы, с помощью подпрограмм ввода вводится в память ЭВМ и запоминается в соответствующих массивах.

2. С помощью подпрограмм, в совокупности называемых трансляторами входного языка, описание схемы «расшифровывается» и перерабатывается. Целью расшифровки являются проверка правильности составления описания и выдача информации об ошибках (диагностика ошибок), а целью переработки перевод данных о схеме из формы, удобной для составления ее описания, в новую форму, удобную для работы программы. Эта форма называется обычно внутренним форматом данных.

На основе внутреннего формата составляется математическая модель 3. схемы (ММС), причем не в виде исходных уравнений типа  $F(x) = 0$  или  $dx/dt = f(x, t)$  и обычно не в виде формул решения этих уравнений (как правило, их невозможно получить), а в виде векторов и матриц, входящих в состав реализованного в программе численного алгоритма решения исходных уравнений. Векторы и матрицы представляются в памяти ЭВМ соответствующими массивами числовых данных.

Эти векторы и матрицы вычисляются программой автоматически путем обращения к библиотекам математических моделей элементов схем, моделей сигналов и др. Процесс составления ММС состоит в последовательном обращении к подпрограммам моделирования элементов схемы и определении вклада каждого элемента в общую модель схемы. Этот вклад может быть током элемента в составе узлового тока или напряжением на элементе в составе контурного напряжения и т.д.

4. На основе заложенного в программу алгоритма рассчитывается модель схемы с учетом указанных пользователем параметров в задании на расчет директив (время расчета, точность и т.д.). Результаты расчета (токи, напряжения, потенциалы) запоминаются в соответствующих массивах и затем обрабатываются с целью вычисления выходных параметров (фронтов, длительностей импульсов, параметров частотных характеристик и др.).

Рассмотренная программа называется моделирующей и образует основную часть более сложных программ анализа и оптимизации, в которых обраще-

#### ние к моделирующей программе как подпрограмме выполняется на каждом шаге анализа или оптимизации.

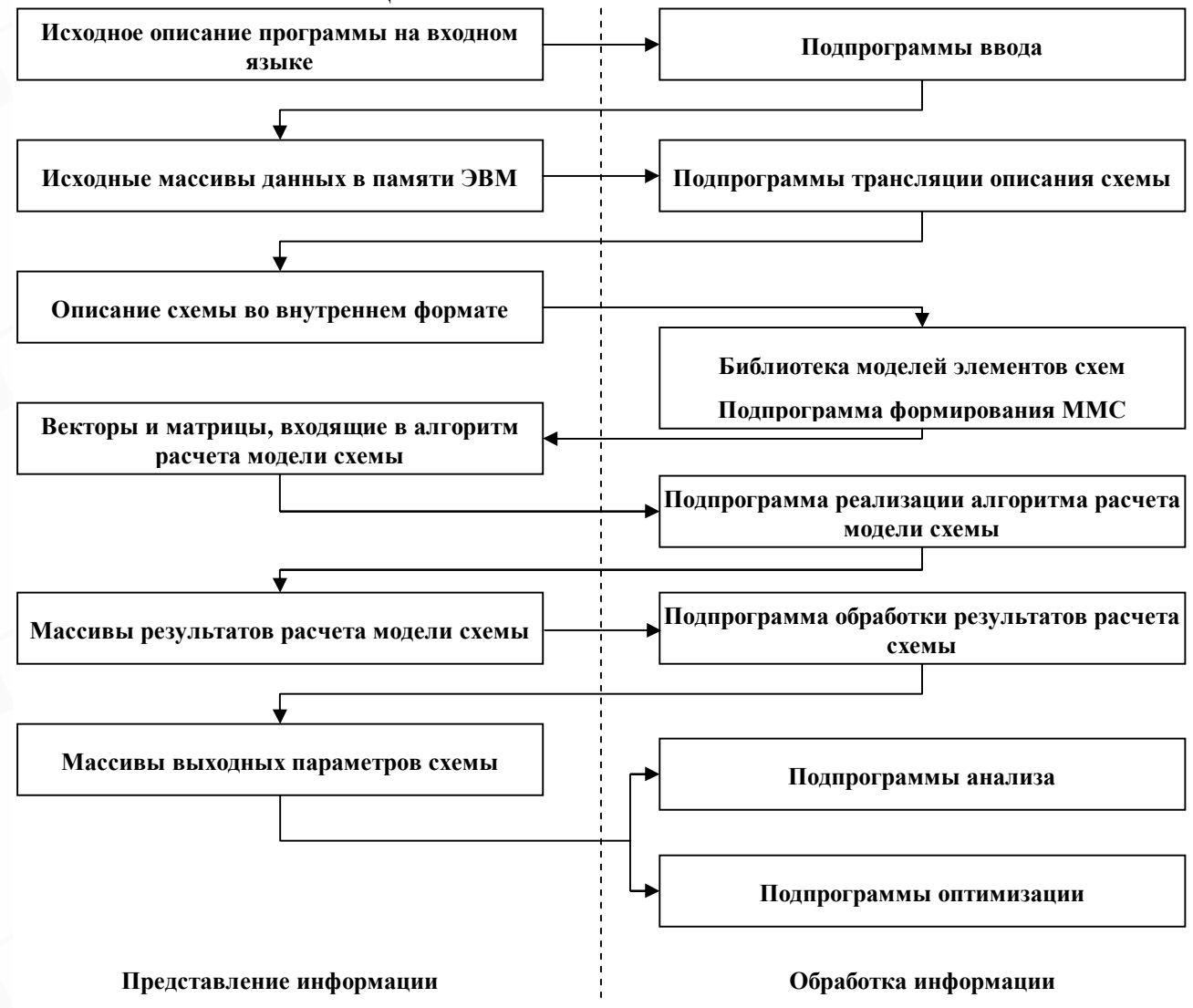

Рис 2.1. Работа программы

Программные средства автоматического схемотехнического проектирования прошли большой путь развития. Сейчас можно выделить три поколения программ автоматического схемотехнического проектирования.

1. К первому поколению относятся программы, характеризующиеся ограничениями на шаг интегрирования из-за использования явных методов численного решения обыкновенных дифференциальных уравнений (ОДУ), описывающих переходные процессы в схемах. Большинство программ первого поколения основано на методе переменных состояния.

2. Ко второму поколению принадлежат программы, не имеющие ограничений на шаг интегрирования, так как в них использовались неявные методы интегрирования и др. В большинстве случаев эти программы учитывают разреженность матриц уравнений схемы, активные элементы замещений схемы. Активные элементы замещаются схемами многополюсников, а не схемами замещения из двухполюсных элементов.

3. К третьему поколению относятся программы с более широкими функциональными возможностями (статистический и температурный анализы,

## *2.2. Возможности автоматизации схемотехнического проектирования электронных схем*

В каждой программе автоматического схемотехнического проектирования заложен ограниченный круг алгоритмов, рассчитанных на проектирование лишь определенного типа схем.

Все схемы можно разделить на радиочастотные (генераторы, усилители, фильтры, модуляторы, смесители), которые работают с модулированным или немодулированным несущим сигналом; на видеочастотные (генераторы, усилители, формирователи, логические схемы и т. п.), которые работают с непрерывным негармоническим сигналом, одиночными и модулированными импульсами.

Для радиочастотных схем наиболее полно разработаны программы расчета радиочастотных линейных усилителей с сосредоточенными параметрами. Расчет выполняется в частотной области. Результатом расчета являются АЧХ и ФЧХ. Кроме того, имеются программы анализа устойчивости.

В меньшей степени разработаны программы расчета модуляторов и детекторов, в которых ВЧ – несущий сигнал модулирован по амплитуде, частоте или фазе в соответствии с законом изменения низкочастотного информационного сигнала. Анализ этих схем во временной области требует выделения соответствующей амплитудной, частотной и фазовой огибающей несущего сигнала. Современные программы (увы!) позволяют выделять только амплитудную огибающую, поэтому схемы с частотно- и фазомодулированными сигналами рассчитываются не во временной, а в частотной области путем определения по заданному спектру входного сигнала спектра выходного сигнала.

Этот же подход используется для расчета нелинейных радиочастотных схем с AM-сигналом, а также нелинейных радиочастотных схем.

Основные трудности расчета нелинейных радиочастотных схем заключаются в том, что расчет во временной области требует больших затрат времени, а расчет в частотной области может привести к потере точности, если для экономии времени учитывать в спектрах входных сигналов небольшое число частот.

Второй обширный класс составляют видеочастотные схемы.

Наиболее полно разработаны программы расчета схем, работающих с низкочастотными непрерывными и с одиночными импульсными сигналами. Обычные *линейные усилительные схемы* рассчитываются как во временной, так и в частной областях, а остальные виды видеосхем – только во временной.

Есть схемы, работающие с *целым потоком импульсов*. Расчет таких схем осложнен, так как временные исследования занимают много времени, а специальные методы разработаны недостаточно.

Все существующие схемы можно разделить на три основных вида: 1) на дискретных элементах; 2) нa дискретных функциональных элементах (интегральные микросхемы); 3) полупроводниковые интегральные схемы, изготавливаемые в едином технологическом процессе.

#### *2.3. Параметры и переменные электронных схем*

Параметры можно разбить на две группы: *параметры схемы* и *параметры технического задания.*

Параметры схемы разделяются на *внутренние* и *внешние.* К внутренним относятся параметры элементов – транзисторов, диодов, микросхем и т.д. Они подразделяются на электрофизические, топологические и электрические. Пример – МДП-транзистор. Концентрация примеси в подложке – электрофизический параметр; длина и ширина канала – топологические параметры; максимально допустимые токи, напряжения – электрические параметры.

При объединении элементов в составе схемы все параметры элементов оказываются внутренними для схемы, а у схемы появляются новые внешние параметры. К внешним относятся: быстродействие, помехоустойчивость, потребляемая мощность и т.п. Внешние параметры, используемые для оценки качества работы схемы, называются выходными.

Помимо выходных параметров-чисел схема и ее элементы имеют выходные характеристики, представляющие собой функциональные зависимости – частотные, переходные, амплитудные характеристики.

К параметрам технического задания относятся параметры внешней среды (температура, влажность и т.п.), предельные режимные параметры (напряжение питания, экстремальные значения токов, например в точках схемы), а также предельные значения выходных параметров и характеристик схемы.

Техническое задание обычно выглядит как система одно- или двухсторонних ограничений:

*у>yдоп*, *у< yдоп*, *удоп.min<у< удоп.max*,

где *удоп* – параметры технического задания;

*у* – параметры проектируемой схемы.

При проектировании схем на ЭВМ используют понятие «*базисные переменные*», т.е. переменные, относительно которых строится система уравнений схемы.

Различают основные типы базисных переменных, или базисов:

полный гибридный базис (токи и напряжения всех элементов);

полный однородный базис (только токи или только напряжения всех элементов);

сокращенный однородный базис (образован узловыми напряжениями или контурными токами);

сокращенный гибридный базис (образован некоторой частью токов и напряжений элементов).

#### *2.4. Выбор базисных переменных*

Базисными называются переменные, позволяющие получить ММС, состоящую из линейно независимых уравнений. Выбор базиса существенно влияет на три важные характеристики программы, связанные с ММС:

простоту алгоритма формирования ММС;

размер ММС, а значит, скорость, точность расчета и минимальный размер рассчитываемой схемы;

ограничения на допустимые в схеме типы зависимых источников  $i(u)$ ,  $i(i)$ ,  $u(u)$   $u(i)$ .

Теоретически существует большое количество различных базисов, однако в разные периоды в практике схемотехнического проектирования наибольшее применение получили три базиса:

1) базис переменных состояния (емкостные напряжения  $u_c$ , индуктивные токи  $i_L$ );

2) полный гибридный базис (токи и напряжения всех ветвей);

3) базис узловых потенциалов.

Исходные ММС для всех этих базисов имеют следующий вид.

1. Метод переменных состояния:

$$
du_c/dt = f(u_c, i_L, E, I, u_n, i_n),
$$
  
\n
$$
di_L/dt = f(u_c, i_L, E, I, u_n, i_n),
$$
  
\n
$$
F(u_c, i_L, E, I, u_m, i_n) = 0,
$$
\n(2.1)

где  $F(u_c, i_l, E, I, u_u, i_u) = 0$  - уравнение резистивной нелинейной части схемы;  $u_{\mu}$ ,  $i_{\mu}$  – переменные нелинейных элементов.

3. Метод токов и напряжений:

$$
\Pi i = 0, \Gamma u = 0, \ \Phi(u, i) = 0,\tag{2.2}
$$

где  $\Pi$ ,  $\Gamma$  – топологические матрицы главных сечений и контуров;  $\Phi(u,i)=0$  – компонентные уравнения.

3. Метод узловых потенциалов:

$$
A_i(j)=0,\t(2.3)
$$

где А - топологическая матрица узлов схемы.

Основными недостатками метода переменных состояния являются сложность формирования ММС в виде рассмотренных уравнений и ориентация на явные методы решения ОДУ, практически не пригодные для расчета схем с большим разбросом постоянных времени из-за ограничений на шаг расчета.

Основным недостатком методов токов и напряжений следует считать слишком большой размер ММС.

Из-за указанных недостатков в большинстве современных программ схемотехнического проектирования в качестве базисных переменных используется метод узловых потенциалов (МУП).

Его преимущества:

1. Простота формирования ММС.

2. Отсутствие проблемы топологических вырождений, поскольку узловые потенциалы независимо от топологии схемы всегда образуют невырожденный базис.

3. Малый размер матриц модели, незначительно превосходящий размер

ММС в методе переменных состояния (иногда равен размеру ММС).

4. Простота реализации неявных методов решения ОДУ, легко вписывающихся в МУП на этапе формирования ММС.

5. Удобство реализации методов решения систем линейных уравнений, входящих в общий алгоритм расчета ММС. Дело в том, что используемая для расчета схемы матрица узловых проводимостей  $Y$  имеет ненулевые диагональные элементы, к тому же обычно превосходящие недиагональные элементы.

#### 2.5. Методы расчета электрических иепей на ЭВМ

Для любой электрической цепи справедливы первый и второй законы  $\sum_{k=1}^n i_k = 0$ Кирхгофа:

 $(2.4)$ 

 $\overline{M}$ 

 $\sum_{l=1}^{m} e_l = \sum_{l=1}^{m} u_l,$ 

$$
\mathcal{L}_{\mathcal{A}}(x)
$$

которые формулируются следующим образом: сумма токов всех ветвей, сходящихся в точке разветвления, равна нулю и сумма ЭДС в замкнутом контуре равна сумме напряжений на остальных элементах контура.

 $(2.5)$ 

Уравнение типа (2.4) можно записать для каждого узла, а уравнение типа (2.5) - для каждого контура. В результате образуется система уравнений, которая содержит Р уравнений типа (2.4) и М уравнений типа (2.5), где  $P$  – число узлов и М - число контуров. Однако из P уравнений типа (2.4) независимы только  $P-1$ уравнений, так как каждый ток входит в систему обязательно два раза с противоположными знаками. Поэтому если составить систему из уравнений типа (2.4) для всех узлов и затем сложить все уравнения, то после суммирования левая часть окажется тождественно равной нулю; это доказывает, что одно из уравнений является зависимым.

Таким образом, полученная система уравнений типа (2.4) дает P-1 независимых уравнений с O неизвестными токами. Остальные  $N=O-(P-1)$  уравнений получаются на основе соотношения (2.5). Эта система может содержать число уравнений значительно больше  $N$ : число уравнений типа (2.5) равно числу контуров. Но из общего их числа только *N* уравнений будут независимыми. Вопрос о том, как выделить независимые контуры из всех возможных, будет рассмотрен ниже.

В развернутом виде уравнение типа (2.5) представляет собой интегродифференциальное уравнение. Пусть ветвь  $k$  содержит активные сопротивления, индуктивные и емкостные элементы, напряжения на которых выражаются так:

$$
r_k i_k, L_k \frac{di_k}{dt}; \frac{1}{C_k} \int i_k dt.
$$

В общем случае уравнение (2.5) можно записать следующим образом:

$$
\sum_{k=1}^{m} e_k = \sum_{k=1}^{m} \left( r_k i_k + L_k \frac{di_k}{dt} + \frac{1}{C_k} \int i_k dt \right)
$$

где те – число ветвей в контуре. Следовательно, задача нахождения токов сводится к решению системы интегро-дифференциальных линейных уравнений. Дифференцируя выражение (2.6), можно преобразовать интегро-дифференциальное уравнение в дифференциальное:

$$
\sum_{k=1}^{m} \frac{d}{dt} e_k = \sum_{k=1}^{m} \left( L_k \frac{d^2 i_k}{dt^2} + r_k \frac{di_k}{dt} + \frac{i_k}{C_k} \right)
$$
\n(2.7)

Путем последовательного дифференцирования и подстановок из системы линейных дифференциальных уравнений, полученных на основе соотношений (2.4) и (2.7), можно для каждого неизвестного выделить одно дифференциальное уравнение высокого порядка, например, для тока в ветви l оно будет иметь ВИД

$$
a_0 i_l + a_1 \frac{di_l}{dt} + a_2 \frac{d^2 i_l}{dt^2} + \dots + a_n \frac{d^n i_l}{dt^n} = f(t).
$$

Итак, при прямом использовании законов Кирхгофа задача расчета электрической цепи сводится к составлению и решению системы линейных дифференциальных уравнений, где в качестве неизвестных фигурируют токи в ветвях; при этом число уравнений (и неизвестных) равно числу ветвей цепи.

Условимся изображать ветви электрической цепи в виде отрезков линий (прямых или дуг) независимо от того, имеет ли ветвь только пассивные элементы или включает еще и источник ЭДС. Если ветвь содержит источник тока с бесконечно большим внутренним сопротивлением (идеальный источник тока), то она не изображается. Составленная таким образом геометрическая фигура называется графом. Каждой ветви цепи можно придать определенное направление, выбираемое произвольно и обозначаемое стрелкой. Граф, у которого каждая ветвь имеет обозначенное стрелкой направление, называется направленным графом. Ненаправленный граф называется просто графом.

В дальнейшем положительные направления токов в ветвях и направления падений напряжения на них будем считать совпадающими с ориентациями ветвей.

Если из графа удалить минимальное число ветвей так, чтобы сохранить все узлы, но разрушить замкнутые контуры, то полученная геометрическая фигура будет называться деревом графа. Число ветвей любого дерева на единицу меньше числа узлов, т.е. равно  $P-1$ .

На рис. 2.2, а изображена схема электрической цепи, на рис. 2.2, б – ее граф, а на рис. 2.2, в – возможные деревья этого графа.

Удаленные из графа для образования дерева ветви назовем главными ветвями графа. Главную ветвь графа называют также ветвью связи. Очевидно, что число главных ветвей графа  $N=Q-(P-1)$ .

Добавление к дереву одной главной ветви графа образует замкнутый контур, а добавление каждой следующей главной ветви дает еще один или не-

сколько новых замкнутых контуров. Так как присоединение к дереву каждой главной ветви образует новый контур, то число независимых контуров в электрической цепи должно быть равно числу главных ветвей графа *N*.

На рис. 2.3 изображен направленный граф цепи, схема которой приведена на рис. 2.2, а; у этого графа пронумерованы все узлы и ветви.

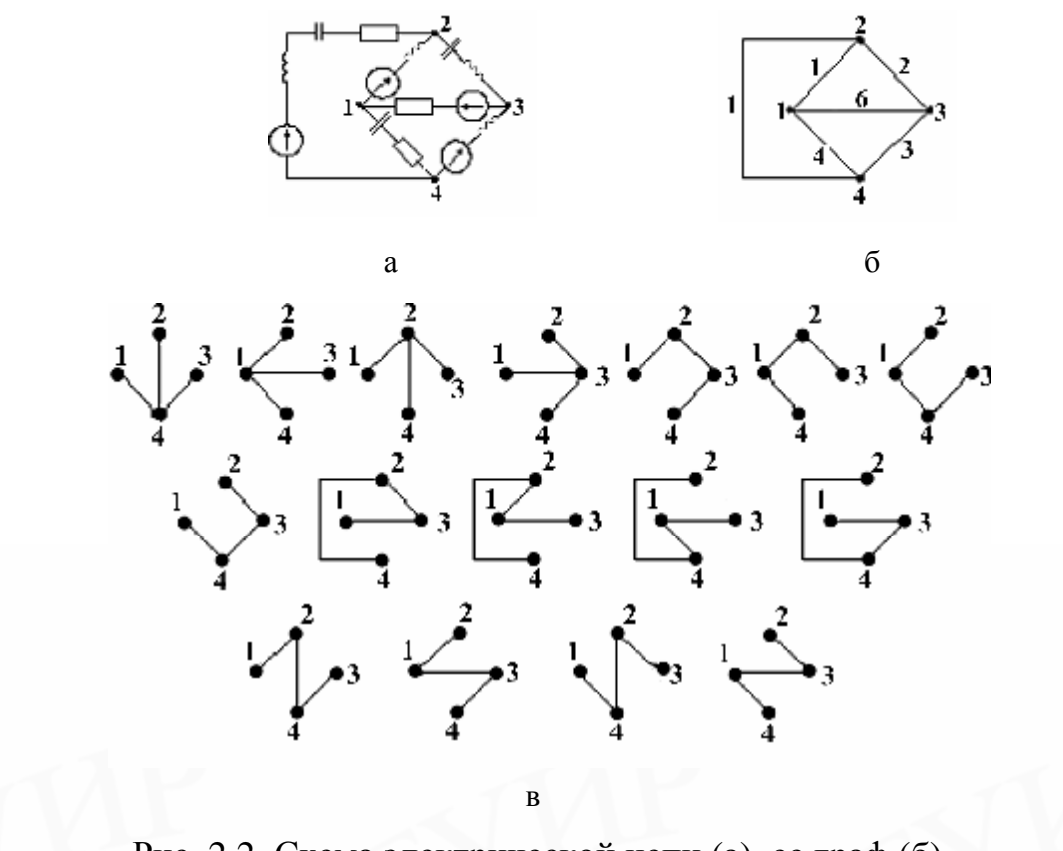

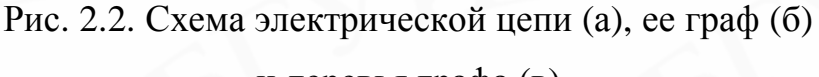

и деревья графа (в)

Составим таблицу (табл. 2.1) следующим образом: число столбцов в ней положим равным числу ветвей и каждому столбцу присвоим номер, соответствующий номеру ветви. Число строк в таблице положим равным числу узлов и каждой строке присвоим номер соответствующего узла. Заполнять таблицу будем так: если ветвь *m* направлена от узла *n*, то в клетке, находящейся на пересечении столбца *m* и строки *n*, запишем +1. Если ветвь направлена к узлу *n*, то в соответствующей клетке запишем –1. Наконец, если ветвь *m* не соединена с узлом *п*, то в клетке (*n, m*) запишем 0.

Так, например, ветвь 1 направлена от узла 1, поэтому в клетке (1, 1) записана +1. Ветвь 6 направлена к узлу 1, поэтому в клетке (1,6) записана –1. Ветвь 4 направлена от узла 1, поэтому в клетке (1, 4) записана +1. Остальные ветви с узлом 1 не соединены, поэтому во всех остальных клетках 1-й строки записаны нули.

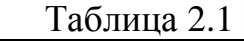

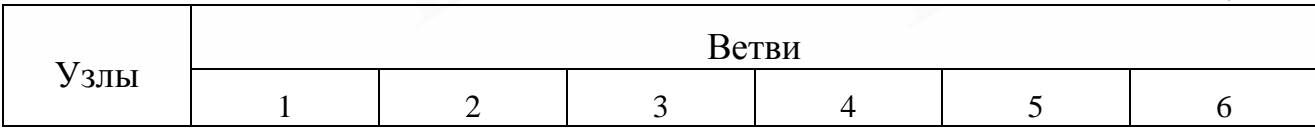

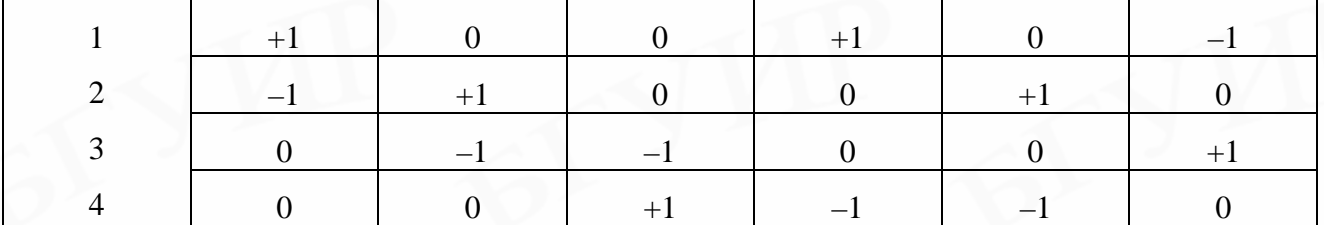

Таблица, заполненная подобным образом, называется *полной узловой матрицей* электрической цепи. Узловую матрицу называют иногда *матрицей соединений, совпадений или инциденций.*

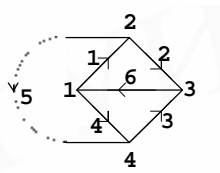

Эту матрицу будем обозначать символом *А*0. Таким образом, полная узловая матрица цепи рис. 2.2, а, направленный граф которой изображен на рис. 2.3, имеет вид

 Направленный графРис. 2.3.

| ι ι ραψ |                                                                                                    |  |  |  |  |
|---------|----------------------------------------------------------------------------------------------------|--|--|--|--|
|         |                                                                                                    |  |  |  |  |
|         |                                                                                                    |  |  |  |  |
|         | $A_0 = \begin{vmatrix} +1 & 0 & 0 & +1 & 0 & -1 \\ -1 & +1 & 0 & 0 & +1 & 0 \\ 0 & -1 & -1 & 0 & 0 & +1 \\ 0 & 0 & +1 & -1 & -1 & 0 \end{vmatrix}.$ |  |  |  |  |
|         | (2.8)                                                                                                    |  |  |  |  |

Полная узловая матрица определяет схему электрической цепи. Так, если имеется направленный граф электрической цепи, то по нему нетрудно составить полную узловую матрицу, и наоборот, если эта матрица известна, то по ней всегда можно построить направленный граф. Узловая матрица позволяет перевести геометрическую структуру электрической цепи на язык алгебры, что имеет важное практическое значение для расчета электрических цепей, особенно при использовании электронных вычислительных машин.

Рассмотрение полной узловой матрицы *А*<sup>0</sup> показывает, что в каждом ее столбце содержатся всего две единицы: положительная и отрицательная. Такое свойство матрицы *А*<sup>0</sup> вытекает из того, что каждая ветвь электрической цепи соединена с двумя узлами.

Сумма чисел в любом столбце матрицы всегда равна нулю. Вследствие этого одна из строк матрицы *А*0 является зависимой и матрицу *А*0 можно заменить более простой матрицей *А*, вычеркивая из матрицы *А*<sup>0</sup> любую строку. Эту матрицу в отличие от полной узловой матрицы будем называть просто узловой. Например, в результате вычеркивания третьей строки у матрицы (2.8) получим

$$
A = \begin{vmatrix} +1 & 0 & 0 & +1 & 0 & -1 \\ -1 & +1 & 0 & 0 & +1 & 0 \\ 0 & 0 & +1 & -1 & -1 & 0 \end{vmatrix}.
$$

(2.9)

Узел, строка которого отбрасывается, называется *базисным.* 

Матрицу *А*<sup>0</sup> легко получить из матрицы *А*, добавляя одну строку так, чтобы сумма чисел в каждом столбце равнялась нулю. Перестановка столбцов или строк соответствует лишь изменению нумерации ветвей и узлов, но не меняет схему цепи.

Для анализа электрических цепей очень удобно использовать понятие контурных токов. Поясним его на конкретном примере. На рис. 2.4 изображены направленный граф некоторой цепи (рис. 2.4, а) и одно из возможных его деревьев (рис. 2.4, б). Это дерево состоит из ветвей 1, 4, 6, 7, 9. Главными ветвями графа служат ветви 2, 3, 5, 8. Образуем простые замкнутые контуры путем последовательного добавления к дереву главных ветвей графа. Заметим, что простым называется такой контур, внутренняя область которого не пересекается ни одной ветвью. Например, для графа, изображенного на рис. 2.4, а, контур, образованный ветвями 1, 8, 4, 7, выделенный жирными линиями на рис. 2.5, а и обозначенный цифрой **I**, является простым. Наоборот, контур **II**, образованный ветвями 1, 8, 5, 6, 7 и изображенный жирными линиями на рис. 2.5, б, нельзя считать простым, так как его внутреннюю область пересекает ветвь 4*.*

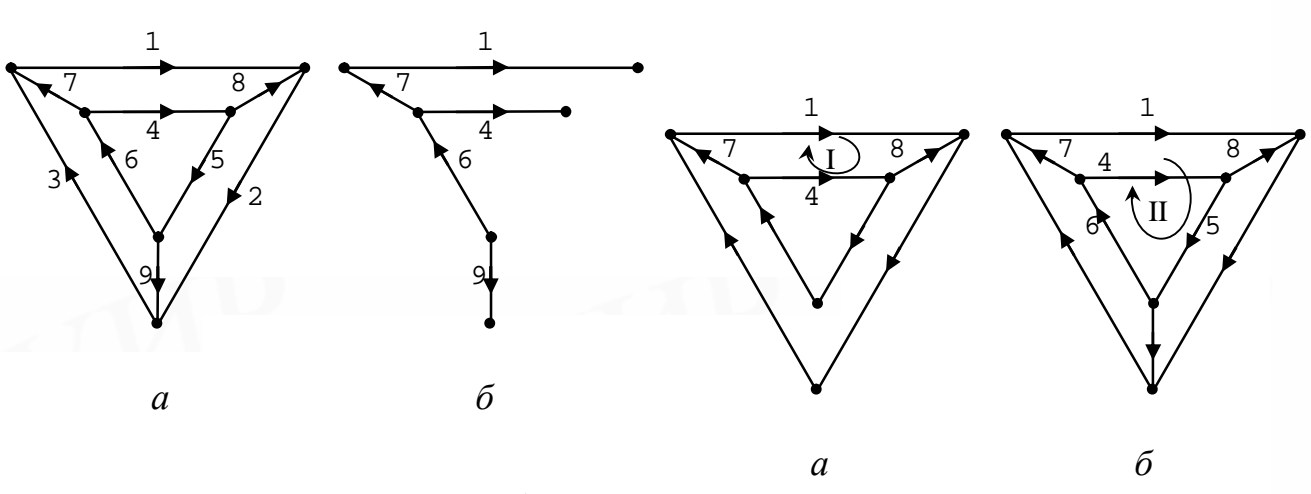

Рис. 2.4. Направленный граф и его дерево Рис. 2.5. Контуры I, II

Простой контур **I** (рис. 2.6, а) образуется присоединением к дереву главной ветви 8*.* Контур содержит ветви 1, 8, 4, 7*.* Контур **II**, изображенный на рис. 2.6, б, получается из предыдущей фигуры присоединением главной ветви 5 и состоит из ветвей 4, 5, 6.

Контур **III** (рис. 2.6, в) образован из предыдущей фигуры (рис. 2.6, б) присоединением главной ветви 2 и содержит ветви 2, 9, 5, 8*.* Наконец, контур **IV** (рис. 2.6, г) получается из рис. 2.6, в присоединением главной ветви 3 и состоит из ветвей 3, 7, 6, 9*.*

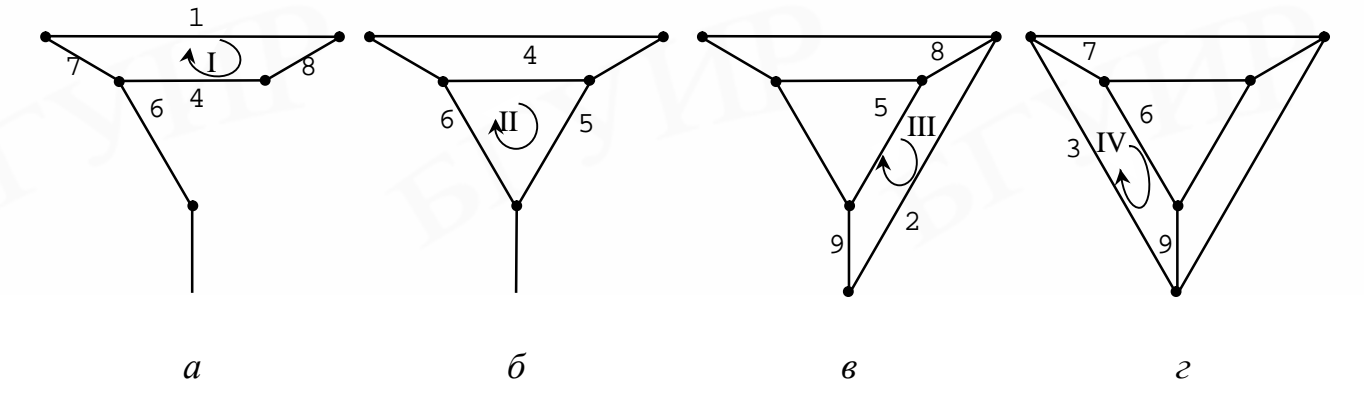

Рис. 2.6. Порядок образования контуров

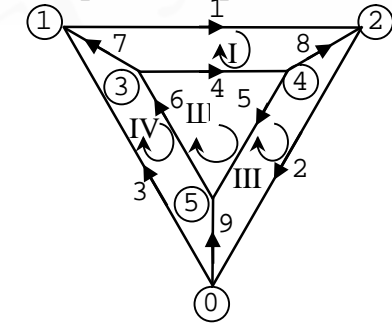

Рис. 2.7. Направления обходов контуров

После образования последнего контура приходим к исходному графу рассматриваемой цепи. Нетрудно заметить, что все контуры будут независимыми, так как в каждый новый контур входит новая главная ветвь. Число независимых контуров, как отмечалось, равно числу главных ветвей графа.

Примем для каждого контура некоторое направление обхода (по направлению или против направления движения часовой стрелки), совпадающее с направлением фиктивного, так называемого контурного тока. Направление обхода выбирают произвольно, например так, как показано на рис. 2.7.

Составим теперь табл. 2.2, причем так, чтобы число строк в ней было равно числу независимых контуров N, а число столбцов – числу ветвей графа  $Q$ . Таким образом, каждому контурному току будет соответствовать своя строка, а каждой ветви - свой столбец. Заполним таблицу следующим образом: если направление обхода контура (например контура k) совпадает с направлением ветви (например ветви *m*), входящей в этот контур, то в клетку, образуемую строкой  $k$  и столбцом *m*, впишем +1. Если направление ветви противоположно направлению обхода контура, то в соответствующую клетку контура впишем -1. Наконец, если ветвь *m* не входит в контур *k*, то в клетку  $(k, m)$  впишем 0.

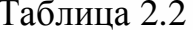

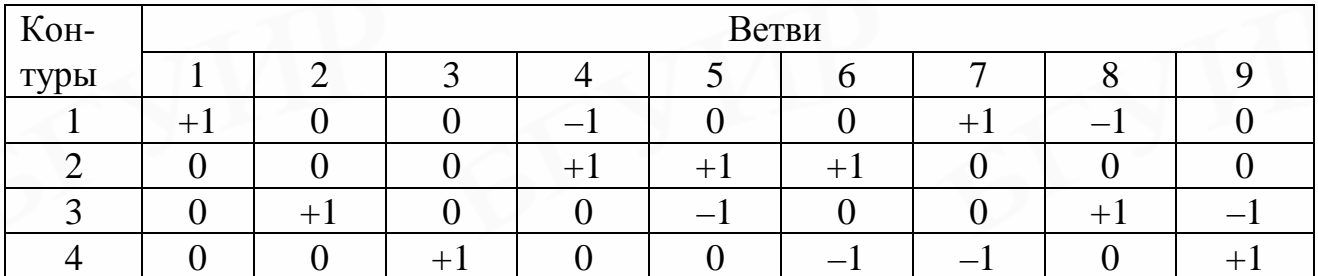

Таблица, составленная таким способом, называется контурной матрицей и обозначается символом В:

$$
B = \begin{vmatrix} +1 & 0 & 0 & -1 & 0 & 0 & +1 & -1 & 0 \\ 0 & 0 & 0 & +1 & +1 & +1 & 0 & 0 & 0 \\ 0 & +1 & 0 & 0 & -1 & 0 & 0 & +1 & -1 \\ 0 & 0 & +1 & 0 & 0 & -1 & -1 & 0 & +1 \end{vmatrix}
$$

#### $(2.10)$

Контурная матрица В отражает связь между контурными токами и токами в ветвях. Умножая контурные токи  $I_{Ki}$  на соответствующие числа каждого столбца и производя суммирование, можно легко получить систему уравнений, определяющую токи в ветвях через контурные токи:

$$
\mathbf{A}^{\mathbf{g}} = \mathbf{B}_{K1}^{\mathbf{g}}, \quad \mathbf{A}_{4}^{\mathbf{g}} = -\mathbf{B}_{K1}^{\mathbf{g}} + \mathbf{B}_{K2}^{\mathbf{g}}, \quad \mathbf{B}_{7}^{\mathbf{g}} = \mathbf{B}_{K1}^{\mathbf{g}} - \mathbf{B}_{K4}^{\mathbf{g}},
$$
\n
$$
\mathbf{B}_{2}^{\mathbf{g}} = \mathbf{B}_{K3}^{\mathbf{g}}, \quad \mathbf{B}_{5}^{\mathbf{g}} = \mathbf{B}_{K2}^{\mathbf{g}} - \mathbf{B}_{K3}^{\mathbf{g}}, \quad \mathbf{B}_{5}^{\mathbf{g}} = -\mathbf{B}_{K1}^{\mathbf{g}} + \mathbf{B}_{K3}^{\mathbf{g}},
$$
\n
$$
\mathbf{B}_{5}^{\mathbf{g}} = \mathbf{B}_{K4}^{\mathbf{g}}, \quad \mathbf{B}_{6}^{\mathbf{g}} = \mathbf{B}_{K2}^{\mathbf{g}} - \mathbf{B}_{K4}^{\mathbf{g}}, \quad \mathbf{B}_{5}^{\mathbf{g}} = -\mathbf{B}_{K3}^{\mathbf{g}} + \mathbf{B}_{K4}^{\mathbf{g}}.
$$
\n(2.11)

Эти уравнения можно составить и непосредственно, рассматривая направленный граф рис. 2.7.

Пользуясь правилами умножения матриц, систему (2.4) можно записать следующим образом:

$$
\mathbf{R}_{\!\stackrel{\phantom{.}}{B}}=B^T\mathbf{R}_{\!\stackrel{\phantom{.}}{K}},
$$

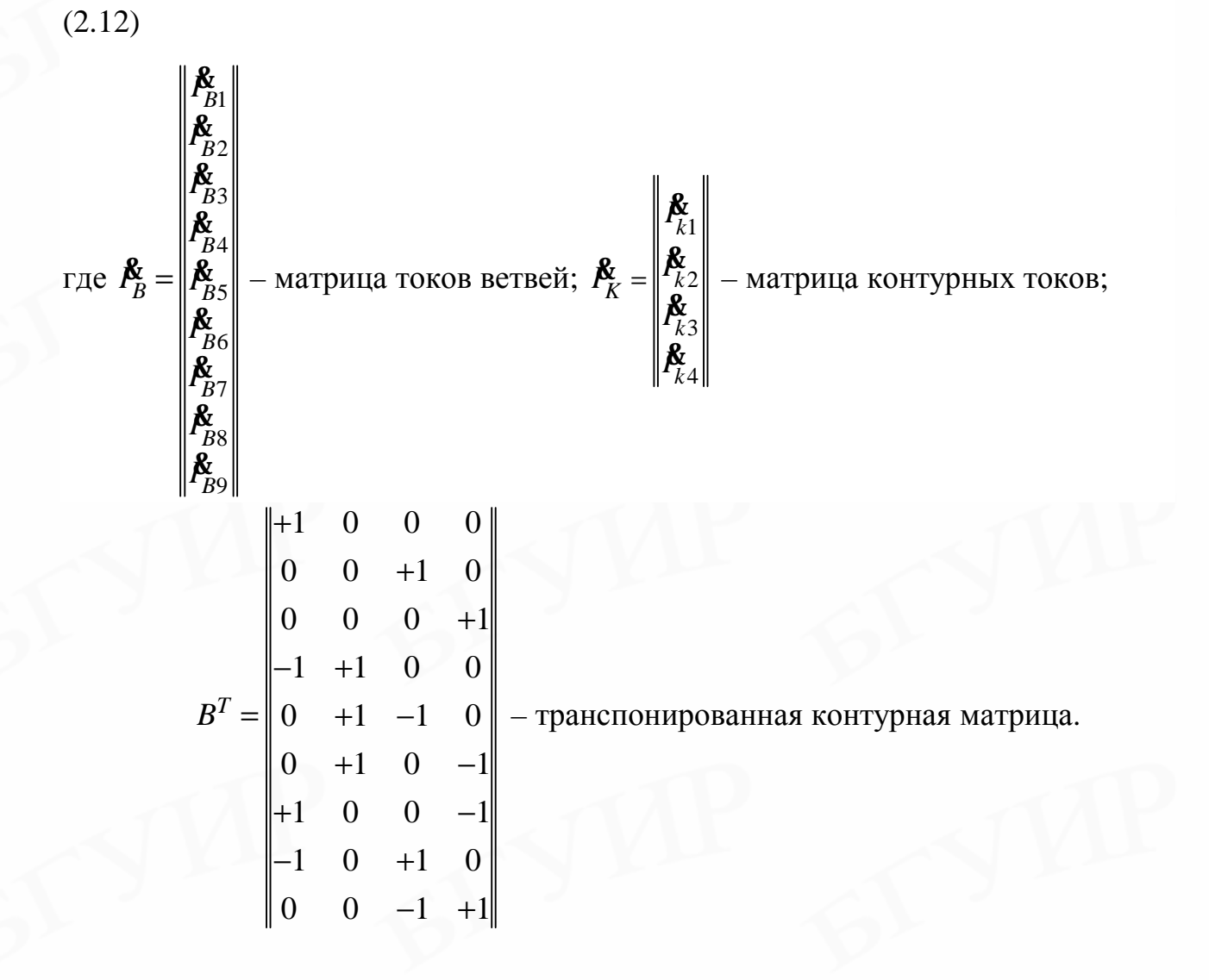

Если просуммировать элементы контурной матрицы по строкам, предварительно умножив каждый из элементов на напряжение соответствующей ветви  $U_K$ , то

можно получить уравнения, отвечающие второму закону Кирхгофа:

$$
\begin{aligned}\n\dot{U}_1 - \dot{U}_4 + \dot{U}_7 - \dot{U}_8 &= 0, \\
\dot{U}_4 + \dot{U}_5 + \dot{U}_6 &= 0, \\
\dot{U}_2 - \dot{U}_5 + \dot{U}_8 - \dot{U}_9 &= 0, \\
\dot{U}_3 - \dot{U}_6 - \dot{U}_7 + \dot{U}_9 &= 0.\n\end{aligned}
$$

Эту систему можно записать в матричной форме:

$$
BU_{B}^{\mathbf{k}}=0,
$$

 $(2.13)$ 

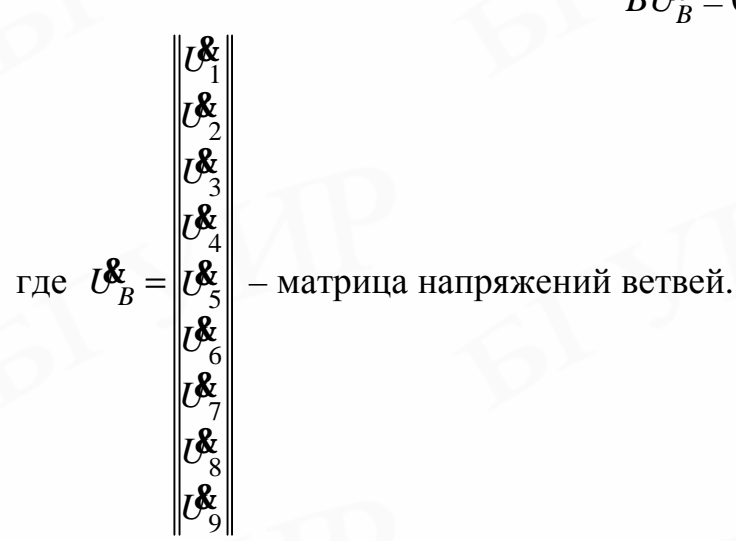

Зная контурную матрицу В, можно проверить, правильно ли выбраны контурные токи, т.е. действительно ли они образуют независимую систему уравнений. Для этой цели из матрицы В следует образовать определитель, сохраняя те столбцы, которые соответствуют главным ветвям графа. В рассмотренном случае для выбранного дерева (см. рис. 2.4, б) сохраняются столбцы, соответствующие отброшенным ветвям 2, 3, 5, 8 (см. рис. 2.4, а):

$$
\Delta_B = \begin{vmatrix} 0 & 0 & 0 & -1 \\ 0 & 0 & +1 & 0 \\ +1 & 0 & -1 & +1 \\ 0 & +1 & 0 & 0 \end{vmatrix} = -1.
$$

Если определитель не равен нулю, то система контурных уравнений является независимой.

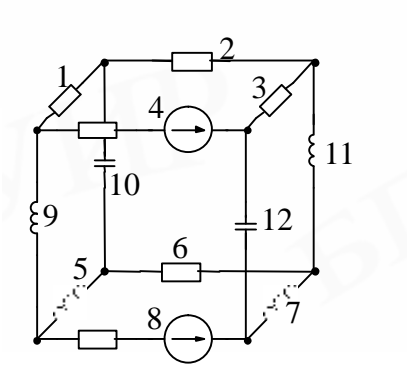

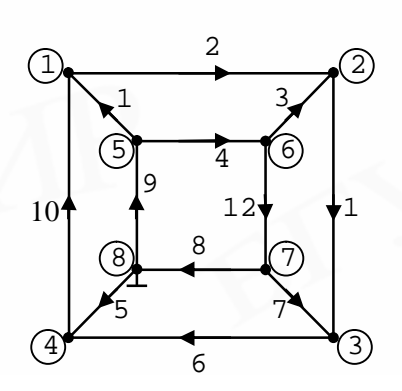

#### Рис. 2.8. Схема цепи

#### Рис. 2.9. Направления ветвей

Такая аналитическая проверка не требуется, когда контуры восстанавливаются последовательным присоединением отброшенных главных ветвей графа к дере-BV.

Пример 2.1. Составить контурную и узловую матрицы для схемы цепи, изображённой на рис. 2.8.

Решение. Составляем граф цепи, нумеруем его ветви и узлы и задаем направления ветвей (рис. 2.9); выделяем дерево графа (рис. 2.10).

Присоединяя главные ветви, задаем направление контурам и, пронумеровав их (рис. 2.11), составляем контурную матрицу  $B$ :

$$
B = \begin{vmatrix}\n-1 & 0 & 0 & 0 & +1 & 0 & 0 & 0 & -1 & +1 & 0 & 0 \\
0 & 0 & 0 & +1 & 0 & 0 & 0 & +1 & +1 & 0 & 0 & +1 \\
+1 & +1 & -1 & -1 & 0 & 0 & 0 & 0 & 0 & 0 & 0 \\
0 & 0 & 0 & 0 & -1 & +1 & +1 & -1 & 0 & 0 & 0 & 0 \\
0 & 0 & +1 & 0 & 0 & 0 & -1 & 0 & 0 & 0 & +1 & -1\n\end{vmatrix}.
$$

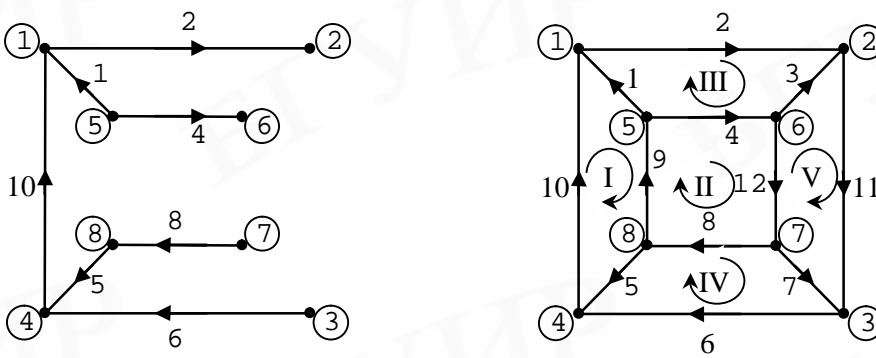

Рис. 2.10. Дерево графа Рис. 2.11. Выбранные контуры Принимая 8-й узел за базисный (как показано на рис. 2.9), составляем узловую матрицу  $A$ :

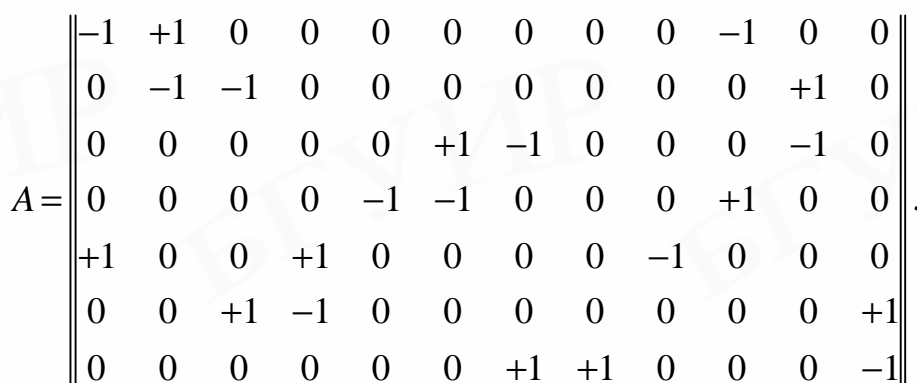

Параметры ветвей - сопротивления, проводимости, ЭДС и токи источников также удобно записывать в виде матриц.

2.5.1. Матрица сопротивлений

Матрица сопротивлений ветвей всегда квадратная, порядок её равен числу ветвей. По диагонали матрицы записывают собственные сопротивления ветвей. На пересечении n-й строки и m-го столбца записывают сопротивления взаимной связи

между n-й и m-й ветвями. Если цепь удовлетворяет условию взаимности, т.е. z<sub>min</sub>=  $=z_{max}$ , то матрица будет симметричной относительно главной диагонали. Например, матрица сопротивлений для цепи, состоящей из четырёх ветвей со взаимно индуктивными связями между всеми ветвями, имеет вид

$$
Z_B = \begin{vmatrix} z_{11} & z_{12} & z_{13} & z_{14} \\ z_{21} & z_{22} & z_{23} & z_{24} \\ z_{31} & z_{32} & z_{33} & z_{34} \\ z_{41} & z_{42} & z_{43} & z_{44} \end{vmatrix}.
$$

 $(2.14)$ 

Если взаимных связей между ветвями нет, то матрица будет диагональной:

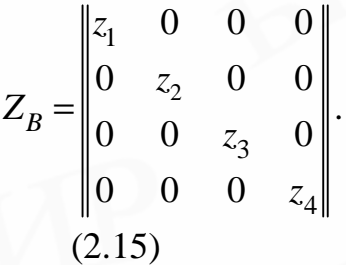

2.5.2. Матрица проводимостей

Под матрицей проводимостей ветвей понимается матрица, обратная матрице сопротивлений  $Z_B$ :  $Y_B = Z^{-1}$ .

Матрица проводимостей также квадратная, порядок ее равен числу ветвей. Необходимо заметить, что при отсутствии индуктивных связей ветвей матрица  $Y_B$  будет диагональной, причем ее диагональные элементы равны значениям проводимостей соответствующих ветвей. При наличии индуктивных связей диагональные и недиагональные элементы матрицы  $Y_B$  будут отличаться от проводимостей ветвей, так как элементы матрицы  $Z^{-1}$  не равны обратным значениям элементов матрицы  $Z_B$ . Для цепей, обладающих свойством взаимности, матрица  $Y_B$  симметрична относительно главной диагонали.

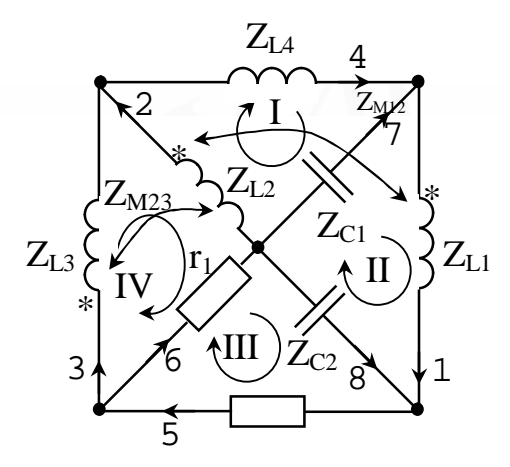

Рис. 2.12. Схема цепи

Рассмотрим составление матриц сопротивлений и проводимостей ветвей на конкретном примере.

Пример 2.2. Предположим, что имеется цепь, ветви которой содержат активные r, индуктивные  $Z_L$ , емкостные  $Z_C$  сопротивления и сопротивления взаимной индукции *ZM*. Схема такой цепи изображена на рис. 2.12. Требуется составить матрицу сопротивлений ветвей и контурную матрицу.

**Решение.** Матрица сопротивлений цепи записывается следующим образом. Номера строк и столбцов соответствуют номерам ветвей; на главной диагонали записываются собственные сопротивления ветвей, а на пересечении *n*–й строки *m*–го столбца – сопротивление взаимной индукции при наличии индуктивной связи и нуль при отсутствии такой связи. При этом сопротивления взаимной индукции могут быть с положительным или отрицательным знаком.

Если в двух индуктивно связанных катушках токи направлены одинаково относительно одноименных зажимов (последние на схемах отмечаются звездочками), то магнитные потоки, обусловленные собственной и взаимной индуктивностями, складываются, и, следовательно, в этом случае знак сопротивления взаимной индукции положительный. При разных относительно одноименных зажимов направлениях токов знак сопротивления взаимной индукции отрицательный.

Нумеровать ветви можно произвольно, однако для удобства составления матрицы сопротивлений ветвей можно рекомендовать способ, который придает ей более упорядоченный вид. Сначала (первыми номерами) нумеруются все индуктивные элементы, затем элементы, представляющие собой активные сопротивления, и, наконец, емкостные элементы.

Если каждая ветвь графа состоит из одного элемента, то такая нумерация не изменит порядка матрицы сопротивлений ветвей. Однако если имеются ветви из нескольких последовательно соединенных элементов разного характера, то подобная нумерация приведет к тому, что сложные ветви будут распадаться на простые. Число ветвей, а следовательно, и порядок матрицы станут равными числу элементов. В графе появятся устранимые узлы. Однако, как будет показано далее, увеличение числа узлов при использовании метода контурных токов не приводит к увеличению числа неизвестных контурных токов. Поэтому увеличение порядка матрицы *Z<sup>B</sup>* не связано с усложнением системы уравнений. Для пояснения сказанного составим матрицу сопротивлений ветвей *Z<sup>B</sup>* для цепи, изображенной на рис. 2.12, используя приведенное правило нумерации ветвей:

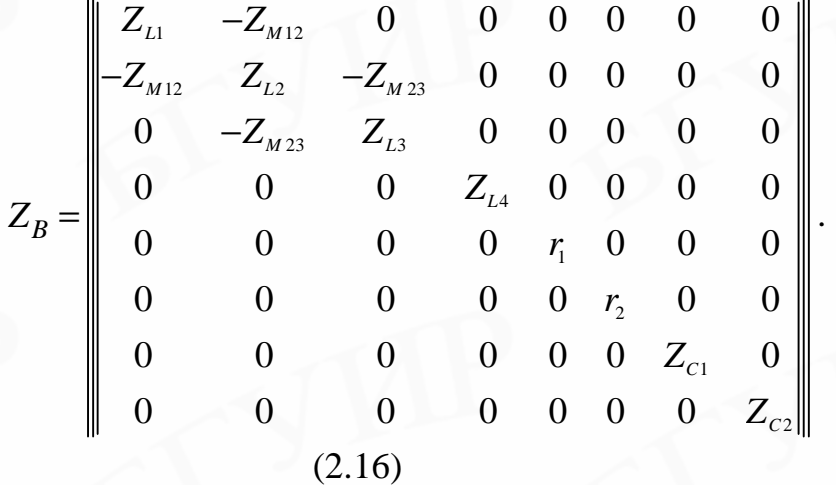

Эту матрицу целесообразно рассматривать как сложную и разбить на подматрицы прямоугольными контурами. Тогда матрицу *Z<sup>B</sup>* можно записать в виде

$$
Z_B = \begin{vmatrix} Z_{LM} & 0 & 0 \\ 0 & r & 0 \\ 0 & 0 & Z_c \end{vmatrix},
$$

 $(2.17)$  где

$$
Z_{LM} = \begin{vmatrix} Z_{L1} & -Z_{M12} & 0 & 0 \\ -Z_{M12} & Z_{L2} & -Z_{M23} & 0 \\ 0 & -Z_{M23} & Z_{L3} & 0 \\ 0 & 0 & 0 & Z_{L4} \end{vmatrix}, \qquad r = \begin{vmatrix} r_1 & 0 \\ 0 & r_2 \end{vmatrix}; \qquad Z_C = \begin{vmatrix} Z_{C1} & 0 \\ 0 & Z_{C2} \end{vmatrix}.
$$

Подматрицы  $r$  и  $Z_c$  всегда диагональные,  $Z_{LM}$  – симметричная. Сложная матрица  $Z_B$  при такой записи будет диагональной независимо от наличия индуктивных связей.

Контурную матрицу В удобно разбить по вертикали на подматрицы в соответствии с подматрицам  $Z_{LM}$ , r и  $Z_c$  и представить как матрицу, состоящую из трех подматриц:

$$
B = \begin{vmatrix} 0 & +1 & 0 & +1 & 0 & 0 & -1 & 0 \\ 1 & 0 & 0 & 0 & 0 & 0 & 1 & -1 \\ 0 & 0 & 0 & 0 & +1 & +1 & 0 & +1 \\ 0 & -1 & +1 & 0 & 0 & -1 & 0 & 0 \end{vmatrix} = \|B_L \quad B_R \quad B_C\|,
$$
 (2.18)

где

# $B_L = \begin{vmatrix} 1 & 0 & 0 & 0 \\ 0 & 0 & 0 & 0 \\ 0 & 1 & 1 & 0 \end{vmatrix}, B_R = \begin{vmatrix} 0 & 0 \\ +1 & +1 \\ 0 & 1 \end{vmatrix}, B_C = \begin{vmatrix} 1 & -1 \\ 0 & +1 \\ 0 & 0 \end{vmatrix}.$

#### 2.5.3. Матрица ЭДС источников

Это - столбцовая матрица, число элементов которой равно числу ветвей графа:

$$
E_L = \begin{vmatrix} E_1 \\ E_2 \\ \vdots \\ E_Q \end{vmatrix}.
$$

#### $(2.19)$

Если положительное направление ЭДС источника, указанное на схемах стрелкой, совпадает с выбранным направлением ветви, то в матрице Е соответствующая ЭДС записывается с положительным знаком, и наоборот.

2.5.4. Матрица токов источников

Это - также столбовая матрица, число строк которой равно числу ветвей графа:

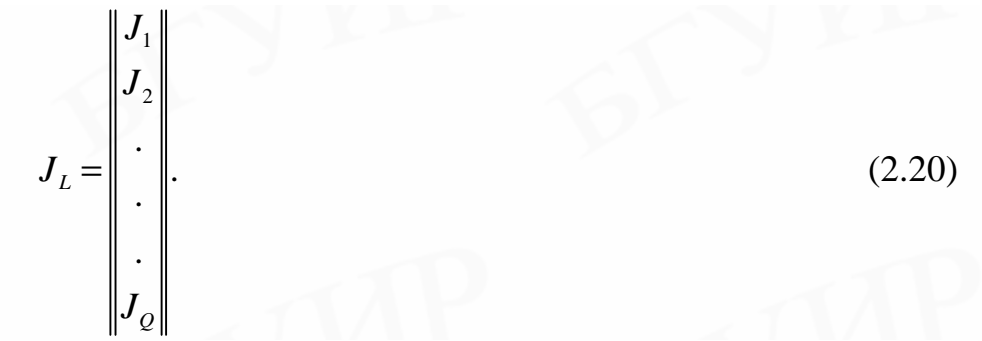

Положительное направление тока источника должно быть задано и показано на схеме стрелкой. Ток источника в матрице *J* берется со знаком «плюс», если при обходе контура, состоящего из источника и параллельной ему ветви в направлении ветви, положительное направление тока источника совпадает с направлением обхода. Иначе перед соответствующим током в матрице токов источников ставится знак «минус».

#### 2.6. Матричные уравнения линейных электрических цепей

Рассмотрим ветвь, включающую в себя пассивный элемент с сопротивлением  $Z_n$  (или проводимостью  $Y_n$ ), источник напряжения  $E_n$  и источник тока  $J_n$ , как показано на рис. 2.13.

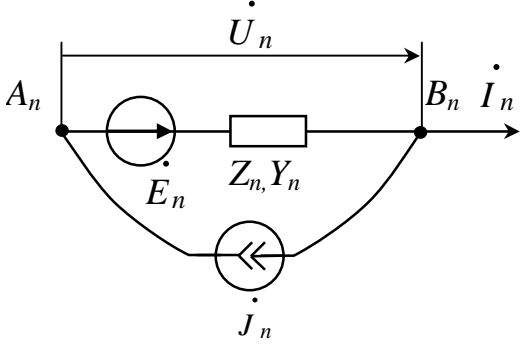

Рис. 2.13. Активная ветвь

Напряжение на зажимах ветви при указанных на рисунке положительных направлениях токов и напряжений равно

$$
\mathcal{U}_n^{\mathbf{g}} = Z_n (\mathbf{f}_n^{\mathbf{g}} + \mathbf{f}_n^{\mathbf{g}}) - \dot{E}_n
$$

$$
\mathcal{U}_n^{\mathbf{g}} + \mathbf{f}_n^{\mathbf{g}} = Z_n (\mathbf{f}_n^{\mathbf{g}} + \mathbf{f}_n^{\mathbf{g}}).
$$

 $(2.21)$ 

Уравнение (2.21) можно записать иначе:

$$
\mathbf{R}_n^{\mathbf{R}} + \mathbf{R}_n^{\mathbf{R}} = Y_n (\mathbf{R}_n^{\mathbf{R}} + \mathbf{R}_n^{\mathbf{R}}).
$$
\n(2.22)

Если между ветвями нет индуктивных связей, то уравнения вида (2.22)

или

можно записать для каждой ветви произвольной цепи. Таким образом, если цепь содержит  $O$  ветвей, то получится система из  $O$  уравнений:

$$
\begin{bmatrix} \mathbf{\mathbf{R}}_1 + \mathbf{\mathbf{R}}_1 = Y_1 (\mathbf{\mathbf{R}}_1 + \mathbf{\mathbf{R}}_1) \\ \mathbf{\mathbf{R}}_2 + \mathbf{\mathbf{R}}_2 = Y_2 (\mathbf{\mathbf{R}}_2 + \mathbf{\mathbf{R}}_2) \\ \vdots \\ \mathbf{\mathbf{R}}_Q + \mathbf{\mathbf{R}}_Q = Y_Q (\mathbf{\mathbf{R}}_Q + \mathbf{\mathbf{R}}_Q) \end{bmatrix},
$$

 $(2.23)$ 

которая в матричной форме выглядит следующим образом:

$$
\mathbf{R}_{B}^{2} + \mathbf{R}_{B}^{2} = Y_{B} (U_{B}^{2} + E_{B}^{2}).
$$

 $(2.24)$ 

Исходя из уравнений (2.21) аналогичным путем получим

$$
U_B^{\mathbf{g}} + \dot{E}_B = Z_B (\mathbf{g}_B^{\mathbf{g}} + \mathbf{g}_B^{\mathbf{g}}).
$$
\n(2.25)

Соотношения (2.24) и (2.25) представляют собой закон Ома в матричной форме.

#### 2.6.1. Матричные уравнения контурных токов

Умножим обе части уравнения (2.25) на контурную матрицу В:

$$
B(\mathbf{B}_{B}^{2}+\dot{E})=BZ_{B}(\mathbf{B}_{B}^{2}+\mathbf{B}_{B}^{2}).
$$

Учитывая, что произведение  $BU_{p}^{\mathcal{R}}$  равно нулю, так как выражает сумму напряжений на зажимах ветвей замкнутых контуров, получим

$$
BZ_B \mathbf{R}_B^{\mathbf{g}} = B(\mathbf{R}^{\mathbf{g}} - Z_B \mathbf{R})
$$

 $(2.26)$ 

Но токи ветвей  $I_B$  можно выразить через контурные токи согласно (2.12), следовательно,

$$
BZ_B B^T \mathbf{R}_K = B(\mathbf{R} - Z_B \mathbf{R}).
$$
  
(2.27)

Уравнение (2.27) является обобщением второго закона Кирхгофа и называется матричным уравнением электрического равновесия в контурных токах. Правая часть этого уравнения выражает результирующее действие всех источников в контурах. Тройное матричное произведение  $B Z_B B^T$  в левой части представляет собой квадратную матрицу и имеет порядок, равный числу независимых контуров. В этом нетрудно убедиться, учитывая, что матрица  $Z_B$  является матрицей порядка  $Q$ , где  $Q$  – число ветвей, а матрица В имеет N строк и Q столбцов, где  $N$  – число независимых контуров.

Тройное матричное произведение, называемое матрицей контурных со-

противлений, обозначим так:

$$
Z_{K} = \begin{vmatrix} Z_{11} & Z_{12} & Z_{13} & \cdot & Z_{1N} \\ Z_{21} & Z_{22} & Z_{23} & \cdot & Z_{2N} \\ \cdot & \cdot & \cdot & \cdot & \cdot \\ Z_{1N} & Z_{2N} & Z_{2N} & \cdot & Z_{NN} \end{vmatrix} .
$$
 (2.28)

Диагональный член матрицы контурных сопротивлений  $Z_{KK}$  представляет собой сумму всех сопротивлений  $k$ -го контура, а недиагональный член  $Z_{KJ}$  сопротивление, общее для контуров  $k$  и  $j$ ; знак этого сопротивления определяется направлениями контурных токов. Если направления контурных токов контуров  $k$  и  $j$  в ветви  $k$  $j$  совпадают, то сопротивление  $Z_{kJ}$  имеет положительный знак. В противном случае перед  $Z_{KJ}$  ставится отрицательный знак.

Пример 2.3. Составить матрицу контурных сопротивлений для цепи, граф которой показан на рис. 2.14.

Решение. Составим контурную матрицу для заданного графа:

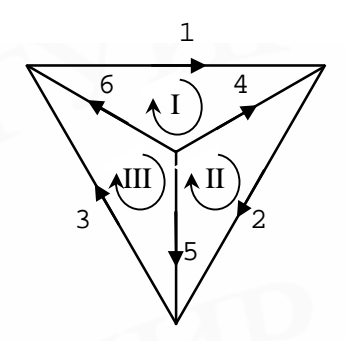

Рис. 2.14. Граф цепи

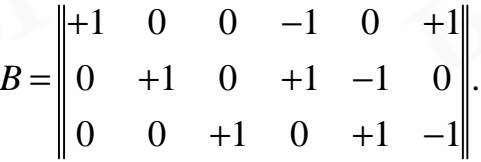

Затем найдем произведение матрицы сопротивлений ветвей  $Z_B$  и транспонированной контурной матрицы  $B^T$ :

$$
Z_{B}B^{T} = \begin{vmatrix} Z_{1} & 0 & 0 & 0 & 0 & 0 \ 0 & Z_{2} & 0 & 0 & 0 & 0 \ 0 & 0 & Z_{3} & 0 & 0 & 0 \ 0 & 0 & 0 & Z_{4} & 0 & 0 \ 0 & 0 & 0 & 0 & Z_{5} & 0 \ 0 & 0 & 0 & 0 & 0 & Z_{6} \ \end{vmatrix} \times \begin{vmatrix} +1 & 0 & 0 \ 0 & +1 & 0 \ -1 & +1 & 0 \ 0 & -1 & +1 \ 0 & -1 & 0 \ +1 & 0 & -1 \ \end{vmatrix} = \begin{vmatrix} Z_{1} & 0 & 0 \ 0 & Z_{2} & 0 \ -Z_{4} & Z_{4} & 0 \ 0 & -Z_{5} & Z_{5} \ Z_{6} & 0 & -Z_{6} \ \end{vmatrix}.
$$

Наконец, определим тройное матричное произведение, равное матрице контурных сопротивлений:

$$
Z_{K} = \begin{vmatrix} +1 & 0 & 0 & -1 & 0 & +1 \\ 0 & +1 & 0 & +1 & -1 & 0 \\ 0 & 0 & +1 & 0 & +1 & -1 \end{vmatrix} \times \begin{vmatrix} Z_{1} & 0 & 0 & 0 \\ 0 & Z_{2} & 0 & 0 \\ -Z_{4} & Z_{4} & 0 & 0 \\ 0 & -Z_{5} & Z_{5} & 0 \\ Z_{6} & 0 & -Z_{6} & -Z_{6} \end{vmatrix} =
$$

$$
= \begin{vmatrix} Z_{1} + Z_{4} + Z_{6} & -Z_{4} & -Z_{6} \\ -Z_{4} & Z_{2} + Z_{4} + Z_{5} & -Z_{5} \\ -Z_{6} & -Z_{5} & Z_{3} + Z_{5} + Z_{6} \end{vmatrix}
$$

Из сравнения полученной матрицы  $Z_K$  с матрицей (2.28) следует:

$$
Z_{11} = Z_1 + Z_4 + Z_6, \quad Z_{12} = -Z_4, \quad Z_{13} = -Z_6,
$$
  
\n
$$
Z_{21} = -Z_4, \quad Z_{22} = Z_2 + Z_4 + Z_5, \quad Z_{23} = -Z_5,
$$
  
\n
$$
Z_{31} = -Z_6, \quad Z_{32} = -Z_5, \quad Z_{33} = Z_3 + Z_5 + Z_6.
$$

Если в цепи имеются индуктивно связанные ветви, то матрицу сопротивлений  $Z_B$  удобно разбить на подматрицы  $Z_{LM}$ , r,  $Z_C$ . Тогда тройное матричное произведение  $BZ_B\overline{B}^T$  может быть представлено в виде

$$
BZ_B B^T = \|B_L \quad B_r \quad B_c\| \times \begin{vmatrix} Z_{LM} & 0 & 0 \\ 0 & r & 0 \\ 0 & 0 & Z_c \end{vmatrix} \times \begin{vmatrix} B_L^T \\ B_r^T \\ B_c^T \end{vmatrix} = \|B_L \quad B_r \quad B_c\| \times \begin{vmatrix} Z_{LM} & B_L^T \\ r & B_r^T \\ Z_c & B_c^T \end{vmatrix} =
$$

$$
=B_L Z_{LM} B_L^T + B_r r B_r^T + B_c Z_c B_c^T.
$$

 $(2.29)$ 

Если ввести обозначения

$$
Z_{LM} = B_L Z_{LM} B_L^T
$$
  
\n
$$
r = B_r r B_r^T
$$
  
\n
$$
Z_C = B_C Z_C B_C^T
$$

 $(2.30)$ 

то основное уравнение электрической цепи для контурных токов примет вид

$$
(Z_{LM}^{'} + r^{'} + Z_{C}^{'} ) P_K^{\mathcal{R}} = B(\mathcal{B} - Z_{B} \mathcal{B}).
$$
  
(2.31)

Вернемся к рассмотрению уравнения (2.27). Если подставить в левую часть этого уравнения значение тройного матричного произведения из (2.28) и записать его в развернутом виде, то получим систему уравнений контурных токов в той форме, в какой она обычно приводится в курсах ТОЭ:

$$
Z_{11}\mathbf{R}_{11}^{2} + Z_{12}\mathbf{R}_{22}^{2} + \dots + Z_{1N}\mathbf{R}_{NN} = \mathbf{R}_{13KB}
$$
\n
$$
Z_{21}\mathbf{R}_{11}^{2} + Z_{22}\mathbf{R}_{22}^{2} + \dots + Z_{2N}\mathbf{R}_{NN} = \mathbf{R}_{23KB}
$$
\n
$$
\dots
$$
\n
$$
Z_{N1}\mathbf{R}_{11}^{2} + Z_{N2}\mathbf{R}_{22}^{2} + \dots + Z_{NN}\mathbf{R}_{NN} = \mathbf{R}_{N3KB}
$$
\n
$$
(2.32)
$$

Здесь  $\dot{E}_{13KB}$ ,  $\dot{E}_{23KB}$ , ...,  $\dot{E}_{N3KB}$  – эквивалентные ЭДС, соответствующие правой части (2.27). Каждая из них равна сумме ЭДС источников соответствующего контура за вычетом суммы падений напряжений от токов источников тока.

Любой контурный ток системы уравнений (2.32) можно найти из выражения  $I_{nn} = D_n/D$ , где определитель

$$
\Delta = |BZ_{B}B^{T}| = \begin{vmatrix} Z_{11} & Z_{12} & \cdot & Z_{1N} \\ \cdot & \cdot & \cdot & \cdot \\ Z_{N1} & Z_{N2} & \cdot & Z_{NN} \end{vmatrix},
$$

а алгебраическое дополнение  $D_n$  получается из определителя  $D$  путем замены *n*го столбца на элементы матрицы  $E_{3KB}$  (правая часть системы (2.32)). Разлагая  $D_n$  по элементам *п*-го столбца (правило Крамера), получим

$$
\mathbf{R}_{kn} = \frac{D_{1n}}{D} \mathbf{R}_{13} + \frac{D_{2n}}{D} \mathbf{R}_{23} + \dots + \frac{D_{Nn}}{D} \mathbf{R}_{N3}.
$$
 (2.33)

Здесь  $D_{in}$ ,  $j=1...N$  – алгебраические дополнения (адъюнкты) элемента *jn* определителя *D*. Уравнение (2.33) может быть также записано в виде

$$
\mathbf{R}_{kn} = Y_{1n}(s)\mathbf{R}_{13} + Y_{2n}(s)\mathbf{R}_{23} + \dots + Y_{Nn}(s)\mathbf{R}_{N3}.
$$
\n(2.34)

где  $Y_{in}(s)$  – частная функция проводимости.

#### 2.6.2. Матричные уравнения узловых потенциалов

В тех случаях, когда число узлов меньше числа независимых контуров, целесообразно за искомые величины принять потенциалы узлов, приняв равным нулю потенциал базисного узла.

Для составления матричных уравнений узловых потенциалов следует использовать узловую матрицу А, которая, как указывалось, может быть получена из полной узловой матрицы  $A_0$  путем отбрасывания одной строки, соответствующей базисному узлу. За базисный можно принять любой из узлов. Базисный узел будем нумеровать цифрой нуль. Поясним принцип составления уравнений узловых потенциалов на конкретном примере.

Составим узловую матрицу А для графа, изображенного на рис. 2.15:

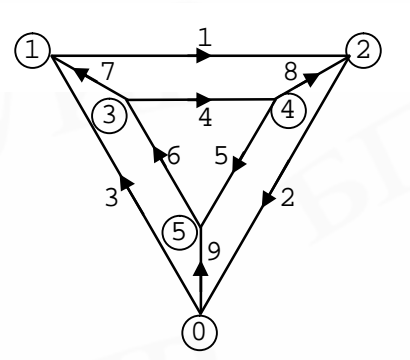

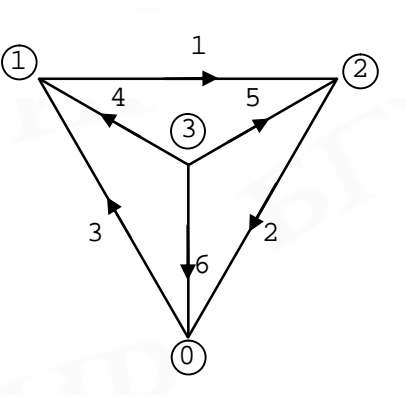

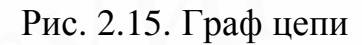

Рис. 2.16. Граф цепи

$$
A = \begin{vmatrix} +1 & 0 & -1 & 0 & 0 & 0 & -1 & 0 & 0 \\ -1 & +1 & 0 & 0 & 0 & 0 & 0 & -1 & 0 \\ 0 & 0 & 0 & +1 & 0 & -1 & +1 & 0 & 0 \\ 0 & 0 & 0 & -1 & +1 & 0 & 0 & +1 & 0 \\ 0 & 0 & 0 & 0 & -1 & +1 & 0 & 0 & -1 \end{vmatrix}.
$$

Обозначим токи в ветвях через  $I_m$  (индекс *m* соответствует номеру ветви). Если умножить токи ветвей на соответствующие элементы матрицы  $A$  и затем просуммировать полученные произведения по строкам, то получим следующую систему уравнений:

$$
+ \mathbf{R}_{1} - \mathbf{R}_{3} - \mathbf{R}_{7} = 0
$$
  
\n
$$
- \mathbf{R}_{1} + \mathbf{R}_{2} - \mathbf{R}_{8} = 0
$$
  
\n
$$
+ \mathbf{R}_{4} - \mathbf{R}_{5} + \mathbf{R}_{7} = 0
$$
  
\n
$$
- \mathbf{R}_{4} + \mathbf{R}_{5} + \mathbf{R}_{8} = 0
$$
  
\n
$$
- \mathbf{R}_{4} + \mathbf{R}_{5} + \mathbf{R}_{8} = 0
$$
  
\n
$$
- \mathbf{R}_{5} + \mathbf{R}_{6} - \mathbf{R}_{9} = 0
$$
  
\n(2.35)

Эта система уравнений выражает первый закон Кирхгофа для токов ветвей. Ее можно записать в матричной форме:  $A\ddot{R}_B = 0$ 

$$
(2.36)
$$

$$
\begin{vmatrix}\n\mathbf{A} \\
\mathbf{B} \\
\mathbf{B} \\
\mathbf{C} \\
\mathbf{D} \\
\mathbf{E} \\
\mathbf{E} \\
\mathbf{F} \\
\mathbf{F} \\
\mathbf{F} \\
\mathbf{F} \\
\mathbf{F} \\
\mathbf{F} \\
\mathbf{F} \\
\mathbf{F} \\
\mathbf{F} \\
\mathbf{F} \\
\mathbf{F} \\
\mathbf{F} \\
\mathbf{F} \\
\mathbf{F} \\
\mathbf{F} \\
\mathbf{F} \\
\mathbf{F} \\
\mathbf{F} \\
\mathbf{F} \\
\mathbf{F} \\
\mathbf{F} \\
\mathbf{F} \\
\mathbf{F} \\
\mathbf{F} \\
\mathbf{F} \\
\mathbf{F} \\
\mathbf{F} \\
\mathbf{F} \\
\mathbf{F} \\
\mathbf{F} \\
\mathbf{F} \\
\mathbf{F} \\
\mathbf{F} \\
\mathbf{F} \\
\mathbf{F} \\
\mathbf{F} \\
\mathbf{F} \\
\mathbf{F} \\
\mathbf{F} \\
\mathbf{F} \\
\mathbf{F} \\
\mathbf{F} \\
\mathbf{F} \\
\mathbf{F} \\
\mathbf{F} \\
\mathbf{F} \\
\mathbf{F} \\
\mathbf{F} \\
\mathbf{F} \\
\mathbf{F} \\
\mathbf{F} \\
\mathbf{F} \\
\mathbf{F} \\
\mathbf{F} \\
\mathbf{F} \\
\mathbf{F} \\
\mathbf{F} \\
\mathbf{F} \\
\mathbf{F} \\
\mathbf{F} \\
\mathbf{F} \\
\mathbf{F} \\
\mathbf{F} \\
\mathbf{F} \\
\mathbf{F} \\
\mathbf{F} \\
\mathbf{F} \\
\mathbf{F} \\
\mathbf{F} \\
\mathbf{F} \\
\mathbf{F} \\
\mathbf{F} \\
\mathbf{F} \\
\mathbf{F} \\
\mathbf{F} \\
\mathbf{F} \\
\mathbf{F} \\
\mathbf{F} \\
\mathbf{F} \\
\mathbf{F} \\
\mathbf{F} \\
\mathbf{F} \\
\mathbf{F} \\
\mathbf{F} \\
\mathbf{F} \\
\mathbf{F} \\
\mathbf{F} \\
\mathbf{F} \\
\mathbf{F} \\
\mathbf{F} \\
\mathbf{F} \\
\mathbf{F} \\
\mathbf{F} \\
\mathbf{F} \\
\mathbf{F} \\
\mathbf{F} \\
\mathbf{F} \\
\mathbf{F} \\
\mathbf{F} \\
\mathbf{F} \\
\mathbf{
$$

 $(2.37)$ 

или

Обозначим теперь потенциалы узловых точек через  $j_{\kappa}$  (индекс *n* соответствует номеру узла, в котором измеряется потенциал относительно базисного узла). Если умножить элементы матрицы  $A$  на потенциалы соответствующих узлов и затем просуммировать полученные произведения по столбцам, то можно видеть, что каждая такая сумма будет представлять собой напряжение ветви графа, равное разности потенциалов в узлах этой ветви:

$$
U_{1}^{R} = +jR_{1}^{R} - jR_{2}; \quad U_{4}^{R} = +jR_{3}^{R} - jR_{4}; \quad U_{7}^{R} = -jR_{1}^{R} + jR_{3};
$$
\n
$$
U_{2}^{R} = +jR_{2}; \quad U_{5}^{R} = +jR_{4}^{R} - jR_{5}; \quad U_{8}^{R} = -jR_{2}^{R} + jR_{4};
$$
\n
$$
U_{3}^{R} = -jR_{1}; \quad U_{6}^{R} = -jR_{3}^{R} + jR_{3}; \quad U_{9}^{R} = -jR_{3}^{R}.
$$
\n(2.38)

Эту систему можно записать в матричной форме:

$$
A^T \mathbf{j} \mathbf{k}_y = \mathbf{U} \mathbf{k}_B.
$$

 $(2.39)$ 

Умножим левую и правую части уравнения (2.24) на матрицу А и учтем соотношения (2.36) и (2.39), в результате получим

$$
(AY_BA^T)\mathbf{j}\mathbf{k}_\mathbf{j} = A(\mathbf{X} - Y_B\mathbf{E}).
$$

 $(2.40)$ 

Тройное матричное произведение

$$
Y_{y} = A Y_{B} A^{T} = \begin{vmatrix} Y_{11} & Y_{12} & \cdots & Y_{1P} \\ \vdots & \vdots & \ddots & \vdots \\ Y_{21} & Y_{22} & \cdots & Y_{2P} \\ Y_{P1} & Y_{P2} & \cdots & Y_{PP} \end{vmatrix}
$$
 (2.41)

называется матрицей узловых проводимостей. Здесь  $Y_{11}, Y_{22},..., Y_{PP}$  - собственные проводимости узлов, представляющие собой сумму проводимостей всех ветвей, сходящихся *k* данному узлу;  $Y_{kl}$  – взаимная проводимость, представляющая собой проводимость ветви между узлами *k и l*, взятую с обратным знаком. Предполагается, что цепь не содержит индуктивно связанных ветвей. Если проводимость ветви между узлами  $k$  и  $l$  будет  $Y_{Bkl}$ , то соответствующий элемент матри-ЦЫ (2.41)  $Y_k = -Y_{Bkl}$ .

Пример 2.4. Составить матрицу узловых проводимостей для цепи, граф которой показан на рис. 2.16.

Решение. Для заданного графа составим узловую матрицу:

$$
A = \begin{vmatrix} +1 & 0 & -1 & -1 & 0 & 0 \\ -1 & +1 & 0 & 0 & -1 & 0 \\ 0 & 0 & 0 & +1 & +1 & +1 \end{vmatrix}.
$$

Запишем произведение матрицы проводимостей ветвей  $Y_B$  и транспонированной узловой матрицы  $A^T$ :
$$
Y_B A^T = \begin{vmatrix} Y_1 & 0 & 0 & 0 & 0 & 0 \\ 0 & Y_2 & 0 & 0 & 0 & 0 \\ 0 & 0 & Y_3 & 0 & 0 & 0 \\ 0 & 0 & 0 & Y_4 & 0 & 0 \\ 0 & 0 & 0 & 0 & Y_5 & 0 \\ 0 & 0 & 0 & 0 & 0 & Y_6 \end{vmatrix} \times \begin{vmatrix} +1 & -1 & 0 \\ 0 & +1 & 0 \\ -1 & 0 & 0 \\ -1 & 0 & +1 \\ 0 & -1 & +1 \\ 0 & 0 & +1 \end{vmatrix} = \begin{vmatrix} Y_1 & -Y_1 & 0 \\ 0 & Y_2 & 0 \\ -Y_3 & 0 & 0 \\ -Y_4 & 0 & Y_4 \\ 0 & -Y_5 & Y_5 \\ 0 & 0 & Y_6 \end{vmatrix}.
$$

Следовательно, матрица проводимостей

$$
Y_{Y} = A Y_{B} A^{T} = \begin{vmatrix} +1 & 0 & -1 & -1 & 0 & 0 \\ -1 & +1 & 0 & 0 & -1 & 0 \\ 0 & 0 & 0 & +1 & +1 & +1 \end{vmatrix} \times \begin{vmatrix} Y_{1} & -Y_{1} & 0 \\ 0 & Y_{2} & 0 \\ -Y_{3} & 0 & 0 \\ 0 & -Y_{5} & Y_{5} \\ 0 & 0 & Y_{6} \end{vmatrix} = \begin{vmatrix} Y_{1} & -Y_{1} & 0 \\ 0 & Y_{2} & 0 \\ -Y_{4} & 0 & Y_{4} \\ 0 & 0 & Y_{6} \end{vmatrix}
$$

$$
||Y_{1} + Y_{2} + Y_{4} \times Y_{5} - Y_{6} ||
$$

 $= \begin{vmatrix} 1 & 3 & 4 \\ -Y_1 & Y_1 + Y_2 + Y_5 & -Y_5 \\ -Y_4 & -Y_5 & Y_4 + Y_5 + Y_6 \end{vmatrix}.$ 

Подставим в уравнение (2.40) значение тройного матричного произведения (2.41), произведём умножение матриц в левой и правой частях и запишем полученный результат в виде системы алгебраических уравнений:

$$
Y_{11}\mathbf{j} \mathbf{k}_{1} + Y_{12}\mathbf{j} \mathbf{k}_{2} + Y_{13}\mathbf{j} \mathbf{k}_{3} + \dots + Y_{1p}\mathbf{j} \mathbf{k}_{p} = \mathbf{k}_{13}
$$
\n
$$
Y_{21}\mathbf{j} \mathbf{k}_{1} + Y_{22}\mathbf{j} \mathbf{k}_{2} + Y_{23}\mathbf{j} \mathbf{k}_{3} + \dots + Y_{2p}\mathbf{j} \mathbf{k}_{p} = \mathbf{k}_{23}
$$
\n
$$
\dots
$$
\n
$$
Y_{p1}\mathbf{j} \mathbf{k}_{1} + Y_{p2}\mathbf{j} \mathbf{k}_{2} + Y_{p3}\mathbf{j} \mathbf{k}_{3} + \dots + Y_{pp}\mathbf{j} \mathbf{k}_{p} = \mathbf{k}_{p3}
$$

Здесь  $\mathcal{R}_{1,3}$ ,  $\mathcal{R}_{2,3}$ ,...,  $\mathcal{R}_{p,3}$  – эквивалентные токи, каждый из которых для данного узла представляет собой сумму токов от всех источников тока за вычетом суммы токов короткого замыкания ветвей, сходящихся к данному узлу.

Из последней системы уравнений значение, например потенциала  $j\mathbf{g}_{n}$ , может быть выражено следующим образом:

$$
j\mathbf{R}_h = \frac{D_n}{D} = \mathbf{R}_j \frac{D_{1n}}{D} + \mathbf{R}_j \frac{D_{2n}}{D} + \dots + \mathbf{R}_n \frac{D_{pn}}{D}
$$

Определив значения узловых потенциалов, можно найти напряжения на зажимах ветвей как разность соответствующих узловых потенциалов, а затем получить токи ветвей.

# 2.6.3. Уравнения переменных состояния

Вынесем за пределы анализируемой схемы независимые источники и реактивные элементы. Оставшаяся часть схемы будет представлять собой линейную пассивную R-цепь, токи и напряжения в которой не изменят своих значений, если индуктивные элементы заменить источниками тока, а емкостные – источниками напряжения. В результате линейная часть схемы воздействием оказывается источников типов: под ДВУХ независимых источников, представляемых вектором

$$
X_{\mu u} = \begin{Vmatrix} U \\ I \end{Vmatrix},
$$

и источников замещения реактивных элементов

$$
X = \begin{Vmatrix} U_C \\ I_L \end{Vmatrix}
$$

называемых вектором состояния.

 $\Pi$ ри напряжениях независимых известных  $\boldsymbol{\mathrm{M}}$ токах источников напряжения и токи всех элементов схемы в любой момент времени определяются вектором состояния для этого момента времени. Поэтому метод анализа схемы с описанием протекающих процессов с использованием вектора состояния называется методом переменных состояния. Согласно этому методу для анализа схемы необходимо составить два уравнения:

$$
X(t) = A_1 X(t) + A_2 X_{uu}(t),
$$
  
(2.42)  

$$
X_{\text{b}}(t) = D_1 X(t) + D_2 X_{uu}(t),
$$
  
(2.43)

где  $X(t)$  - производная вектора состояния по времени,

 $X_{\mu\nu}(t)$  – вектор независимых источников;

 $X_{\text{B,}\text{B,}\text{C}}(t)$  – вектор подлежащих расчету токов и напряжений;

 $A_1, A_2, D_1, D_2$  – матричные коэффициенты.

Уравнение (2.42) называют уравнением состояния, уравнение (2.43) уравнением выхода. Для составления уравнения состояния необходимо выбрать дерево графа так, чтобы оно содержало все конденсаторы и источники ЭДС, но не содержало катушек индуктивности и источников тока. Такое дерево графа будем называть нормальным деревом. Сечением будем называть замкнутую линию, которая однократно пересекает ветви некоторой совокупности ветвей графа и разделяет граф на две несвязанные части. Если такая линия пересекает одно ребро, то будем называть ее главным сечением.

Матрица F, называемая матрицей главных сечений, определяет связь между токами ребер  $I_n$  и токами хорд  $I_x$ :  $I_n = -FI_x$ .

С помощью транспонированной матрицы  $F$  можно выразить зависимость между напряжениями хорд $U_x$ и напряжениями ребер  $U_p$ :  $U_x = F^T U_p$ . Строки и столбцы матрицы  $F$  можно сгруппировать по типам элементов:

$$
F = \begin{array}{c|c} & R_{x} & L & I \\ & U \parallel F_{UR_{x}} & F_{UL} & F_{UI} \\ & C \parallel F_{CR_{x}} & F_{CL} & F_{CI} \\ & & R_{p} \parallel F_{R_{p}R_{x}} & F_{R_{p}L} & F_{R_{p}I} \end{array}
$$

 $(2.44)$ 

Матрицу главных сечений можно получить из узловой матрицы. Это осуществляется путем проведения последовательных операций исключения переменных узловой матрицы так, чтобы в левой части получилась единичная матрица. Матрица в правой части при этом будет представлять собой искомую матрицу главных сечений.

Пример 2.5. Получим матрицу главных сечений для схемы рис. 2.17.

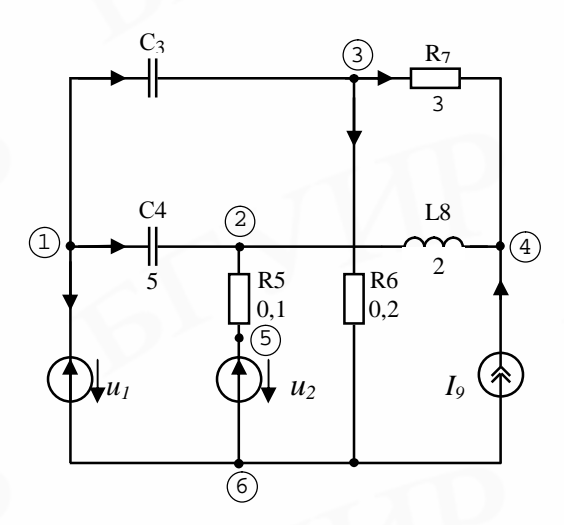

Рис. 2.17. Принципиальная схема цепи

Решение. Граф рассматриваемой схемы имеет вид, представленный на рис. 2.18.

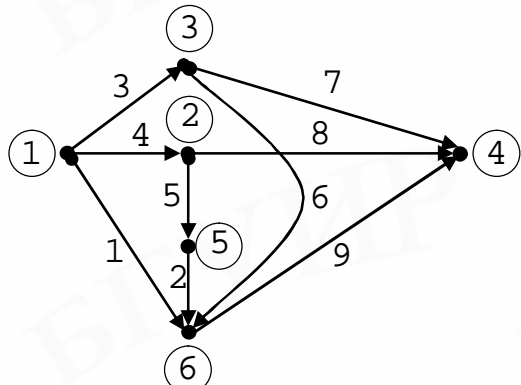

Рис. 2.18. Граф цепи

Узловая матрица для рассматриваемой схемы имеет вид

$$
A = \begin{bmatrix} 1 & 2 & 3 & 4 & 5 & 6 & 7 & 8 & 9 \\ 1 & 1 & 0 & 1 & 1 & 0 & 0 & 0 & 0 & 0 \\ 0 & 0 & 0 & -1 & 1 & 0 & 0 & 1 & 0 \\ 0 & 0 & -1 & 0 & 0 & 1 & 1 & 0 & 0 \\ 4 & 0 & 0 & 0 & 0 & 0 & 0 & -1 & -1 & -1 \\ 5 & 0 & 1 & 0 & 0 & -1 & 0 & 0 & 0 & 0 \end{bmatrix}.
$$

Получим матрицу главных сечений:

⇒

$$
A = \begin{vmatrix}\n1 & 2 & 3 & 4 & 5 & 6 & 7 & 8 & 9 \\
1 & 0 & 1 & 1 & 0 & 0 & 0 & 0 & 0 \\
0 & 0 & 0 & -1 & 1 & 0 & 0 & 1 & 0 \\
0 & 0 & -1 & 0 & 0 & 1 & 1 & 0 & 0 \\
0 & 1 & 0 & 0 & -1 & 0 & 0 & 0 & 0 \\
0 & 1 & 0 & 0 & -1 & 0 & 0 & 0 & 0 \\
0 & 0 & -1 & 0 & 0 & 1 & 1 & 0 & 0 \\
0 & 0 & -1 & 0 & 0 & 1 & 1 & 0 & 0 \\
0 & 0 & 0 & 0 & 0 & -1 & -1 & -1 \\
0 & 1 & 0 & 0 & -1 & 0 & 0 & 0 & 0\n\end{vmatrix} \Rightarrow
$$
  
\n
$$
\Rightarrow \begin{vmatrix}\n1 & 0 & 1 & 1 & 0 & 0 & 0 & 0 & 0 \\
0 & 0 & -1 & 0 & 0 & 1 & 1 & 0 & 0 \\
0 & 0 & 0 & 0 & 0 & -1 & -1 & -1 \\
0 & 1 & 0 & 0 & -1 & 0 & 0 & 0 & 0 \\
0 & 0 & 1 & 0 & 0 & -1 & -1 & 0 & 0 \\
0 & 0 & 0 & 0 & 0 & -1 & -1 & -1 & -1 \\
0 & 0 & 0 & -1 & 1 & 0 & 0 & 1 & 0\n\end{vmatrix} \Rightarrow .... \Rightarrow
$$
  
\n
$$
\frac{Pe\tilde{p}pq}{1 \ 2 \ 3 \ 4 \ 7} \frac{Xop\partial bl}{5 \ 6 \ 8 \ 9}
$$
  
\n
$$
\frac{1}{1 \ 0 \ 0 \ 0 \ 0 \ 0 \ 0 \ 1 \ 1 \ 0 \ 0 \ 1}
$$

0 0 1 0 0 0 111

−

 $-1$  0 –

 $0 \t0 \t0 \t1 \t0 \t-1 \t0 \t-1 \t0$ 

000 0 1 0 0 1 1

 $\frac{1}{\sqrt{2}}$ 

$$
F = \begin{array}{c|cc}\n & Xop \phi b \downarrow \\
 & 5 & 6 & 8 & 9 \\
\hline\nP & 1 & 1 & 1 & 0 & -1 \\
 & 1 & 1 & 0 & 0 & 0 \\
 & 6 & 3 & 0 & -1 & 1 & 1 \\
 & p & 4 & -1 & 0 & -1 & 0 \\
 & a & 7 & 0 & 0 & 1 & 1\n\end{array}
$$

Запишем топологические уравнения для токов резистивных ребер и напряжений резистивных хорд:

$$
I_{R_p} = -F_{R_p L} I_L - F_{R_p I} I - F_{R_p R_x} I_{R_x},
$$
\n(2.45)

$$
U_{R_x} = F_{CR_x}^T U_C + F_{UR_x}^T U + F_{R_pR_x}^T U_{R_p}.
$$
 (2.46)

Дополним уравнения (2.45), (2.46) компонентными уравнениями для резистивных элементов:

$$
U_{R_p} = R_{R_p} I_{R_p}; \quad U_{R_x} = R_{R_x} I_{R_x}
$$

Выразим в (2.46) напряжения на резистивных элементах через токи, пользуясь компонентными уравнениями, после чего запишем (2.45) и (2.46) в виде

$$
\begin{vmatrix} 1 & F_{R_p R_x} \ -F_{R_p R_x}^T & R_x \end{vmatrix} \begin{vmatrix} I_{R_p} \ I_{R_x} \end{vmatrix} = \begin{vmatrix} 0 & -F_{R_p L} \ F_{CR_x}^T & 0 \end{vmatrix} \begin{vmatrix} U_C \ I_L \end{vmatrix} + \begin{vmatrix} 0 & -F_{R_p I} \ F_{UR_x}^T & 0 \end{vmatrix} \begin{vmatrix} U \ I \end{vmatrix} \Rightarrow
$$
  
\n
$$
\Rightarrow A_{11} I_{p e_3} = B_{11} X + B_{12} X_{n u}. \tag{2.47}
$$

Из уравнения (2.47) можно выразить вектор  $I_{\text{pes}}$ :

$$
I_{\text{pes}} = B_1 X + B_2 X_{uu},\tag{2.48}
$$

где  $B_1 = A_{11}^{-1}B_{11}$ ;  $B_2 = A_{11}^{-1} B_{12}.$ 

Пример 2.6. Получить уравнение для токов резистивных элементов в схеме рис. 2.17.

Решение.

$$
I_{\text{pes}} = \left\| \begin{matrix} I_{R_p} \\ I_{R_x} \end{matrix} \right\| = \left\| \begin{matrix} i_7 \\ i_5 \\ i_6 \end{matrix} \right\|; \quad X_{\text{full}} = \left\| \begin{matrix} U \\ U \\ I \end{matrix} \right\| = \left\| \begin{matrix} u_1 \\ u_2 \\ i_9 \end{matrix} \right\|; \quad X = \left\| \begin{matrix} U_C \\ I_L \end{matrix} \right\| = \left\| \begin{matrix} u_3 \\ u_4 \\ i_8 \end{matrix} \right\|
$$

$$
R_p = R7;
$$
  $R_x = \begin{vmatrix} 0,1 & 0 \\ 0 & 0,2 \end{vmatrix}$ 

С использованием матрицы главных сечений получим

$$
A_{11} = \begin{vmatrix} 1 & F_{R_p R_x} \\ -F_{R_p R_x}^T R_p & R_x \end{vmatrix} = \begin{vmatrix} 1 & 0 & 0 \\ 0 & 0 & 1 \\ 0 & 0 & 0 & 0 \end{vmatrix}.
$$

$$
B_{11} = \begin{vmatrix} 0 & -F_{R_p L} \\ F_{CR_x}^T & 0 \end{vmatrix} = \begin{vmatrix} 0 & 0 & -1 \\ 0 & -1 & 0 \\ -1 & 0 & 0 \end{vmatrix},
$$

$$
B_{12} = \begin{vmatrix} 0 & -F_{R_pL} \\ F_{UR_x}^T & 0 \end{vmatrix} = \begin{vmatrix} 0 & 0 & -1 \\ 1 & -1 & 0 \\ 1 & 0 & 0 \end{vmatrix}
$$

В итоге:

$$
B_{1} = A_{11}^{-1} B_{11} = \begin{vmatrix} 1 & 0 & 0 \\ 0 & 10 & 0 \\ 0 & 0 & 5 \end{vmatrix} \begin{vmatrix} 0 & 0 & 1 \\ 0 & -1 & 0 \\ -1 & 0 & 0 \end{vmatrix} = \begin{vmatrix} 0 & 0 & -1 \\ 0 & -10 & 0 \\ -5 & 0 & 0 \end{vmatrix};
$$
  
\n
$$
B_{2} = A_{11}^{-1} B_{12} = \begin{vmatrix} 1 & 0 & 0 \\ 0 & 10 & 0 \\ 0 & 0 & 5 \end{vmatrix} \begin{vmatrix} 0 & 0 & -1 \\ 1 & -1 & 0 \\ 1 & 0 & 0 \end{vmatrix} = \begin{vmatrix} 0 & 0 & -1 \\ 10 & -10 & 0 \\ 5 & 0 & 0 \end{vmatrix};
$$
  
\n
$$
\begin{vmatrix} i_{7} \\ i_{5} \\ i_{6} \end{vmatrix} = \begin{vmatrix} 0 & 0 & -1 \\ 0 & -10 & 0 \\ -5 & 0 & 0 \end{vmatrix} \begin{vmatrix} u_{3} \\ u_{4} \\ i_{8} \end{vmatrix} + \begin{vmatrix} 0 & 0 & -1 \\ 10 & -10 & 0 \\ 5 & 0 & 0 \end{vmatrix} \begin{vmatrix} u_{1} \\ u_{2} \\ i_{9} \end{vmatrix}.
$$

По матрице главных сечений запишем топологические уравнения для  $U_L$ и  $I_C$ :

$$
U_L = F_{R_n R_x}^T U_{R_n} + F_{CL}^T U_C + F_{UL}^T U \tag{2.49}
$$

$$
I_C = -F_{CR_r} I_{R_r} - F_{CL} I_L - F_{Cl} I. \qquad (2.50)
$$

Компонентные уравнения для индуктивных и емкостных элементов имеют вид

$$
U_L = L\frac{d}{dt}I_L; \quad I_C = C\frac{d}{dt}U_C.
$$

Используя компонентные уравнения, из (2.45) и (2.46) получим

$$
A_{22} \frac{d}{dt} X = A_{21} I_{pes} + B_{21} X + B_{22} X_{uu},
$$
\n
$$
\text{The } A_{22} = \begin{vmatrix} C & 0 \\ 0 & L \end{vmatrix}, A_{21} = \begin{vmatrix} 0 & -F_{CR_x} \\ F_{R_p L}^T & 0 \end{vmatrix}, B_{21} = \begin{vmatrix} 0 & -F_{CL} \\ F_{CL}^T & 0 \end{vmatrix}, B_{22} = \begin{vmatrix} 0 & -F_{CI} \\ F_{UL}^T & 0 \end{vmatrix}.
$$
\n(2.51)

Сравнив (2.51) с (2.42) с учетом (2.48), получим

$$
A_1 = A_{22}^{-1} (B_{21} + A_{21} B_1), \tag{2.52}
$$

$$
A_2 = A_{22}^{-1} (B_{22} + A_{21} B_2).
$$
 (2.53)

Пример 2.7. Для схемы рис. 2.17 получить уравнение состояния. Решение.

$$
A_{22} = \begin{vmatrix} C & 0 \\ 0 & L \end{vmatrix} = \begin{vmatrix} C & 3 & 0 & 0 \\ 0 & C & 4 & 0 \\ 0 & 0 & L & 8 \end{vmatrix} = \begin{vmatrix} 1 & 0 & 0 \\ 0 & 5 & 0 \\ 0 & 0 & 2 \end{vmatrix},
$$
  
\n
$$
A_{21} = \begin{vmatrix} 0 & -F_{CR_x} \\ F_{R_yL}^T & 0 \end{vmatrix} = \begin{vmatrix} 0 & 0 & 1 \\ 0 & 1 & 0 \\ 3 & 0 & 0 \end{vmatrix},
$$
  
\n
$$
B_{21} = \begin{vmatrix} 0 & -F_{CR} \\ F_{CL}^T & 0 \end{vmatrix} = \begin{vmatrix} 0 & 0 & -1 \\ 0 & 0 & 1 \\ 1 & -1 & 0 \end{vmatrix},
$$
  
\n
$$
B_{22} = \begin{vmatrix} 0 & -F_{Cl} \\ F_{UL}^T & 0 \end{vmatrix} = \begin{vmatrix} 0 & 0 & -1 \\ 0 & 0 & 0 \\ 0 & 0 & 0 \end{vmatrix},
$$
  
\n
$$
A_1 = A_{22}^{-1}(B_{21} + A_{21}B_1) = \begin{vmatrix} 1 & 0 & 0 \\ 0 & 0 & 2 \\ 0 & 0 & 0 \end{vmatrix} = \begin{vmatrix} 1 & 0 & 0 \\ -1 & -1 & 0 \end{vmatrix} + \begin{vmatrix} 0 & 0 & 1 \\ 0 & 1 & 0 \\ 3 & 0 & 0 \end{vmatrix} = \begin{vmatrix} 0 & 0 & -1 \\ -5 & 0 & 0 \\ -5 & 0 & 0 \end{vmatrix} = \begin{vmatrix} -5 & 0 & -1 \\ 0 & -2 & 0 \\ 0.5 & -0.5 & -1.5 \end{vmatrix},
$$
  
\n
$$
A_2 = A_{22}^{-1}(B_{22} + A_{21}B_2) = \begin{vmatrix} 1 & 0 & 0 \\ 0 & 0 & 2 \\ 0 & 0 & 0 \end{vmatrix} = \begin{vmatrix} 0 & 0 & -1 \\ 0 & 0 & 0 \\ 0 & 0 & 0 \end{vmatrix} + \begin{vmatrix} 0 & 0 & 1 \\ 0 & 1 & 0 \\ 3 & 0 & 0 \end{
$$

$$
= \begin{vmatrix} 5 & 0 & -1 \\ 2 & -2 & 0 \\ 0 & 0 & -1.5 \end{vmatrix}.
$$

В итоге запишем полученное уравнение состояния:

$$
\frac{d}{dt}\begin{vmatrix} u_3 \\ u_4 \\ i_8 \end{vmatrix} = \begin{vmatrix} -5 & 0 & -1 \\ 0 & -2 & 0,2 \\ 0,5 & -0,5 & -1,5 \end{vmatrix} \begin{vmatrix} u_3 \\ u_4 \\ i_8 \end{vmatrix} + \begin{vmatrix} 5 & 0 & -1 \\ 2 & -2 & 0 \\ 0 & 0 & -1,5 \end{vmatrix} \begin{vmatrix} u_1 \\ u_2 \\ i_9 \end{vmatrix}.
$$

Для получения уравнения выхода (2.43) необходимо вектор интересующих нас реакций цепи  $X_{\text{shx}}$  выразить через векторы переменных состояния и независимых источников.

Пример 2.8. Получить уравнение выхода для цепи рис. 2.17 для напряже-НИЯ  $u_{46}$ .

Решение. Найдем искомое напряжение суммированием напряжений ветвей при обходе контура из узла 4 к узлу 6:

$$
u_{46} = -u_7 - u_3 + u_1 = -i_7RT - u_3 + u_1.
$$

Ток і<sub>7</sub> выразим из полученного ранее уравнения токов резистивных элементов:

$$
i_7 = ||0 \quad 0 \quad -1||X + ||0 \quad 0 \quad -1||X_{uu}.
$$

Так как напряжение из входит в вектор состояния, то

$$
u_3 = \|1 \quad 0 \quad 0\|X.
$$

Так как напряжение и входит в вектор независимых источников, то

$$
u_1 = ||1 \quad 0 \quad 0||X_{uu}
$$

В итоге получим

$$
u_{46} = \left\| -1 \quad 0 \quad 3\right\|X + \left\| 1 \quad 0 \quad 3\right\|X_{uu} = D_1X + D_2X_{uu}.
$$

#### 3. Математические модели элементов схем

# 3.1. Представление моделей элементов в программах автоматизированного проектирования электрических цепей (АПЭЦ)

При создании программ АПЭЦ наряду с выбором алгоритмов формирования и решения уравнений математической модели схемы важными задачами являются определение формы представления моделей элементов и организация вычислений по моделям в процессе расчёта схемы.

Графически модели элементов представляются в виде нуль-полюсников, однополюсников, двухполюсников и многополюсников или их комбинаций.

Введём понятия нуль-полюсных и однополюсных элементов.

Нуль-полюсный элемент - это фиктивный элемент схемы, который не имеет узлов подключения и используется для введения в уравнения ММС неэлектрических величин, например логических функций, описывающих состояние схемы или её элементов. На принципиальной схеме нуль-полюсник может отсутствовать или условно изображаться в виде двухполюсного элемента, оба полюса которого подключены к одному узлу схемы, обычно базисному.

Однополюсный элемент характеризуется электрическими величинамитоком и узловым потенциалом. Его можно рассматривать как частный случай двухполюсника с одним заземлённым полюсом. Нуль- и однополюсники применяются для составления макромоделей элементов.

Понятия двух- и многополюсника общеизвестны, поэтому, не останавливаясь на них подробно, отметим только, что модель многополюсника может включать уравнения относительно как его внешних узлов (полюсов), так и внутренних узлов и контуров, причём тип внешних и внутренних переменных может быть различным. Обычно в программах модель многополюсника преобразуется путём исключения внутренних переменных к виду, содержащему уравнения только относительно внешних переменных.

Способ представления математической модели элемента (ММЭ) в программе определяется следующими основными факторами: 1) базисом переменных и методом формирования уравнений ММС; 2) методами решения уравнений ММС; 3) способом включения уравнения модели элемента в уравнения ММС.

В зависимости от базиса переменных выбирается та или иная запись математических уравнений модели элемента. Так, модель нелинейного источника в базисе узловых потенциалов должна иметь вид  $i = f(\varphi)$ , а в базисе переменных состояния  $-i = f(u)$  или  $u = \varphi(i)$ .

В зависимости от метода решения уравнений ММС модель элемента может требовать дополнительных преобразований исходных уравнений модели. Например, способ дискретизации уравнений емкостей и индуктивностей зависит от принятого метода решения дифференциальных уравнений.

Важную роль в определении способа представления ММЭ играет третий из указанных факторов. Существуют два наиболее распространённых варианта включения уравнений ММЭ в уравнения ММС.

В первом варианте ММЭ представляется эквивалентной схемой, состоящей из двухполюсных элементов и образующей часть эквивалентной схемы всего устройства. Очевидно, что этот подход при использовании сложных эквивалентных схем элементов с большим числом ветвей и узлов ведёт к быстрому увеличению размера ММС и числа элементов в схеме. Более экономичен второй вариант представления ММЭ - в виде многополюсника, уравнения которого приведены к внешним узлам путём исключения внутренних переменных. Включение уравнения многополюсника в уравнения ММС не вызывает увеличения размера ММС. В связи с этим будем рассматривать в дальнейшем представление моделей в программе АПЭЦ многополюсниками, допуская, однако, возможность включения в программу моделей в виде эквивалентных схем.

Чтобы представить модель многополюсного элемента в наиболее общей форме, воспользуемся векторным уравнением многополюсника в узловом базисе  $I = F(j, j', t)$ , задающим вектор полюсных токов как функцию векторов узловых потенциалов *j* и их производных *j'* по времени *t*. Заменив вектор производных разностной формулой вида

$$
j_{n+1} = -1/Dt \sum_{j=0}^{m} a_j j_{n+1-j},
$$

получим разностное уравнение модели, соответствующее использованию для численного интегрирования ММС неявного многошагового метода формул дифференцирования назад (ФДН):

$$
I_{n+1} = F^* (j_{n+1},...j_{n+1-j},t_{n+1}), j = 1,2,...,m.
$$

 $(3.1)$ 

Для нелинейной модели с помощью разложения в ряд Тейлора в окрестности точки  $j_{n+1}^p$  уравнение (3.1) преобразуется к форме, соответствующей итерационной процедуре Ньютона:

$$
I_{n+1}^{p+1} = \frac{\partial F^*}{\partial j}\Big|_{j=j_{n+1}^p} (j_{n+1}^{p+1} - j_{n+1}^p) + F^*(j_{n+1}^p, \ldots, j_{n+1-j, t_{n+1}}), j = 1, 2, \ldots, m \tag{3.2}
$$

ИЛИ

$$
I_{n+1}^{p+1} = Y \Delta j_{n+1}^{p+1} + I_{n+1}^p,
$$

 $(3.3)$ 

где  $I_{n+1}^{p+1}$ – вектор полюсных токов многополюсника на текущей  $(p+1)$ –й ньютоновской итерации;

 $I_{n+1}^p = F^* (j_{n+1}^p, \ldots, j_{n+1-j}, t_{n+1})$ – вектор полюсных токов на предыдущей  $p$ –й

итерации;

 $Y = \partial F^*/\partial J \Big|_{\vec{J}} = j \frac{p}{n+1}$  неопределённая матрица дифференциальных полюсных

проводимостей многополюсника, вычисляемая как матрица Якоби уравнения (3.1);  $\Delta j_{n+1}^{p+1} = j_{n+1}^{p+1} - j_{n+1}^{p}$  вектор поправок узловых потенциалов на текущей итерании.

Учитывая использование в модели (3.2) разностной аппроксимации производных и итерационного ньютоновского процесса, будем называть эту модель разноитерационной (РИ).

Представление элементов в виде (3.2) является наиболее общим. Можно отметить ряд важных частных случаев.

Безынерционные нелинейные элементы. В этом случае РИ-модель является только итерационной (И-моделью), поскольку все её составляющие относятся к одному моменту времени. Модель также записывается в форме (3.2), но без индекса « $n+1$ ».

Инерционные линейные элементы. В этом случае РИ-модель является только разностной (Р-моделью), так как в итерационном процессе матрица У модели не изменяется. Опуская индекс р, уравнение (3.2) Р-модели можно представить в виде

$$
I_{n+1} = Yj_{n+1} + Q(j_n, \dots, j_{n-j}), j = 1, 2, \dots, m-1.
$$

 $(3.4)$ 

Безынерционные линейные элементы. В этом случае, опуская все индексы, получаем  $I = Y_i + Q$ .

При использовании метода узловых потенциалов РИ-модели легко включаются в общую систему уравнений ММС на основании простейших правил позиционного суммирования матрицы полюсных проводимостей и вектора полюсных токов ММЭ с матрицей узловых проводимостей и вектором узловых токов ММС. Лёгкость включения РИ-модели в общую систему уравнений ММС в сочетании с практическим отсутствием ограничений на характер моделируемых элементов позволяет считать РИ- модели этого типа наиболее перспективными для применения в программах АПЭЦ. В связи с этим в последующих разделах данной главы показана возможность представления рассматриваемых моделей элементов схем в разностноитерационной форме базиса узловых потенциалов.

#### 3.2. Модели двухполюсных элементов

В общем случае РИ-модель двухполюсного элемента с учётом обозначений полюсов, принятых на рис. 3.1, а, можно записать в виде уравнения (3.2) в следующей форме (индекс n+1 для простоты опустим):

$$
\begin{bmatrix} i_l^{p+1} \\ i_m^{p+1} \end{bmatrix} = y \begin{bmatrix} 1 & -1 \\ -1 & 1 \end{bmatrix} \times \begin{bmatrix} \Delta j_l^{p+1} \\ \Delta j_m^{p+1} \end{bmatrix} + \begin{bmatrix} i^p \\ -i^p \end{bmatrix},
$$
(3.5)

где у - дифференциальная проводимость двухполюсника.

Для безынерционного нелинейного двухполюсника, описываемого уравнением  $i=f(u)$ , составляющие модели (3.5) запишутся как  $y = \partial f / \partial u |_{u=v^p}$ ,  $i^p = f(u^p)$ , а для простейших линейных безынерционных двухполюсников, изображённых на рис. 3.1, б – г, значения у и  $i^p$  приведены в табл. 3.1.

Таблина 3.1

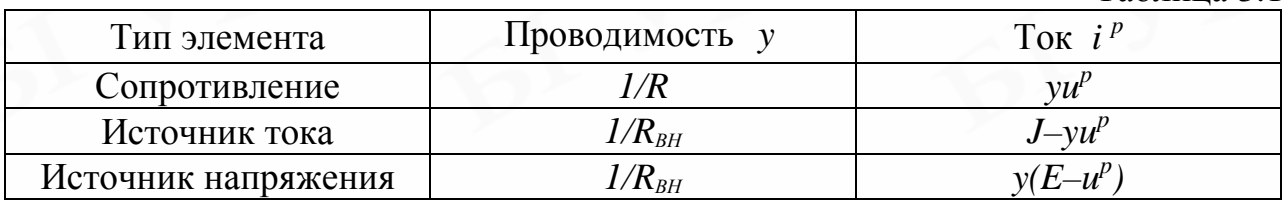

Если источники тока и напряжения в табл. 3.1 являются источниками сигналов, то в модель достаточно ввести функциональную зависимость сигнала от времени:  $J(t_{n+1})$  и  $E(t_{n+1})$ .

Рассмотрим представление РИ-моделей реактивных двухполюсников. При моделировании нелинейных емкостных элементов в зависимости от способа определения ёмкости через накапливаемый на ней заряд будем различать дифференциальную  $C(u_c) = dq(u_c)/du_c$  и интегральную  $C^*(u_c) = q(u_c)/u_c$  ёмкости. В соответствии с таким представлением ток через нелинейную ёмкость  $i_c = dq/dt$  может быть выражен двумя способами:

для дифференциальной ёмкости

$$
i_c = \frac{dq(u_c)du_c}{du_c dt} = C(u_c)\frac{du_c}{dt},
$$

для интегральной ёмкости

$$
i_c = \frac{d\left[C^*(u_c)u_c\right]}{dt} = \left[C^*(u_c) + u_c\frac{dC^*(u_c)}{du_c}\right]\frac{du_c}{dt}.
$$

Далее будем использовать математически более простое и чаще используемое в моделях понятие дифференциальной ёмкости.

Переходя к разностному представлению емкостного тока по формуле метода ФДН, получаем

$$
i_{c_{n+1}} = -C(u_{c_{n+1}}) \frac{a_0}{\Delta t} (u_{c_{n+1}} + \frac{1}{a_0} \sum_{j=1}^{m} a_j u_{c_{n+1-j}}).
$$
 (3.6)

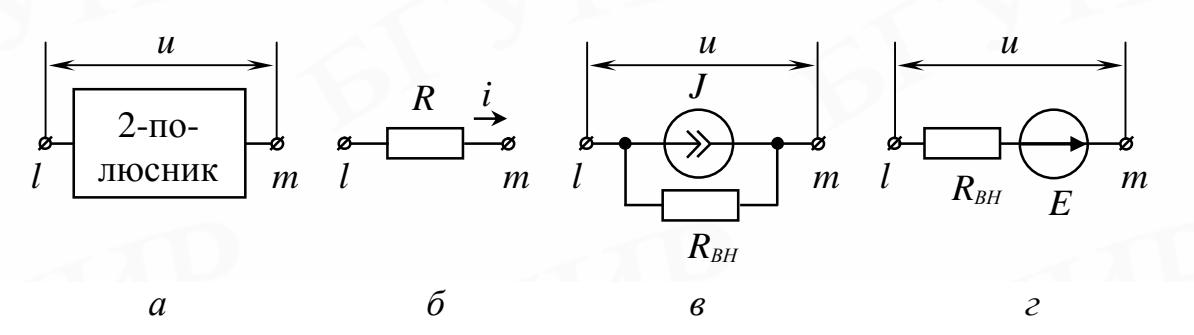

Рис. 3.1. Графическое представление РИ-моделей двухполюсных элементов: а - общий вид модели; б - сопротивления; в - источник тока; г - источник напряжения

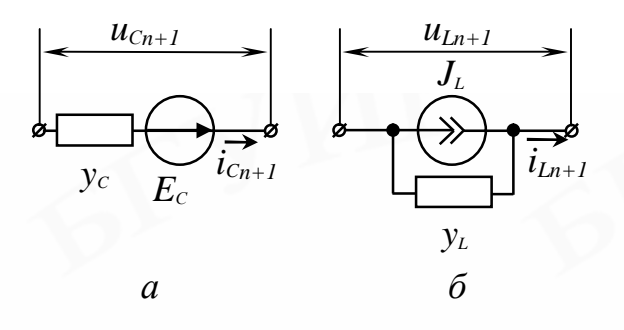

Рис. 3.2. Графическое представление Р-моделей реактивных элементов: а - ёмкости; б - индуктивности

Этому выражению можно поставить в соответствие эквивалентную схему разно-стной модели ёмкости (рис. 3.2, а), в которой элементы  $y_c$  и  $E_c$  определяются следующими выражениями:

$$
y_c = C(u_{c_{n+1}})a_0 / \Delta t
$$
;  $E_c = (-1/a_0) \sum_{j=1}^{m} a_j u_{c_{n+1-j}}$ 

Из разностной модели (3.6) нетрудно выразить составляющие у и і РИ-модели нелинейной ёмкости вида (3.5):

$$
y = -y_c - \frac{dCa_0}{du\Delta t}(u_{c_{n+1}}^p - E_c); \qquad i^p = -y_c(u_{c_{n+1}}^p - E_c). \tag{3.7}
$$

Для сравнения отметим, что получены более сложные выражения, определяющие проводимость у нелинейной интегральной емкости  $C^*(u_c)$ . Для линейной модели проводимости дифференциальной и интегральной емкости совпадают:  $y=y_c$ 

Используя дуальное по отношению к емкости представление индуктивности, нетрудно получить РИ-модель нелинейной дифференциальной индуктивности. Запишем разностное выражение для тока индуктивности:

$$
i_{L_{n+1}} = \frac{\Delta t}{a_0 L(i_{L_{n+1}})} u_{L_{n+1}} - \frac{1}{a_0} \sum_{j=1}^{m} a_j i_{L_{n+1-j}}.
$$

 $(3.8)$ 

Эквивалентная схема, соответствующая разностной модели индуктивности (рис. 3.2, б), содержит проводимость  $y_L$  и источник тока  $J_L$ , определяемые фор-мулами

$$
y_L = \left[1/L(i_{L_{n+1}})\right] \Delta t / a_0; \ \ J_L = (-1/a_0) \sum_{j=1}^{m} a_j i_{L_{n+1-j}}
$$

Воспользовавшись принятыми обозначениями, выразим составляющие РИ-модели нелинейной индуктивности вида (3.5):

$$
y = \left[ -\frac{1}{y_L} - \frac{dLa_0}{dIDt} (i_{L_{n+1}}^p - J_L) \right]^{-1}; \quad i_{L_{n+1}}^p = -y_L u_{L_{n+1}}^p + J_L.
$$
\n(3.9)

Отметим, что проводимость  $y_L$  в данном случае определяется с «запаздыванием» через значение  $i_{L_{n+1}}^{p-1}$ .

# 3.3. Модели биполярных транзисторов

# 3.3.1. Обобщенная электрическая модель

В отечественных и зарубежных программах АПЭЦ наибольшее распространение получили модели биполярных транзисторов, относящиеся по классификации к электрическим моделям. Эти модели сочетают приемлемую для решения практических задач точность со сравнительной простотой моделирующих зависимостей.

Рассмотрим три типа электрических моделей биполярного транзистора, наиболее широко используемых в программах анализа нелинейных схем: инжекционную и передаточную модели Эберса - Молла и модель программы ПАЭС. Эквивалентные схемы этих моделей можно представить в виде обобщенной эквивалентной схемы, показанной на рис. 3.3. Этой схеме соответствуют обобщенные уравнения, описывающие источники токов  $J_3, J_K$ , и дифференциальные емкости p-nпереходов  $C_3$ ,  $C_K$ :

$$
J_{\supseteq} = I_{\supseteq} (e^{u_{\supseteq}} \mathcal{A}_{\supseteq} - 1) - I_{K\supseteq} (e^{u_K} \mathcal{A}_{K-1});
$$
  
\n
$$
J_K = I_{KK} (e^{u_K} \mathcal{A}_{K-1}) - I_{\supseteq} (e^{u_{\supseteq}} \mathcal{A}_{\supseteq} - 1);
$$
  
\n
$$
C_{\supseteq} = C_{\supseteq} (u_{\supseteq}) + q_{\supseteq} D_{\supseteq} e^{u_{\supseteq}} \mathcal{A}_{\supseteq} C_K = C_{K \delta a p} (u_K) + q_K D_K e^{u_K} \mathcal{A}_{K},
$$

где  $q_3$ ,  $q_k$  – показатели экспонент, имеющие один и тот же смысл для всех моделей;

 $I_{33}, I_{K3}, I_{KK}, I_{3K}$  – коэффициенты, различающиеся для моделей разных типов; – барьерные емкости переходов, одинаковые для всех моделей;

 $D_3$ ,  $D_K$  – коэффициенты выражений, определяющих диффузионные емкости переходов, различающиеся для моделей разных типов.

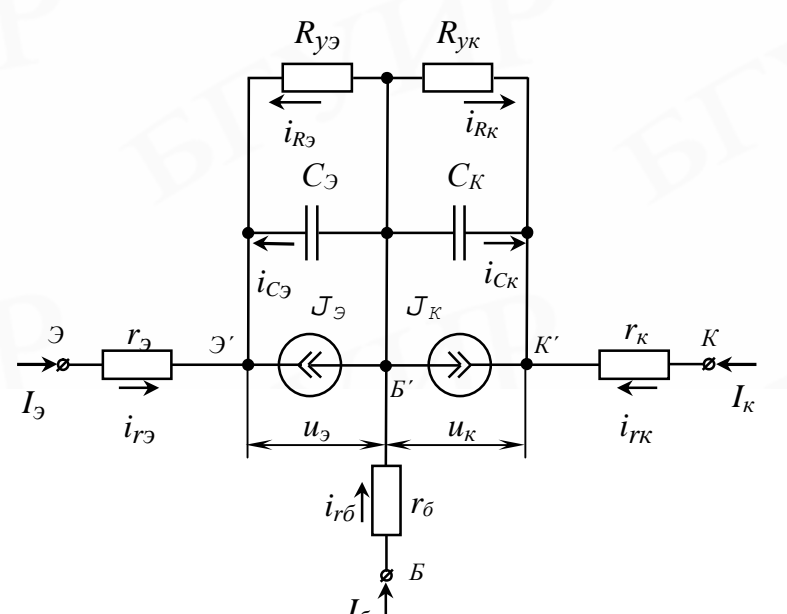

Pис. 3.3. Обобщённая эквивалентная схема электрической модели биполярного транзистора

Для инжекционной модели Эберса - Молла (ИЭМ)

$$
I_{33} = I_{30}; I_{3K} = \frac{b_N}{1 + b_N} I_{30} = a_N I_{30}; D_3 = t_N^{(H3M)} I_{30};
$$
  

$$
I_{KK} = I_{K0}; I_{K3} = \frac{b_I}{1 + b_I} I_{K0} = a_I I_{K0}; D_K = t_I^{(H3M)} I_{K0}.
$$

Для передаточной модели Эберса - Молла (ПЭМ)

$$
I_{33} = (1+1/b_N)I_{SN}; I_{K3} = I_{SN}; D_3 = t_N^{(I3M)}I_{SN};
$$
  

$$
I_{KK} = (1+1/b_I)I_{SI}; I_{K3} = I_{SI}; D_K = t_I^{(I3M)}I_{SI}.
$$

Для модели программы ПАЭС

$$
I_{33} = (b_N + 1)I_{T3}; I_{3K} = b_N I_{T3}; D_3 = t_N^{(HASC)}I_{T3};
$$
  

$$
I_{KK} = (b_I + 1)I_{TK}; I_{K3} = b_I I_{TK}; D_K = t_I^{(HASC)}I_{TK}.
$$

Здесь  $I_{30}$ ,  $I_{K0}$ ,  $I_{SN}$ ,  $I_{SI}$ ,  $I_{T3}$ ,  $I_{TK}$  – измеряемые параметры эмиттерного и коллекторного переходов для каждого типа моделей, имеющие смысл обратных токов насыщения. Параметры  $t<sub>N</sub>$  и  $t<sub>I</sub>$  определяют диффузионные постоянные времени в нормальном и инверсном включениях. Коэффициенты передачи тока в схеме с общим эмиттером в прямом  $\beta_N$  и инверсном  $\beta_I$  включениях могут приниматься как постоянными, так и зависимыми от режима, причем характер зависимости может быть различным.

Из приведенных соотношений непосредственно вытекает связь между параметрами моделей:

$$
I_{3O} = (1+1/b_N)I_{SN}; I_{KO} = (1+1/b_I)I_{SI};
$$
  
\n
$$
t_N^{(ITM)} = (1+1/b_N)t_N^{(ITM)}; t_I^{(ITM)} = (1+1/b_I)t_I^{(ITM)};
$$
  
\n
$$
I_{3O} = (1+1/b_N)I_{T3}; I_{KO} = (1+1/b_I)I_{TK};
$$
  
\n
$$
t_N^{(IIA3C)} = (1+b_N)t_N^{(ITM)}; t_I^{(IIA3C)} = (1+b_I)t_I^{(ITM)};
$$
  
\n
$$
I_{SN} = b_N I_{T3}; I_{SI} = b_I I_{TK};
$$
  
\n
$$
t_N^{(IIA3C)} = b_N t_N^{(ITM)}; t_I^{(IIA3C)} = b_I t_I^{(ITM)}.
$$

Проведенный анализ показывает идентичность математических описаний данной группы моделей биполярного транзистора. Отличие моделей заключается в используемом наборе параметров, пересчет которых при постоянных значениях  $\beta_N$ и  $\beta$  не представляет труда.

В ряде случаев требования к точностным характеристикам при расчете схем вынуждают использовать уточненные, но в то же время более сложные модели. Компромиссным с точки зрения вычислительных затрат вариантом такой модели служит описанная ниже модификация передаточной модели биполярного транзистора.

# 3.3.2. Полная передаточная модель

В соответствии с обобщенной формой представления зависимые источники  $J_3$  и  $J_K$  эквивалентной схемы (см. рис. 3.3) полной передаточной модели описываются следующими выражениями:

$$
J_{\mathcal{I}} = (1+1/B_N^T)I_{SN}^T(e^{U_{\mathcal{I}}}\mathbf{q}_{\mathcal{I}}^T - 1) - I_{SI}^T(e^{U_K}\mathbf{q}_K^T - 1);
$$
  

$$
J_K = (1+1/B_I^T)I_{SI}^T(e^{U_K}\mathbf{q}_K^T - 1) - I_{SN}^T(e^{U_{\mathcal{I}}}\mathbf{q}_{\mathcal{I}}^T - 1).
$$

В этой записи индекс  $T$  характеризует зависимость параметров от температуры, а коэффициенты передачи тока  $B_N^T$  и  $B_I^T$  учитывают дополнительно зависимость от режима.

Для описания температурных зависимостей параметров  $I_{SN}^T$  и  $I_{SI}^T$  можно использовать выражения

$$
I_{SN}^T = I_{SN} \left[ \frac{T}{293} \right]^3 e^{K_3 \left( \frac{1}{293} \frac{1}{T} \right)}, \ I_{SI}^T = I_{SI} \left[ \frac{T}{293} \right]^3 e^{K_R \left( \frac{1}{293} \frac{1}{T} \right)}
$$

где  $T$  – абсолютная температура;

 $I_{SN}$ ,  $I_{SI}$  – обратные токи насыщения при Т=293°К;  $K_3$ ,  $K_K$  – коэффициенты, определяемые из измерений. Температурная зависимость параметров  $\mathbfit{q}^T_3$  и  $\mathbfit{q}^T_K$  описывается формулами

$$
q_3^T = q_3(293/T); q_K^T = q_K(293/T).
$$

Здесь  $q_3 = (m_3 q)/(K \cdot 293)$  и  $q_K = (m_K q)/(K \cdot 293)$  – коэффициенты, выраженные через заряд электрона q, постоянную Больцмана К и эмпирические параметры  $m_3$  и  $m_K$ . Коэффициенты  $q_3$ и  $q_K$  определяются экспериментально.

В полной передаточной модели при учёте зависимости коэффициентов усиления от режима аргументами служат ток, передаваемый из эмиттера в коллектор транзистора при нормальном активном режиме работы  $I_{N} = I_{\text{sw}}^{T} (e^{U_{3} q_{3}^{T}} - 1)$ , и ток, передаваемый из коллектора в эмиттер при инверсном активном режиме работы –  $I_I = I_{SI}^T (e^U K q_K^T - 1)$ . Полные уравнения коэффициентов усиления, описывающие также зависимость от температуры и учитывающие влияние эффекта Эрли, выражаются следующим образом:

$$
B_N^T = b_N(I_N) [1 + k_N(T - 293)] - u_K/V_N,
$$
  
\n
$$
B_I^T = b_I(I_I) [1 + k_I(T - 293)] - u_3/V_I,
$$

где  $k_N, k_I$  – коэффициенты, получаемые по результатам измерений;

 $V_N$ ,  $V_I$  – коэффициенты усиления по напряжениям  $u_K$  и  $u_J$  соответственно

при нормальном и инверсном режимах и постоянной температуре. Выражения  $b_N(I_N)$  и  $b_I(I_I)$  удобнее всего задавать кусочно-линейными аппроксимирующими зависимостями, определяемыми по результатам измерений:

$$
b = \begin{cases} b_0 & npu & I \le I_0; \\ b_i + (\frac{b_{i+1} - b_i}{I_{i+1} - I_i})(I - I_i) & npu & I_i < I < I_{i+1}, i = 0, 1, 2, ..., m; \\ b_m & npu & I \ge I_m. \end{cases}
$$

Здесь символами I и  $\beta$  обозначены текущие значения токов  $I_N$  и  $I_I$  и коэффициентов передачи тока  $\beta_N$  или  $\beta_L$ , а символами  $I_i$  и  $\beta_i$  – значения указанных токов и коэффициентов передачи в точках излома аппроксимирующих зависимостей.

Емкости р-п-переходов  $C_3$  и  $C_K$  в полной передаточной модели представляются двумя нелинейными дифференциальными составляющими - барьерной и диффузионной:

$$
C_{\mathfrak{I}} = \frac{C_{\delta ap.90}}{(1 - u_{\mathfrak{I}} / \mathfrak{J}_{\mathfrak{I}})^{n_{\mathfrak{I}}} + q_{N}^{T} t_{N} (I_{N} + I_{SN}^{T});
$$
  
\n
$$
C_{K} = \frac{C_{\delta ap. \kappa o}}{(1 - u_{K} / \mathfrak{J}_{K})^{n_{K}}} + q_{I}^{T} t_{I} (I_{I} + I_{SI}^{T}),
$$
  
\n(3.10)

где  $C_{6ap.90}$ ,  $C_{6ap. \kappa o}$  – барьерные емкости эмиттерного и коллекторного переходов

при нулевых напряжениях;

 $j_{\alpha},j_{K}$  – контактные разности потенциалов для эмиттерного и коллекторного переходов;

 $t_{N}$ ,  $t_{I}$  – постоянные времени переноса носителей через базу при прямом и матричной форме

Для построения РИ-модели биполярного транзистора, эквивалентная схема которого изображена на рис. 3.3, запишем токи внутренних узлов и внешних полюсов:

$$
I_{3'} = -i_{r_3} - J_3 - i_{C_3} - i_{R_3} = 0;
$$
  
\n
$$
I_{K'} = -i_{r_K} - J_K - i_{C_K} - i_{R_K} = 0;
$$
  
\n
$$
I_{\delta'} = -i_{r_{\delta}} + J_3 + J_K + i_{C_3} + i_{C_K} + i_{R_3} + i_{R_K} = 0;
$$
  
\n
$$
I_3 = i_{r_3}; I_K = i_{r_K}; I_{\delta} = i_{r_{\delta}}.
$$

 $(3.11)$ 

Из (3.11) нетрудно получить неопределенную матрицу дифференциальных проводимостей.

Обозначим элементы матрицы Y через  $y_{ii} = \partial I_i / \partial j_i$  и выразим эти элементы через проводимости, условно обозначенные  $y_1$ ,  $y_2$ , ...,  $y_9$ , смысл которых раскрывается ниже:

$$
y_{3'3} = y_1 + y_2 + y_3; y_{3'K} = -y_4; y_{3'6} = -y_2 - y_3 + y_4; y_{3'3} = -y_1; y_{3'K} = 0; y_{3'6} = 0;
$$
  
\n
$$
y_{K'3} = -y_8; y_{K'K} = y_5 + y_6 + y_7; y_{K'6} = -y_6 - y_7 + y_8; y_{K'3} = 0; y_{K'K} = -y_5; y_{K'6} = 0;
$$
  
\n
$$
y_{6'3} = y_2 + y_3 - y_4; y_{6'K} = y_6 + y_7 - y_8; y_{6'6} = -y_2 - y_3 + y_4 - y_6 - y_7 + y_8 + y_9;
$$
  
\n
$$
y_{6'3} = 0; y_{6'K} = 0; y_{6'6} = -y_9;
$$
  
\n
$$
y_{33'} = -y_1; y_{3K'} = 0; y_{36'} = 0; y_{39} = y_1; y_{3K} = 0; y_{36} = 0;
$$
  
\n
$$
y_{K3} = 0; y_{K'K} = -y_5; y_{K6} = 0; y_{K3} = 0; y_{KK} = y_5; y_{K6} = 0;
$$
  
\n
$$
y_{63} = 0; y_{6K'} = 0; y_{66} = -y_9; y_{63} = 0; y_{6K} = 0; y_{66} = y_9.
$$

Для простейшего случая передаточной модели с постоянными коэффициентами  $\beta_N$  и  $\beta_I$ , постоянными барьерными ёмкостями  $C_{\delta ap.9}$  и  $C_{\delta ap.K}$  без учёта влияния температуры и при использовании неявного метода интегрирования первого порядка проводимости у<sub>1</sub>, у<sub>2</sub>,..., у<sub>9</sub> соответственно равны:

$$
y_{1} = 1/r_{3};
$$
\n
$$
y_{2} = I_{SN}q_{3}e^{u_{3}q_{3}}\left\{1 + \frac{1}{b_{N}} + \frac{t_{N}}{\Delta t}\left[q_{3}(u_{3_{n+1}} - u_{3_{n}}) + 1\right]\right\} + \frac{C_{6ap.3}}{\Delta t};
$$
\n
$$
y_{3} = 1/R_{3}; y_{4} = I_{SI}q_{K}e^{u_{K}}q_{K}; y_{5} = 1/r_{K};
$$
\n
$$
y_{6} = I_{SI}q_{K}e^{u_{K}}q_{K}\left\{1 + \frac{1}{b_{I}} + \frac{t_{I}}{\Delta t}\left[q_{K}(u_{K_{n+1}} - u_{K_{n}}) + 1\right]\right\} + \frac{C_{6ap.K}}{\Delta t};
$$
\n
$$
y_{7} = 1/R_{K}; y_{8} = I_{SN}q_{3}e^{u_{3}q_{3}}; y_{9} = 1/r_{6}.
$$

Используя принятые обозначения, можно записать РИ-модель биполярного транзистора в форме уравнения (3.2):

$$
\begin{bmatrix}\n0 \\
0 \\
0 \\
I_9^{p+1} \\
I_6^{p+1}\n\end{bmatrix} = \begin{bmatrix}\ny_{3'3} & y_{3'K'} & y_{3'3} & 0 & 0 \\
y_{K'3} & y_{K'K'} & y_{K'6'} & 0 & y_{K'K} & 0 \\
y_{6'3} & y_{6'K'} & y_{6'6'} & 0 & 0 & y_{6'6} \\
y_{3'3} & 0 & 0 & y_{33} & 0 & 0 \\
y_{K'6} & 0 & 0 & y_{K'6} & 0 & 0 \\
y_{6'3} & 0 & 0 & y_{6'6} & 0 & 0 \\
y_{6'3} & 0 & 0 & y_{6'6} & 0 & 0 \\
y_{6'3} & 0 & 0 & y_{K'6} & 0 & 0 \\
y_{6'3} & 0 & 0 & y_{6'6} & 0 & 0 \\
y_{6'3} & 0 & 0 & y_{6'6} & 0 & 0 \\
y_{6'3} & 0 & 0 & y_{6'6} & 0 & 0 \\
y_{6'3} & 0 & 0 & 0 & y_{6'6}\n\end{bmatrix}\n\begin{bmatrix}\n\Delta j \frac{p+1}{3} \\
\Delta j \frac{p+1}{6} \\
\Delta j \frac{p+1}{6} \\
\Delta j \frac{p+1}{6} \\
\Delta j \frac{p+1}{6} \\
\Delta j \frac{p+1}{6}\n\end{bmatrix} + \begin{bmatrix}\nI_9^P \\
I_9^P \\
I_6^P \\
I_7^P \\
I_6^P \\
I_6^P \\
I_7^P \\
I_8^P \\
I_9^P \\
I_9^P \\
I_9^P \\
I_9^P \\
I_9^P \\
I_9^P \\
I_9^P \\
I_9^P \\
I_9^P \\
I_9^P \\
I_9^P \\
I_9^P \\
I_9^P \\
I_9^P \\
I_9^P \\
I_9^P \\
I_0^P \\
I_0^P \\
I_0^P \\
I_0^P \\
I_0^P \\
I_0^P \\
I_0^P \\
I_0^P \\
I_0^P \\
I_0^P \\
I_0^P \\
I_0^P \\
I_0^P \\
I_0^P \\
I_0^P \\
I_0^P \\
I_0^P \\
I_0^P \\
I_0^P \\
I_0^P \\
I_0^P \\
I_0^P \\
I_0^P \\
I_0
$$

Если полученную РИ-модель непосредственно включить в общую систему уравнений ММС, то последняя расширится за счёт внутренних базисных переменных РИ-модели  $j_{\beta'}j_{K'}j_{\delta'}$ . Чтобы избежать этого, переменные  $j_{\beta'}j_{K'}j_{\delta'}$ исключаются в программе расчета модели с помощью процедуры LUразложения. В результате получим

$$
\begin{bmatrix} I_{\mathcal{P}}^{p+1} \\ I_{K}^{p+1} \\ I_{K}^{p+1} \\ I_{\delta}^{p+1} \end{bmatrix} = \begin{bmatrix} u_{3'3'} & u_{3'6'} & u_{3'9} & 0 & 0 \\ l_{K'3'} & u_{K'K'} & u_{K'6'} & u_{K'3} & u_{K'K} & 0 \\ l_{6'3'} & l_{K'3'} & u_{6'6'} & u_{6'3} & u_{6'K'} & u_{6'6} \\ l_{3'3'} & l_{3'K'} & l_{36'} & l_{36'} \\ 0 & l_{KK'} & l_{K6'} & l_{K6'} \\ 0 & 0 & l_{66'} & v_{63} & v_{6K}^{(3)} & v_{6K}^{(3)} \\ 0 & 0 & l_{66'} & v_{63}^{(3)} & v_{6K}^{(3)} & v_{66}^{(3)} \end{bmatrix} \times \begin{bmatrix} \Delta j \frac{p+1}{N'} \\ \Delta j \frac{p+1}{N'} \\ \Delta j \frac{p+1}{N'} \\ \Delta j \frac{p+1}{N} \\ \Delta j \frac{p+1}{N} \\ \Delta j \frac{p+1}{N} \\ \Delta j \frac{p+1}{N'} \end{bmatrix} + \begin{bmatrix} I_{\mathcal{P}}^{p}(1) \\ I_{\mathcal{P}}^{p}(2) \\ I_{\mathcal{P}}^{p}(3) \\ I_{K'}^{p}(3) \\ I_{\mathcal{P}}^{p}(3) \\ \Delta j \frac{p+1}{N} \end{bmatrix} + \begin{bmatrix} I_{\mathcal{P}}^{p}(3) \\ I_{\mathcal{P}}^{p}(3) \\ I_{\mathcal{P}}^{p}(3) \\ I_{\mathcal{P}}^{p}(3) \\ I_{\mathcal{P}}^{p}(3) \end{bmatrix} . \tag{3.13}
$$

Здесь индексы в скобках (1), (2), (3) обозначают номера шагов исключения.

После этой процедуры, соответствующей прямому ходу исключения, результирующая трёхполюсная РИ-модель, выделенная в (3.13) прямыми скобками, включается в систему ММС по правилу позиционного суммирования. Определение новых значений внутренних переменных  $j_{\mathcal{I}}^{p+1}$ ,  $j_{K'}^{p+1}$ , выраженных

 $\Delta j$  <sup>p+1</sup>,  $\Delta j$  <sup>p+1</sup>,  $\Delta j$  <sub>6'</sub><sup>+1</sup>, осуществляется по формулам обратного через значения хода. Для этого в программе расчёта модели необходимо организовать запоминание элементов  $u_{ij}$ и значений  $I_3^p$ ,  $I_K^{p(1)}$ ,  $I_6^{p(2)}$ .

Таким образом, в общем случае вычисления на  $(p+1)$ -м итерационном шаге по РИ-модели транзистора, содержащей внутренние базисные переменные, состоят из следующих этапов:

1) определение по известным внешним переменным и формулам обратного хода внутренних переменных, соответствующих р-му шагу итераций;

2) вычисление вкладов  $E_c$  реактивных составляющих модели (3.7), обусловленных используемым методом численного интегрирования;

3) вычисление матрицы Y и вектора  $I^p$  РИ-модели (3.12) по заданным исходным выражениям (3.11) и их производным;

4) преобразование матрицы *Y* и вектора  $I^p$  по формулам прямого хода метода исключения внутренних переменных к виду (3.13);

5) включение методом позиционного суммирования преобразованных матрицы  $Y$ и вектора  $I^p$  в общую систему уравнений схемы.

В рассматриваемой процедуре в случае необходимости после этапа 1 можно организовать контроль на сходимость по норме поправок  $\Delta\varphi$ , а после этапа  $3$  – по норме невязок *I*, хотя контроль по невязкам необязателен, так как сходимость ньютоновских итераций по внешним переменным модели при расчете схемы, как правило, гарантирует сходимость по внутренним переменным.

Очевидно, что этапы 1, 2, 4 и 5 могут быть запрограммированы в виде стандартных процедур, которые пригодны для использования в моделях любых элементов. Вычисления на этапе 3 уникальны для каждого типа элемента и поэтому требуют составления собственной программы.

### 3.4. Модель МДП-транзистора

Анализ различных МДП-транзисторов показывает, что удовлетворительные результаты по точности моделирования, удобству включения в программу и затратам машинного времени на вычисления дает модификация статической модели Хофстайна. Эта модель позволяет рассматривать МДП-транзистор как четырехполюсник, содержащий между полюсами стока и истока зависимый источник тока. Дополняя четырехполюсник паразитными емкостями, присущими физической структуре транзистора (рис. 3.4, а), и сопротивлениями, моделирующими утечки, получаем динамическую модель МДП-транзистора (рис. 3.4, б).

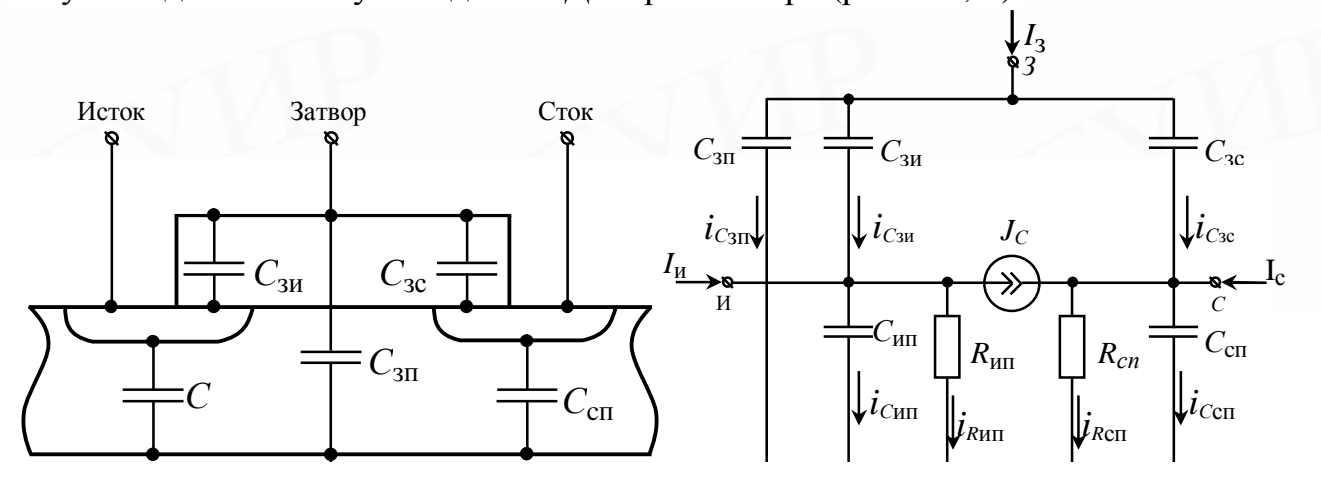

# Рис. 3.4. МДП-транзистор:

а - физическая структура; б- эквивалентная схема динамической модели

 $\overline{a}$ 

Зависимый источник тока  $J_c$  описывается кусочно-нелинейной функцией потенциалов полюсов транзистора  $j_{\mu}, j_{\alpha}, j_{\beta}, j_{\pi}$ :

$$
J_{C} = \begin{cases} -Ab \left[ (j_{3} - j_{H} - u_{3\phi}) (j_{C} - j_{H}) - (j_{C} - j_{H})^{2} / 2 \right] & npu \quad |j_{C}| < |U_{HAC}| \\ -Ab (j_{3} - j_{H} - u_{3\phi})^{2} / 2 & npu \quad |j_{C}| \ge |U_{HAC}|; \end{cases}
$$
  
\n
$$
b = me_{\pi} w / (Lx_{0}); u_{3\phi} = U_{0} + K(\sqrt{A(j_{H} - j_{H}) + 2j_{F}} - \sqrt{2j_{F}});
$$
  
\n
$$
K = (x_{0} / e_{H}) \sqrt{2e_{H} q N}; U_{HAC} = A(j_{3} - j_{H}) - u_{3\phi},
$$

где  $\mu$  – эффективная подвижность носителей в канале;

 $\varepsilon_I$  – диэлектрическая проницаемость окисла;

 $x_0$  – толщина окисла под затвором;

 $\alpha$ 

 $L$  – длина канала;

 $\omega$  -ширина канала;

 $U_0$  – пороговое напряжение;

 $\varphi_F$  – уровень Ферми;

 $\varepsilon_{\Pi}$  – диэлектрическая проницаемость полупроводника;

 $q$  - заряд электрона;

 $N$  – концентрация примесей в подложке;

 $A$  – коэффициент, определяющий тип транзистора  $(A=-1$  – транзистор с *p*каналом,  $A=1$  – транзистор с *n*-каналом).

Емкости модели МДП-транзистора могут быть достаточно просто выражены через конструктивно-технологические параметры полупроводниковой структуры. Емкости перекрытия С<sub>3И</sub> и С<sub>3С</sub> определяются через удельную емкость тонкого окисла  $C_0$  и геометрические размеры областей:  $C_{3H} = C_{3C} = C_0 \omega l_H$ , где  $l_H$  длина перекрытия.

Емкости обратносмещенных р-п-переходов областей истока и стока в общем случае нелинейны и описываются зависимостью, аналогичной барьерной составляющей емкостей переходов биполярного транзистора (3.10). В упрощенном варианте их можно считать постоянными:  $C_{III} = C_{p-n} S_{III}$ ,  $C_{CII} = C_{p-n} S_{CII}$ , где  $C_{p-n}$ - удельная емкость p-n-перехода,  $C_{HII}$  и  $C_{CII}$  - площади областей истока и стока.

Емкость  $C_{3II}$  зависит от суммарной емкости канала транзистора, равной  $C_K = C_0 \omega L$ . В общем случае емкость  $C_K$  нелинейна и в зависимости от режима транзистора перераспределяется между емкостями  $C_{3H}$ ,  $C'_{3H}$ ,  $C'_{3C}$ , при этом две последние емкости следует рассматривать как дополнительные слагаемые емкостей  $C<sub>3U</sub>$  и  $C<sub>3C</sub>$ .

ИП

Иногда используется усреднение емкостей транзистора по режимам:  $C_{3H} = 0$ ,  $C_{3C} = 0$ ,  $C_{3H} = C_K$  в режиме отсечки;

$$
C_{3H} = 0.6 C_K
$$
,  $C_{3C} = 0.3 C_K$ ,  $C_{3H} = 0$  is kpyroй области ;

 $C'_{3H} = 0.7 C_K$ ,  $C'_{3C} = 0$ ,  $C_{3H} = 0$  в пологой области.

Исходные уравнения модели, определяющие полюсные токи транзистора, легко составить на основании обозначений токов, принятых на рис. 3.4, б:

$$
I_C = i_{C_{CH}} - i_{C_{3C}} - J_C + i_{R_{CH}};
$$
  
\n
$$
I_3 = i_{C_{3H}} + i_{C_{3H}} + i_{C_{3C}}; I_H = i_{C_{HII}} - i_{C_{3H}} + J_C + i_{R_{HII}};
$$
  
\n
$$
I_H = -i_{C_{HII}} - i_{C_{3II}} - i_{C_{CH}} - i_{R_{CH}} - i_{R_{HII}}.
$$

Из исходных уравнений нетрудно получить РИ-модель МДП-транзистора в виде

$$
\begin{bmatrix} I_C^{p+1} \\ I_3^{p+1} \\ I_H^{p+1} \\ I_H^{p+1} \end{bmatrix} = \begin{bmatrix} y_{CC} & y_{C3} & y_{CH} & y_{CH} \\ y_{3C} & y_{33} & y_{3H} & y_{3H} \\ y_{HC} & y_{H3} & y_{HH} & y_{HII} \\ y_{HC} & y_{H3} & y_{HH} & y_{HII} \end{bmatrix} \times \begin{bmatrix} \Delta j \, {}_{C}^{p+1} \\ \Delta j \, {}_{3}^{p+1} \\ \Delta j \, {}_{H}^{p+1} \\ \Delta j \, {}_{H}^{p+1} \end{bmatrix} + \begin{bmatrix} I_C^p \\ I_J^p \\ I_H^p \\ I_H^p \end{bmatrix}.
$$

Для случая постоянных емкостей модели и при использовании неявного метода интегрирования первого порядка составляющие матрицы неопределенных проводимостей РИ-модели определяются следующим образом:

$$
y_{CC} = \frac{C_{3C} + C_{CH}}{Dt} + \frac{1}{U_{CH}} + y_1; y_{C3} = -\frac{C_{3C}}{\Delta t} + y_2;
$$
  
\n
$$
y_{CH} = y_3; y_{CH} = -\frac{C_{CH}}{Dt} - \frac{1}{U_{CH}} + y_4; y_{3C} = -\frac{C_{3C}}{Dt};
$$
  
\n
$$
y_{33} = \frac{C_{3H} + C_{3H} + C_{3C}}{Dt}; y_{3H} = -\frac{C_{3H}}{Dt}; y_{3H} = -\frac{C_{3H}}{Dt};
$$
  
\n
$$
y_{HC} = -y_1; y_{H3} = -\frac{C_{3H}}{Dt} - y_2; y_{HH} = \frac{C_{3H} + C_{HII}}{Dt} + \frac{1}{U_{HII}} - y_3;
$$
  
\n
$$
y_{HII} = \frac{C_{HII}}{Dt} + \frac{1}{U_{HII}} - y_4; y_{CH} = -\frac{C_{CH}}{Dt} - \frac{1}{U_{CH}};
$$
  
\n
$$
y_{H3} = -\frac{C_3}{Dt}; y_{HH} = -\frac{C_{HII}}{Dt} - \frac{1}{U_{HII}}; y_{HII} = \frac{C_{CH} + C_{3H} + C_{HII}}{Dt} + \frac{1}{U_{CH}} + \frac{1}{U_{HII}};
$$
  
\n
$$
y_I = \begin{cases} b [U_{HAC} - A (j_C - j_H)] & npu |j_C| < |U_{HAC}|; \\ 0 & npu |j_C| \ge |U_{HAC}|; \end{cases}
$$

$$
y_{2} = \begin{cases} b A (j_{C} - j_{H}) & npu |j_{C}| < |U_{HAC}|; \\ b U_{HAC} & npu |j_{C}| \ge |U_{HAC}|; \end{cases}
$$
  

$$
y_{3} = \begin{cases} -b \begin{bmatrix} U_{HAC} - \frac{AK (j_{C} - j_{H})}{2 \sqrt{A (j_{H} - j_{H}) + 2j_{F}}} \end{bmatrix} & npu |j_{C}| < |U_{HAC}|; \\ -b \begin{bmatrix} U_{HAC} - \frac{AK U_{HAC}}{2 \sqrt{A (j_{H} - j_{H}) + 2j_{F}}} \end{bmatrix} & npu |j_{C}| \ge |U_{HAC}|; \\ y_{4} = -y_{1} - y_{2} - y_{3}. \end{cases}
$$

# 3.5. Модели распределенных RC- и RLC-структур

Математическим описанием элементов, параметры которых имеют распределенный характер, служат дифференциальные уравнения в частных производных. Это обстоятельство создает определенные трудности при построении моделей распределенных элементов, так как используемые в программах АПЭЦ математические модели базируются на методах решения обыкновенных дифференциальных уравнений. В связи с этим опишем алгоритмы представления моделей распределенных элементов в виде РИ-моделей многополюсников, в которых локализуется решение уравнений в частных производных.

Прежде чем перейти к способам представления моделей, рассмотрим математическое описание неоднородных структур RC- и RLC-типа.

#### 3.5.1. Исходные уравнения элементов с распределенными параметрами

Различают два основных типа распределенных RC-элементов: R-C-NR- и С-R-NC-структуры (рис. 3.5). Учитывая свойство дуальности этих структур, в дальнейшем будем рассматривать только структуры типа R-C-NR. Уравнения этой структуры записываются следующим образом:

$$
\frac{\partial u}{\partial x} = -r(x) \left[ i_R(x, t) - Ni_{NR}(x, t) \right];
$$
\n
$$
\frac{\partial i_R}{\partial x} = -\frac{\partial i_{NR}}{\partial x} = -C(x) \frac{\partial u}{\partial t},
$$
\n(3.14)

 $(3.15)$ 

где  $r(x)$  и  $C(x)$  – соответственно погонные сопротивления и емкость, приходящиеся на единицу длины структуры  $l$ .

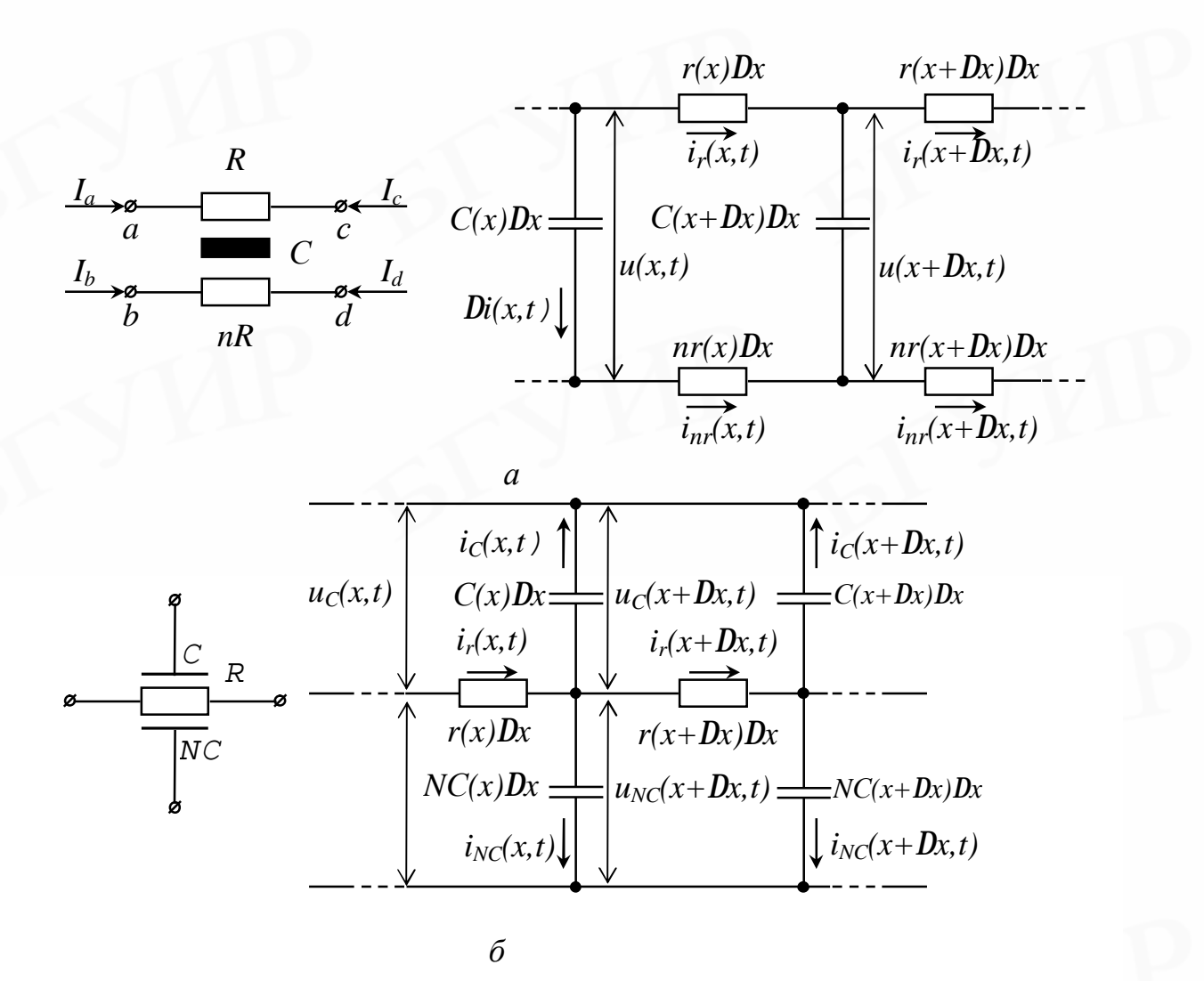

Рис. 3.5. Распределенные RC-структуры: а - условное обозначение и эквивалентная схема R-C-NR-структуры;

б - условное обозначение и эквивалентная схема C-R-NC-структуры

Дифференцируя (3.14) по х и подставляя результат в (3.15), нетрудно получить основное уравнение R-C-NR-структуры

$$
\frac{\partial^2 u}{\partial x^2} - \mathbf{S}(x)\frac{\partial u}{\partial x} - \mathbf{m}(x)\frac{\partial u}{\partial t} = 0
$$
\n(3.16)

с граничными и начальными условиями

$$
u(0,t) = \Phi(i), u(l,i) = Y(t), u(x,0) = u_0(x).
$$
 (3.17)

Коэффициенты уравнения  $\sigma(x)$  и  $\mu(x)$ , характеризующие неоднородность структуры, определяются через погонные параметры:

$$
S(x) = \frac{1}{r(x)} \frac{\partial r(x)}{\partial x}; \ m(x) = (N+1)r(x)C(x).
$$

Уравнение (3.16) является уравнением параболического типа, решение которого совместно с заданными граничными и начальными условиями представляет собой краевую задачу первого рода.

Уравнение, описывающее RLC-структуру - неоднородную двухпроводную линию с потерями (рис. 3.6, а) через первичные погонные параметры  $L(x)$ ,  $C(x)$ ,  $r(x)$  и  $g(x)$ , можно получить из эквивалентной схемы элементарной ячейки  $(pMC. 3.6, 6)$ :

$$
-\frac{\partial u}{\partial x} = \frac{r(x)}{2} (i_1 - i_2) + \frac{L(x)}{2} \frac{\partial (i_1 - i_2)}{\partial t};
$$
\n(3.18)\n
$$
-\frac{\partial i_1}{\partial x} = \frac{\partial i_2}{\partial x} = g(x)u + C(x) \frac{\partial u}{\partial t}.
$$
\n(3.19)\n
$$
-\frac{L(x)}{\partial x} = \frac{i_1(x,t)}{\partial x} \frac{1}{\partial x} = g(x)u + C(x) \frac{\partial u}{\partial t}.
$$
\n(3.19)\n
$$
\frac{1}{a} \frac{i_1(x,t)}{\partial x} = \frac{C(x)Dx}{c} \frac{1}{\partial x} \frac{1}{\partial x} \frac{1}{
$$

Рис. 3.6. Распределенная RLC-структура: а - условное обозначение; б - эквивалентная схема

Объединяя (3.18) и (3.19), нетрудно выразить основное уравнение распределенной линии:

$$
\frac{\partial^2 u}{\partial x^2} - \mathbf{S}(x)\frac{\partial u}{\partial x} - \mathbf{m}(x)\frac{\partial^2 u}{\partial t^2} - e(x)\frac{\partial u}{\partial t} - h(x)u = 0
$$
 (3.20)

с граничными и начальными условиями (3.17). Коэффициенты уравнения (3.20) для однородной линии с потерями ( $R$  не равно 0,  $G$  не равно 0) определяются через полные параметры R, G, L, C:

 $s = 0$ ,  $m = LC$ ,  $e = LC + LG$ ,  $h = RG$ . Для неоднородной линии без потерь  $(r(x)=0, g(x)=0)$ 

 $\mathbf{S}(x) = (1/L(x))(dL(x)/dx);$   $m(x) = L(x)C(x),$   $e(x) = 0, h(x) = 0.$ 

Уравнение (3.20) представляет собой уравнение в частных производных гиперболического типа, решение которого так же, как и для R-C-NR-структур, сводится к краевой задаче первого рода.

Учитывая, что рассматриваемые элементы с распределёнными параметрами являются линейными и инерционными, будем строить разностные (P) модели этих элементов в форме (3.3). Чтобы получить матричное уравнение (3.3) Р-модели элемента, необходимо явно выразить связь между полюсными токами и напряжениями элемента, причем при построении модели в базисе узловых потенциалов аргументами должны быть напряжения. Полюсные токи RC- и RLC-структур, как следует из (3.14) и (3.18), можно выразить через значения производных на концах структур:  $\frac{\partial u}{\partial x}\big|_{x=0}$  и  $\frac{\partial u}{\partial x}\big|_{x=1}$ .

Значения этих производных в свою очередь могут быть вычислены в результате численного решения уравнений (3.16) и (3.20) и являются функциями

заданных в форме (3.17) граничных условий, т.е. напряжений между полюсами. Ниже показано, что производные  $\frac{\partial u}{\partial x}\big|_{x=0}$  и  $\frac{\partial u}{\partial x}\big|_{x=1}$  на каждом временном шаге численного решения уравнений (3.16) и (3.20) приближённо выражаются в виде линейной комбинации граничных условий  $\Phi(t)$  и  $\psi(t)$ :

$$
\frac{\partial u}{\partial x}\Big|_{x=0} \approx \frac{\Delta u}{\Delta x}\Big|_{x=0} = Tj(t_{n+1}) - P\Phi(t_{n+1}) + E(t_n, t_{n-1});
$$
  
\n
$$
\frac{\partial u}{\partial x}\Big|_{x=l} \approx \frac{\Delta u}{\Delta x}\Big|_{x=l} = Tj(t_{n+1}) - K\Phi(t_{n+1}) + F(t_n, t_{n-1}).
$$
  
\n(3.21)

С помощью (3.21) можно получить из исходного описания распределенных структур их Р-модели.

#### 3.5.2. Разностная модель двухпроводной линии

Рассмотрим методику составления Р-модели для однородной линии с потерями. Пусть полюсные токи линии имеют направления, показанные на рис. 3.6, а. Для формирования искомой модели нам необходимо связать полюсные токи  $I_a$ ,  $I_b$ ,  $I_c$ ,  $I_d$  с напряжениями между полюсами  $u_{ab}$ ,  $u_{bd}$ ,  $u_{ac}$ ,  $u_{cd}$ . Из (3.19) очевидно, что сумма токов  $i_1(x,t)$  и  $i_2(x,t)$  не зависит от координаты *x* и определяется внешними напряжениями  $u_{ac}$  и  $u_{bd}$ , откуда следует справедливость выражения

$$
\frac{R}{2}(i_1 - i_2) + \frac{L}{2}\frac{\partial (i_1 - i_2)}{\partial t} = u_{ac} + u_{bd},
$$
\n(3.22)

где R и L - полные сопротивления и индуктивность линии. Полагая длину линии *l* равной единице, получаем, что значения погонных параметров R, L, G, C равны значениям полных параметров линии. Подставим в (3.18) и (3.22) токи  $I_a = i_1(0,t)$ ,  $I_b = i_2(0,t)$ ,  $I_c = -i_1(l,t)$ ,  $I_d = -i_2(l,t)$  и их производные по времени:

$$
\frac{R}{2}(I_a - I_b) + \frac{L}{2}(\mathbf{R}_a - \mathbf{R}_b) = -\frac{\partial u}{\partial x}\Big|_{x=0}; \ \frac{R}{2}(I_d - I_c) + \frac{L}{2}(\mathbf{R}_a - \mathbf{R}_c) = -\frac{\partial u}{\partial x}\Big|_{x=1};
$$
\n(3.23)\n
$$
\frac{R}{2}(I_a + I_b) + \frac{L}{2}(\mathbf{R}_a + \mathbf{R}_b) = u_{ac} + u_{bd}; \ \frac{R}{2}(I_d - I_c) + \frac{L}{2}(\mathbf{R}_a - \mathbf{R}_c) = -u_{ac} - u_{bd}.
$$

Здесь  $\beta$  означает производную по времени  $d/dt$ . Предположим, что в качестве метода интегрирования в уравнении ММС выбран неявный метод первого порядка, тогда производные в (3.23) можно заменить следующими разностными эквивалентами:  $\mathbf{B} \approx \Delta I/\Delta t$ , ди/д $x \approx \Delta u/\Delta x$ . При этих условиях, учитывая (3.21), получаем систему уравнений, связывающую полюсные токи и напряжения линии, решение которой относительно вектора полюсных токов дает искомую Р-модель однородной двухпроводной линии в виде (3.24), где  $I_a^*$ ,  $I_b^*$ ,  $I_c^*$ ,  $I_d^*$  полюсные токи в момент времени t- $\Delta t$ . Данная Р-модель характеризует состояние двухпроводной линии на некотором  $(n+1)$ -м шаге численного интегрирования уравнения  $(3.20)$ :

$$
\begin{bmatrix} I_a \\ I_b \\ I_c \\ I_d \end{bmatrix} = \frac{1}{R + \frac{L}{Dt}} \begin{bmatrix} P+1 & 1-P & -T-1 & T-1 \\ 1-P & P+1 & T-1 & -T-1 \\ -K-1 & K-1 & H+1 & 1-H \\ K-1 & -K-1 & 1-H & H+1 \end{bmatrix} \times \begin{bmatrix} J_a \\ J_b \\ J_c \\ J_d \end{bmatrix} + \frac{L}{Dt} \begin{bmatrix} I_a^* \\ I_b^* \\ I_c^* \\ I_d^* \end{bmatrix} + \frac{1}{R + \frac{L}{Dt}} \begin{bmatrix} -E \\ E \\ -F \\ F \end{bmatrix}.
$$
 (3.24)

Рассмотренная методика легко распространяется на случай неоднородной линии. При этом достаточно постоянные погонные параметры в (3.23) заменить погонными параметрами на концах неоднородной линии. Так, Р-модель неоднородной линии без потерь имеет следующий вид:

$$
\begin{bmatrix} I_a \\ I_b \\ I_c \\ I_d \end{bmatrix} = \frac{\Delta t}{L} \begin{bmatrix} P_{c_1} + 1 & 1 - P_{c_1} & -T_{c_1} - 1 & T_{c_1} - 1 \\ 1 - P_{c_1} & P_{c_1} + 1 & T_{c_1} - 1 & -T_{c_1} - 1 \\ -K_{c_2} - 1 & K_{c_2} - 1 & H_{c_2} + 1 & 1 - H_{c_2} \\ K_{c_2} - 1 & -K_{c_2} - 1 & 1 - H_{c_2} & H_{c_2} + 1 \end{bmatrix} \times \begin{bmatrix} j_a \\ j_b \\ j_c \\ j_d \end{bmatrix} + \begin{bmatrix} I_a^* \\ I_b^* \\ I_c^* \\ I_d^* \end{bmatrix} + \frac{D_t}{L} \begin{bmatrix} -E \\ E \\ -F \\ F \end{bmatrix},
$$
(3.25)

где  $L$  – полная индуктивность линии;

 $c_1 = L/L(0)$ ,  $c_2 = L/L(1)$  – коэффициенты, характеризующие неоднородность;  $L(0)$ ,  $L(l)$  – погонные индуктивности на концах неоднородной линии.

#### 3.5.3. Определение коэффициентов моделей

Как было сказано выше, коэффициенты Т, Р, Н, К, входящие в состав неопределенных матриц проводимостей Р-моделей, и величины Е и F вычисляются в результате численного интегрирования уравнений (3.16) и (3.20). В данном случае для решения используется неявная разностная схема, при которой производные аппроксимируются конечно-разностными выражениями:

$$
\frac{\partial u}{\partial x} \approx \frac{u(x + \Delta x, t + \Delta t) - u(x - \Delta x, t + \Delta t)}{2\Delta x};
$$
  
\n
$$
\frac{\partial^2 u}{\partial x^2} \approx \frac{u(x + \Delta x, t + \Delta t) - 2u(x, t + \Delta t) + u(x - \Delta x, t + \Delta t)}{\Delta x^2}
$$
  
\n
$$
\frac{\partial u}{\partial t} \approx \frac{u(x, t + \Delta t) - u(x, t)}{\Delta t};
$$
  
\n
$$
\frac{\partial^2 u}{\partial t^2} \approx \frac{u(x, t + \Delta t) - 2u(x, t) + u(x, t - \Delta t)}{\Delta t^2}.
$$

Результирующее разностное уравнение, аппроксимирующее уравнения (3.16) и (3.20), имеет вид

$$
A_m u_{m-1}^{n+1} - 2B_m u_m^{n+1} + C_m u_{m+1}^{n+1} + D_m = 0.
$$

 $(3.26)$ 

Здесь индексы *m* и *n* определяют положение сеточной функции  $u_m^n$  в узлах разностной сетки, причем индекс *т* отражает изменение сеточной функции по координате  $x$  (*m* = 0,1,2,...,*M*), а индекс *n* – по координате *t* (*n* = 1,2,...). Граничные и начальные условия (3.17) также аппроксимируются на разностной сетке:

$$
u(0,t) \approx u_0^{n+1} = j^{n+1}, \ u(l,t) \approx u_l^{n+1} = j^{n+1}, \ u(x,o) \approx u_m^0.
$$

Таблина 3.2

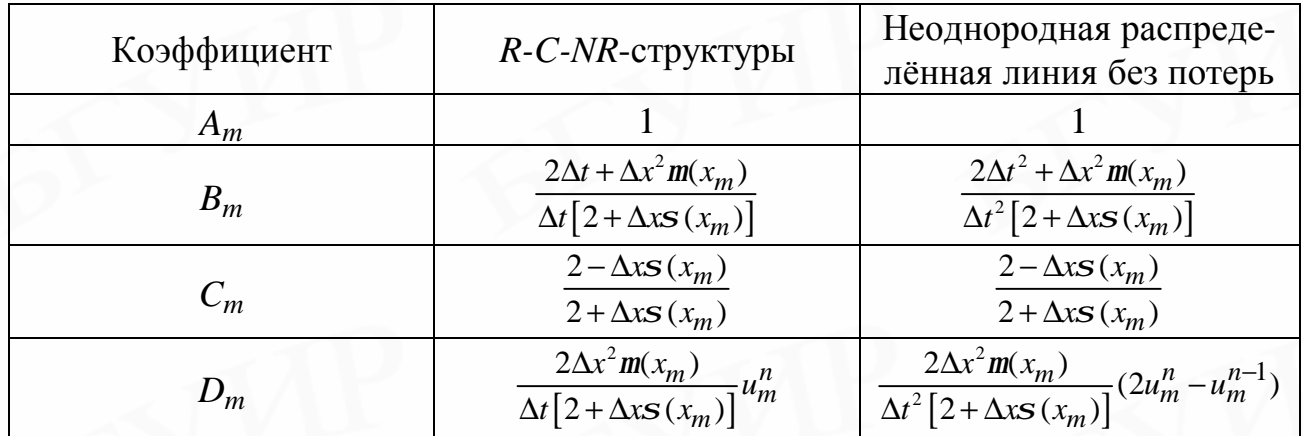

Коэффициенты уравнения (3.26) выражаются по-разному для распределенных структур разных типов. В табл. 3.2 приведены значения этих коэффициентов для R-C-NR-структуры и двухпроводной линии, выраженные через коэффициенты уравнений (3.16) и (3.20).

Можно показать, что используемая для решения (3.16) и (3.20) неявная разностная схема удовлетворяет спектральному критерию устойчивости Неймана и позволяет получить решение при любом соотношении шагов  $\Delta x$  и  $\Delta t$ .

Наиболее эффективным методом решения разностного уравнения (3.26) является метод прогонки. В соответствии с этим методом решение отыскивается в два этапа. На первом вычисляются коэффициенты прямой прогонки  $a_m$  и  $b_m$  по рекуррентным формулам:

$$
a_m = C_m / (2B_m - a_{m-1}), \ a_1 = C_1 / (2b_1),
$$
  
\n
$$
b_m = a_m (b_{m-1} + D_m) / C_m, \ b_1 = a_1 (\Phi^{n+1} + D_1) / C_1.
$$

 $(3.27)$ 

Далее с помощью коэффициентов  $a_m$ ,  $b_m$  при известном правом граничном условии  $\psi^{n+1}$  определяется решение (3.26) (обратная прогонка):

$$
u_M^{n+1} = j^{n+1}, \quad u_{M-1}^{n+1} = a_{M-1}u_M^{n+1} + b_{M-1}, \dots
$$
  
\n
$$
u_m^{n+1} = a_m u_{m+1}^{n+1} + b_m, \dots, u_1^{n+1} = a_1 u_2^{n+1} + b_1.
$$
  
\n(3.28)

Если теперь аппроксимировать производные на краях линии в виде

$$
\left. \frac{\partial u}{\partial x} \right|_{x=0} \approx \frac{u_1^{n+1} - \Phi^{n+1}}{\Delta x}, \left. \frac{\partial u}{\partial x} \right|_{x=l} \approx \frac{J^{n+1} - u_{M-1}^{n+1}}{\Delta x},
$$

то с помощью формул прямой и обратной прогонки можно доказать справедливость соотношений (3.21) и определить значения входящих в их состав коэффициентов.

В общем случае коэффициенты Т, Р, Н, К неопределенных матриц проводимостей, а также коэффициенты  $E$  и  $F$ , характеризующие состояние распределенной структуры на предыдущих шагах численного интегрирования, вычисляются по следующим формулам:

$$
T = \frac{1}{Dx} \prod_{k=1}^{M-1} a_k; P = \frac{1}{Dx} \left( 1 - \sum_{m=1}^{M-1} \frac{a_m}{C_m} \prod_{k=1}^{m-1} \frac{a_k^2}{C_k} \right);
$$
  
\n
$$
H = \frac{1}{Dx} (1 - a_{M-1}); K = \frac{1}{Dx} \prod_{k=1}^{M-1} \frac{a_k}{C_k};
$$
  
\n
$$
E = \frac{1}{Dx} \sum_{m=1}^{M-1} D_m \sum_{i=m}^{M-1} \prod_{k=m}^{i} \frac{a_k}{C_k} \prod_{p=1}^{i-1} a_p; F = \frac{1}{Dx} \sum_{m=1}^{M-1} D_m \prod_{k=m}^{M-1} \frac{a_k}{C_k}.
$$
  
\n(3.29)

Отметим особенности коэффициентов Т, Р, Н и К. Если исследуемая распределенная цепь однородная, то коэффициент  $\sigma$  в (3.16) и (3.20) равен нулю, а коэффициент  $\mu$  не зависит от координаты х. При этом коэффициенты разностного уравнения (3.26) *A*, *B* и *C* будут постоянными в узлах одного слоя разностной сетки. Сравнивая коэффициенты  $K$  и  $T$  для случая однородной цепи, легко видеть, что они равны между собой:

$$
K = T = \frac{1}{Dx} \prod_{k=1}^{M-1} a_k
$$

Можно показать, что при этом будут равны и коэффициенты Н и Р:

$$
H = P = \frac{1}{Dx}(1 - a_{M-1}).
$$

Точность приведенных моделей распределенных структур определяется числом точек разбиения  $M$  по длине структуры и значением шага интегрирования  $\Delta t$ , и поэтому может быть произвольно высокой. Затраты машинного времени на вычисления по моделям пропорциональны М, что существенно меньше, чем при моделировании конечным числом ячеек с сосредоточенными элементами. Рассмотренный метод построения Р-моделей распределенных структур легко обобщается на случай анализа схем в частотной области, при этом разностные уравнения составляются только для пространственной координаты  $\mathbf{x}$ .

# 3.6. Модели элементов и функциональных узлов в виде эквивалентных схем

Каждая программа АПЭЦ предназначена для расчета схем с ограниченным набором элементов, модели которых имеются в библиотеке программы. Для расчета схем с другими элементами программа должна содержать набор моделей простейших компонентов, с помощью которых можно было бы конструировать эквивалентные схемы отсутствующих в библиотеке элементов. Ниже рассматриваются базовый набор моделей простейших компонентов и способы формирования с его помощью различных моделей.

#### 3.6.1. Модели зависимых источников

В задачах АПЭЦ могут использоваться зависимые источники четырех ти-

пов- источники тока или напряжения, управляемые током или напряжением. Для реализации всех типов управляемых источников в программах применяются различные способы, связанные с использованием гибридного базиса, расширением или модификацией однородного базиса. Представление моделей в рассмотренных базисах по сравнению с моделированием в классическом однородном, например узловом, базисе сопряжено, во-первых, с расширением числа базисных переменных и, во-вторых, с усложнением процедуры формирования ММС. В связи с этим целесообразно рассмотреть возможность моделирования указанных типов управляемых источников в однородном узловом координатном базисе. Чтобы получить такую возможность, введем допущение о неидеальности моделируемых источников, которое позволяет моделировать схемы с любыми реальными элементами, встречающимися в задачах АПЭЦ.

В общем случае зависимые источники  $J_1$  и  $E_1$  (рис 3.7) могут быть функциями тока  $i_2$  или напряжения  $u_2$  любого двухполюсного элемента, представленного на рисунке обобщенной управляющей ветвью. Легко заметить, что в форме обобщенной ветви представимы РИ-модели рассмотренных двухполюсных элементов, и поэтому управляющее воздействие  $i_2$  или  $u_2$  может принадлежать как безынерционным, так и инерционным линейным или нелинейным элементам.

Рассмотрим зависимые источники следующего вида:

1) 
$$
J_1 = f(u_2)
$$
; 2)  $E_1 = f(u_2)$ ; 3)  $J_1 = f(i_2)$ , 4)  $E_1 = f(i_2)$ .

 $(3.30)$ 

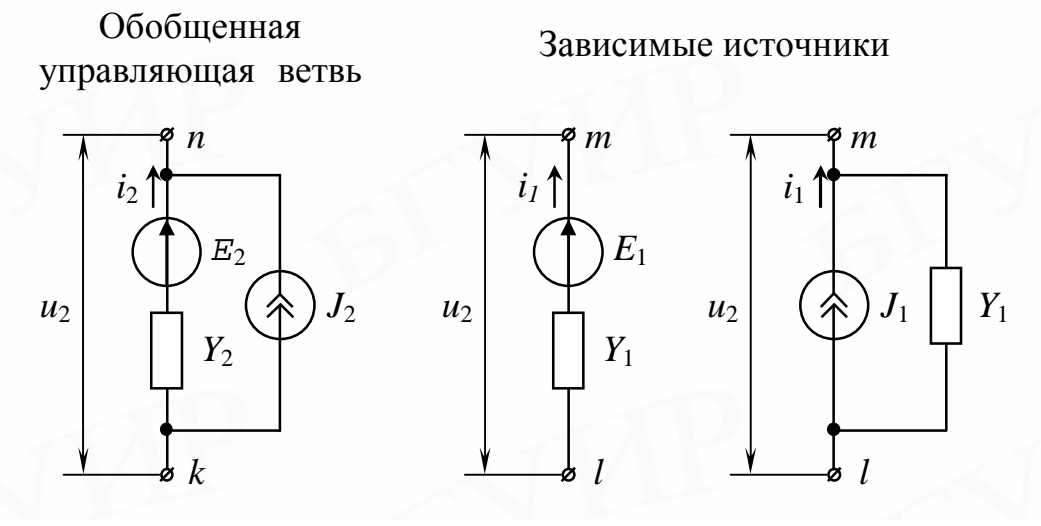

Рис. 3.7. Представление зависимых источников в узловом, координатном базисе Для узлового метода наиболее удобна первая форма представления, поэтому

будем искать обобщенную модель зависимого источника в виде зависимости тока от напряжения. Для этого выразим токи управляемых ветвей через напряжения  $u_1$ :

$$
i_1 = J_1 - y_1 u_1
$$
 или  $i_1 = y_1 (E_1 - u_1)$ ,  
(3.31)

а ток управляющей ветви - через напряжение  $u_2$ :

$$
i_2 = y_2(E_2 - u_2) + J_2.
$$

$$
(3.32)
$$

Подставляя (3.30) в (3.31) и (3.32), а затем результат – в (3.31), получаем токи  $i_1$  как функции  $u_1$  и  $u_2$  для всех четырех типов зависимых источников:

1) 
$$
i_1 = f(u_2) - y_1u_1
$$
; 2)  $i_1 = y_1[f(u_2) - u_1]$ ;  
3)  $i_1 = f(y_2(E_2 - u_2) + J_2) - y_1u_1$ ; 4)  $i_1 = y_1[f(y_2(E_2 - u_2) + J_2) - u_1]$ . (3.33)

Используя линеаризацию (3.33) в окрестности точек  $u_{2}^{p} u u_{1}^{p}$ , как в РИмодели (3.2), можно получить обобщенную итерационную модель зависимого источника в следующем виде:

$$
i_1^{p+1} = y\Delta u_2^{p+1} - y_1 \Delta u_1^{p+1} + i_1^p.
$$
\n(3.34)

Составляющие этой модели у и  $i_1^p$  для каждого типа источника соответственно равны:

1) 
$$
y = \frac{\partial J_1}{\partial u_2}\Big|_{u_2 = u_2^p}
$$
,  $i_1^p = J_1(u_2^p) - y_1 u_1^p$ ;  
\n2)  $y = \frac{\partial E_1}{\partial u_2}\Big|_{u_2 = u_2^p} y_1$ ,  $i_1^p = y_1 \Big[ E_1(u_2^p) - u_1^p \Big]$ ;  
\n3)  $y = \frac{\partial J_1}{\partial i_2}\Big|_{i_2 = i_2^p} y_2$ ,  $i_1^p = J_1(i^p) - y_1 u_1^p$ ;  
\n4)  $y = \frac{\partial E_1}{\partial i_2}\Big|_{i_2 = i_2^p} y_1 y_2$ ,  $i_1^p = y_1 \Big[ E_1(i_2^p) - u_1^p \Big]$ .  
\n(3.35)

С учетом обозначений полюсов на рис. 3.7 запишем матричную форму представления модели (3.34) в узловом базисе:

$$
\begin{bmatrix} i_{1,l}^{p+1} \\ i_{1,m}^{p+1} \end{bmatrix} = y \begin{bmatrix} -1 & 1 \\ 1 & -1 \end{bmatrix} \begin{bmatrix} \Delta j_k^{p+1} \\ \Delta j_n^{p+1} \end{bmatrix} + y_1 \begin{bmatrix} 1 & -1 \\ -1 & 1 \end{bmatrix} \begin{bmatrix} \Delta j_l^{p+1} \\ \Delta j_m^{p+1} \end{bmatrix} + \begin{bmatrix} i_l^p \\ -i_l^p \end{bmatrix}.
$$
  
(3.36)

Места включения проводимостей этой модели в общую матрицу узловых проводимостей ММС показаны на рис. 3.8. Очевидно, что модель зависимого источника может иметь произвольное количество управляющих воздействий.

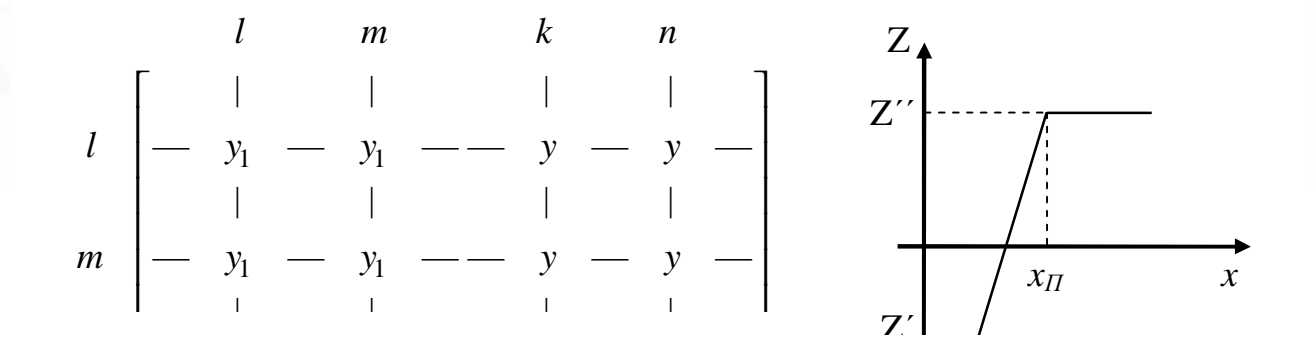

Рис. 3.8. Иллюстрация вклада РИ-модели источника в структуру матрицы ММС

Рис. 3.9. Характеристика линейно зависимого источника с ограничением

В этом случае в правой части (3.36) появляются дополнительные слагаемые, аналогичные первому, а в строках *l и m* матрицы, изображенной на рис. 3.8, соответствующие им проводимости.

Структура модели в форме (3.36) позволяет строить модели источников с несколькими разнотипными управляющими воздействиями. Простейшими примерами могут служить модель линейно зависимого источника, имеющего п управляющих воздействий:

$$
Z = \sum_{j=1}^{n} k_j x_j,
$$

 $(3.37)$ 

и модель линейно зависимого источника с ограничением:

$$
Y^{-1} = Z'' + \sum_{j=1}^{n} k_j (x_j - x_n);
$$
  

$$
Z = \begin{cases} Z'' & n \text{p} \text{u } Y \ge Z'', \\ Y & n \text{p} \text{u } Z' < Y < Z''. \\ Z' & n \text{p} \text{u } Y \le Z' \end{cases}
$$

Здесь  $x_{\Pi}$  – пороговое значение аргумента, а Z' и Z'' – ограничивающие уровни. Возможный вид зависимости (3.38) для одного аргумента показан на рис. 3.9.

Включив модели (3.37), (3.38) в состав библиотеки моделей программы АПЭЦ в качестве базовых, можно на их основе строить эквивалентные линеаризованные схемы любых элементов и функциональных узлов, модели или макромодели которых отсутствуют в программе.

#### 3.6.2. Модель трансформатора

Для построения общей модели трансформатора возьмем за основу математическое описание эквивалентного тороидального трансформатора, сердечник которого имеет сечение S и длину средней линии l. Пусть число обмоток трансформатора равно q. Напряжение на k-й обмотке трансформатора записывается в виде функции тока  $i_k$  и среднего значения индукции В в сечении этой обмотки, T.e.

$$
u_k = r_k i_k + L_k \frac{di_k}{dt} + w_k S \frac{dB}{dt}, \quad k = 1, 2, ..., q.
$$
  
(3.39)

где  $r_k$  и  $L_k$  – омическое сопротивление и индуктивность обмотки;

 $\omega_k$  – число витков обмотки.

Индукция В является сложной нелинейной функцией напряженности магнитно-

го поля Н и в общем случае может быть задана дифференциальными уравнениями

$$
\frac{dB}{dt} = m(H)\frac{dH}{dt} + A(H)\,,
$$

ИЛИ  $(3.40)$ 

$$
\frac{dB}{dt} = m(B)\frac{dH}{dt} + A(B).
$$

Конкретная форма (3.40) различается для разных типов трансформаторов и учитывает возможные варианты гистерезисной зависимости В от Н. Для линейного случая уравнения (3.40) значительно упрощаются и сводятся к одному уравнению

$$
\frac{dB}{dt} = m\frac{dH}{dt}
$$
\n(3.41)

где  $\mu$  - магнитная проницаемость материала.

Напряженность магнитного поля в сердечнике слагается из составляющих  $H_k$ , определяемых вкладом каждой обмотки, и может быть выражена через токи обмоток:

$$
H = \sum_{k=1}^{q} H_{k} = \sum_{k=1}^{q} \frac{W_{k}}{l} i_{k}.
$$
\n(3.42)

Таким образом, уравнения (3.39) - (3.42) образуют исходное математическое описание многообмоточного трансформатора. Для формирования программной модели трансформатора обычно выражают В и Н через базисные переменные, например через ток, с помощью (3.42). Однако такой подход требует сложных преобразований и делает модель чрезвычайно громоздкой.

Более простой способ формирования модели заключается в замене В дополнительной базисной переменной, а  $H$  – дополнительной дуальной в принятом базисе переменной. Для этого способа при моделировании в узловом базисе удобно В заменить потенциалом  $\varphi_F$  некоторого дополнительного узла схемы, тогда *H* заменяется током  $I_F$ , вытекающим из этого узла.

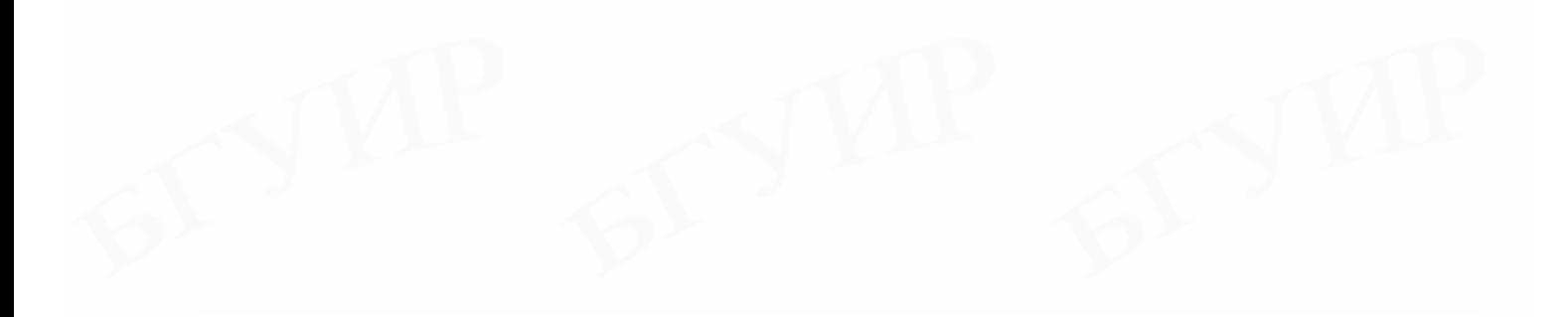

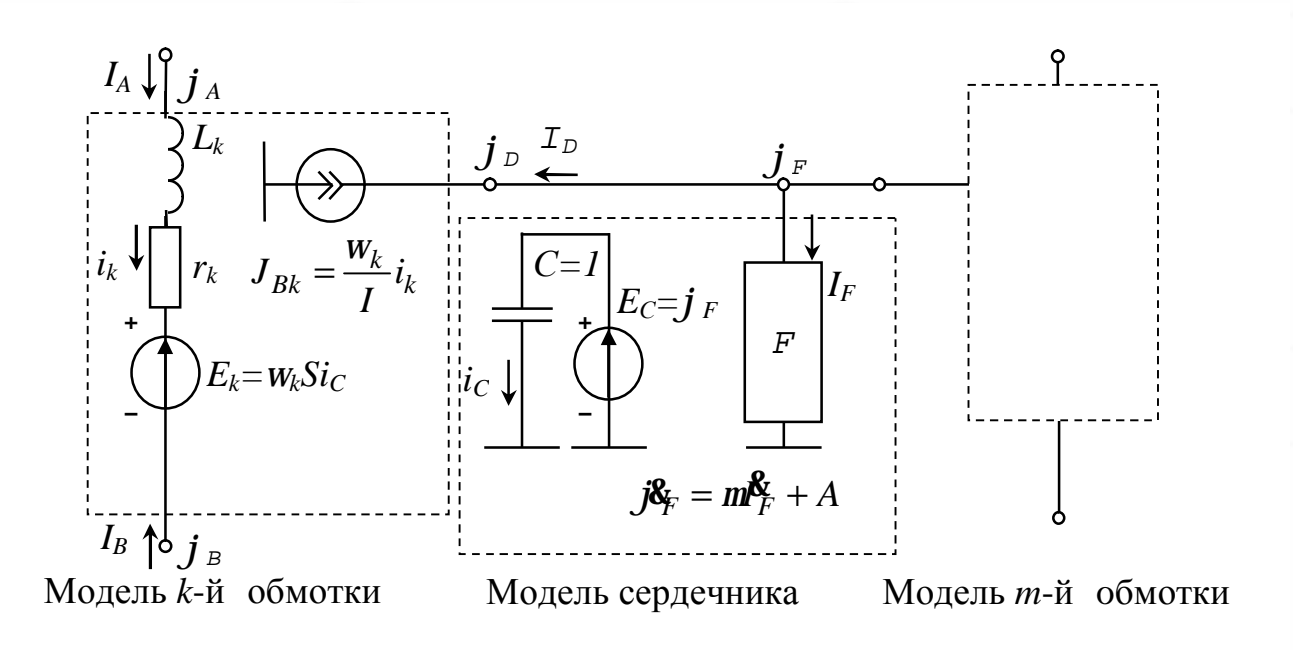

Рис 3.10. Эквивалентная схема многообмоточного трансформатора

С учетом принятой замены переменных модель трансформатора можно представить в виде эквивалентной схемы (рис. 3.10), содержащей линейные элементы, линейные зависимые источники и нелинейный элемент Р, моделирующий сердечник и описываемый уравнением вида (3.40). Элементы эквивалентной схемы, имеющие один заземленный полюс, фактически являются однополюсниками.

Прокомментируем элементы эквивалентной схемы. Зависимый источник  $E$  эквивалентен последнему слагаемому в правой части уравнения (3.39), определяющему наведенное напряжение в  $k$ -й обмотке. Сопротивление  $r_k$  можно считать внутренним сопротивлением источника  $E<sub>\kappa</sub>$  в соответствии с представлением модели зависимого источника напряжения (см. рис. 3.7). Управляющим воздействием источника  $E_k$  служит ток  $i_c$ , формируемый в единичной емкости С. Так как напряжение на емкости численно равно потенциалу  $\varphi_F$ , то  $i_c = d\varphi_F/dt$ , откуда с учетом замены  $\varphi_F = B$  вытекает тождественность цепи  $L_k$ ,  $r_k$ ,  $E_k$  уравнению (3.39).

Зависимый источник тока  $J_{Bk}$ , содержащий k-е слагаемое выражения (3.42), определяет вклад  $k$ -й обмотки в общее значение напряженности магнитного поля  $(I_F = H)$ , что обеспечивается соединением источника с дополнительным узлом, потенциал которого равен  $\varphi_F$ .

Рассмотрим теперь способ представления РИ-модели однополюсника F. Предположим, что однополюсник описывается уравнением вида (3.40), тогда, используя разностную аппроксимацию дифференциальных соотношений, можно записать следующее разностное уравнение однополюсника:

$$
-\frac{a_0}{\Delta t}j_{Fn+1} - E_F = m(j_{Fn+1})\left(-\frac{a_0}{\Delta t}I_{Fn+1} - J_F\right) + A(j_{Fn+1}),
$$

где

$$
E_F = \frac{1}{\Delta t} \sum_{j=1}^{m} a_j j_{Fn+1-j}; \quad J_F = \frac{1}{\Delta t} \sum_{j=1}^{m} a_j I_{Fn+1-j}.
$$

Линеаризуя разностное уравнение в окрестности точки  $j_{F_{n+1}}^{p+1}$ , получаем искомую РИ-модель однополюсника  $F$ :

$$
I_{Fn+1}^{p+1} = y_F \Delta j^{p+1} + I_{Fn+1}^p
$$

где

$$
y_F = \frac{\Delta t}{a_0 m(j_{Fn+1})} \left\{ \frac{a_0}{\Delta t} + \frac{dA}{dj_F} - \frac{dm/dj_F}{m(j_{Fn+1})} \left[ \frac{a_0}{\Delta t} j_{Fn+1}^p + E_F + A(j_{Fn+1}^p) \right] - J_F \right\},\newline I_{Fn+1}^p = \frac{a_0}{\Delta t} \left\{ \frac{1}{m(j_{Fn+1})} \left[ \frac{a_0}{\Delta t} j_{Fn+1}^p + E_F + A(j_{Fn+1}^p) \right] - J_F \right\}.
$$
\n(3.43)

Эквивалентную схему, изображенную на рис. 3.10, можно упростить, представляя модель каждой обмотки в виде РИ-модели трехполюсника. Запишем уравнение k-й обмотки трансформатора (3.39) в разностной форме:

$$
\boldsymbol{j}_{An+1} - \boldsymbol{j}_{Bn+1} = r_k \boldsymbol{i}_{kn+1} - \frac{a_0}{\Delta t} L_k \boldsymbol{i}_{kn+1} - \frac{L_k}{\Delta t} \sum_{j=1}^m a_j \boldsymbol{i}_{kn+1-j} - w_k S \frac{a_0}{\Delta t} \boldsymbol{j}_{Dn+1} - \frac{w_k S}{\Delta t} \sum_{j=1}^m a_j \boldsymbol{j}_{Dn+1-j}
$$

Из данного выражения нетрудно определить ток обмотки:

$$
i_{kn+1} = y_k \left( j_{An+1} - j_{Bn+1} + \frac{a_0 W_k S}{\Delta t} j_{Dn+1} + F_k \right),
$$

где

$$
y_k = \left( r_k - \frac{a_0 L_k}{\Delta t} \right)^{-1}; \quad F_k = \frac{1}{\Delta t} \sum_{j=1}^m a_j \left( L_k i_{kn+1-j} + w_k S j_{Dn+1-j} \right)
$$

С учетом обозначений, принятых на эквивалентной схеме (рис. 3.10), запишем полюсные токи k-й обмотки:

$$
I_{An+1} = i_{kn+1}, \quad I_{Bn+1} = -i_{kn+1}, \quad I_{Dn+1} = -\frac{w_k}{l} i_{kn+1},
$$

откуда легко выражается РИ-модель трехполюсника:

$$
\begin{bmatrix}\nI_{An+1}^{p+1} \\
I_{Bn+1}^{p+1} \\
I_{Dn+1}^{p+1}\n\end{bmatrix} = y_k\n\begin{bmatrix}\n1 & -1 & \frac{a_0 w_k S}{\Delta t} \\
-1 & 1 & -\frac{a_0 w_k S}{\Delta t} \\
-\frac{w_k}{l} & \frac{w_k}{l} & -\frac{a_0 w_k^2 S}{\Delta t} \\
-\frac{w_k}{l} & \frac{w_k}{l} & -\frac{a_0 w_k^2 S}{\Delta t}\n\end{bmatrix}\n\begin{bmatrix}\n\Delta j \frac{p+1}{Bn+1} \\
\Delta j \frac{p+1}{Bn+1} \\
Dj \frac{p+1}{Dn+1}\n\end{bmatrix} + \n\begin{bmatrix}\nI_{Bn+1}^p \\
I_{Bn+1}^p \\
I_{Dn+1}^p\n\end{bmatrix}.
$$
\n
$$
\begin{bmatrix}\n\lambda \\
I_{Bn+1} \\
I_{Bn+1} \\
I_{Bn+1}\n\end{bmatrix}\n\begin{bmatrix}\n\lambda \\
I_{Bn+1} \\
I_{Bn+1} \\
I_{Bn+1}\n\end{bmatrix} + \n\begin{bmatrix}\nI_{Bn+1}^p \\
I_{Bn+1}^p \\
I_{Bn+1}^p\n\end{bmatrix}.
$$
\n
$$
\begin{bmatrix}\n\lambda \\
I_{Bn+1} \\
I_{Bn+1} \\
I_{Bn+1}\n\end{bmatrix}\n\begin{bmatrix}\n\lambda \\
I_{Bn+1} \\
I_{Bn+1} \\
I_{Bn+1}\n\end{bmatrix} + \n\begin{bmatrix}\nI_{Bn+1}^p \\
I_{Bn+1}^p \\
I_{Bn+1} \\
I_{Bn+1}\n\end{bmatrix}.
$$

Рис. 3.11. Эквивалентная схема линейного трансформатора

Заметим, что представление модели обмотки в виде трехполюсника, описываемого РИ-моделью (3.44), более экономично по сравнению с исходной эквивалентной схемой, так как в этом случае исключаются внутренние узлы в эквивалентной схеме модели обмотки и емкостная цепь в эквивалентной схеме модели сердечника.

Интересно сравнить рассмотренную модель трансформатора с моделью, основанной на исключении в уравнении обмотки переменной *В* путем ее выражения через токи обмоток трансформатора. Для простоты исследуем линейный случай. Подставляя (3.41) и (3.42) в (3.39), получаем

$$
u_{k} = r_{k}i_{k} + L_{k}\frac{di_{k}}{dt} + \sum_{m=1\,m \neq k}^{q} M_{km} \frac{di_{m}}{dt},
$$
\n(3.45)

где *Мkm=ωkωmSμ/l* обозначает взаимную индуктивность обмоток.

Уравнению обмотки (3.45) соответствует эквивалентная схема линейного трансформатора, изображенная на рис. 3.11. Зависимые источники напряжения в каждой обмотке запишем в виде линейных функций напряжений на индуктивностях других обмоток:

$$
E_{k} = \sum_{m=1}^{q} M_{km} \frac{di_{m}}{dt} = \sum_{m=1}^{q} \frac{M_{km}}{m \neq k} u_{km}.
$$

С учетом последнего выражения очевидно, что эквивалентная схема трансформатора, содержащего *X* обмоток, вносит в общую матрицу ММС, составленную по узловому методу, *q*(4*q*+3) ненулевых элементов. Модель такого же трансформатора, определяемая выражениями (3.43) и (3.44), хотя и увеличивает размерность матрицы на единицу, но вносит в матрицу ММС всего лишь 8<*q*+1 ненулевых элементов. Аналогичный выигрыш получается для нелинейного трансформатора, например по сравнению с моделью.

#### **3.6.3. Элементы оперативного макромоделирования**

Все рассмотренные выше модели могут использоваться для оперативного макромоделирования, т.е. построения простых макромоделей (ММ) функциональных узлов, причем эти макромодели формируются разработчиком схемы в процессе ее проектирования.

Одним из способов оперативного макромоделирования является подход, основанный на применении макроэлементов. Макроэлементом будем называть используемый для формирования ММ простейший элемент, не имеющий физического прототипа, но обладающий математическим описанием, характеризующим основные свойства электронных устройств, например: свойство переключения и запоминания логических уравнений, фиксацию момента достижения порога срабатывания, изменение параметра элемента в зависимости от его состояния и др.

Рассмотрим различные типы макроэлементов. Как отмечалось, для по-

строения информационной макромодели в общем случае нужно иметь три типа уравнений: информационное уравнение *у = f(х)*, где *у* и *x* – информационные переменные, обычно неэлектрического типа; уравнение прямого перехода от физических переменных (токов, напряжений) к информационной входной переменной *x* и уравнение обратного перехода от информационной выходной переменной *у* к физическим переменным *z*. Этим трем типам уравнений можно поставить в соответствие три типа макроэлементов: информационные, физикоинформационные и информационно-физические.

*Информационные макроэлементы* обычно описываются функцией

 *y=f(x)*,

(3.46)

физический смысл и форма которой могут быть самыми различными. Весьма часто (3.46) – это логические функции для комбинационных схем или таблицы переходов для устройств с памятью (соответствующие макроэлементы называются макроэлементами логики (МЭЛ) и памяти (МЭП)).

В более общем случае информационный макроэлемент реализует не функцию (3.46), а оператор преобразования  $\psi_{BbX}(y) = A_{IP} \psi_{BX}(x)$ , когда закону изменения входной величины  $\psi_{\beta X}(x)$  (в частности  $\psi_{\beta X}(x)=x$ ) ставится в соответствие закон изменения выходной величины  $\psi_{\text{BBX}}(y)$ . Например, при макро-моделировании электрогенератора в качестве  $\psi_{\text{BA}}(x)$  может выступать закон изменения механической величины (угла), а в качестве *ψВЫХ(y)* – закон изменения электрической величины (тока или напряжения).

*Физико-информационные макроэлементы* в общем случае описываются операторами *АВХ*, ставящими в соответствие закону изменения входной физической (электрической) величины  $\varphi_{\text{B}X}(z)$  закон изменения входной информационной величины  $\psi_{\text{BX}}(x)$ , т.е.

$$
\varPsi_{\scriptscriptstyle BX}(x){=}A_{\scriptscriptstyle BX}(\varphi_{\scriptscriptstyle BX}(z)).
$$

(3.47)

В частных случаях оператор  $A_{\beta X}$  устанавливает соответствие не между функциями  $\varphi_{\beta X}(z)$  и  $\psi_{\beta X}(x)$ , а между функциями  $\psi_{\beta X}(z)$  и значениями *x* или между значениями *z* и *х*, причем обычно это соответствие имеет прерывистый характер, когда различным интервалам Δ*z<sup>i</sup> (i*=1,2,...*)* соответствуют разные значения *x.*

К макроэлементам этого типа относятся, например, следующие:

преобразователь «аналог – код», на выходе которого в каждый момент времени формируется цифровой код *x*, пропорциональный входной аналоговой величине *z*;

преобразователь отношения между двумя величинами *z' и z*" типа >,≥,<,≤ в двоичную переменную, например, *х =* 0 при *z′≤z″, x* = 1 при *z′>z″*;

пороговый макроэлемент (компаратор) ПМЭ, формирующий логическую переменную *x =* 1 при пересечении переменной *z* в любом направлении некоторого уровня *z0.* 

Уравнения ПМЭ имеют вид

$$
x=1
$$
 при  $(z_n-z_0)(z_{n+1}-z_0)\leq 0$ ,  
\n $x=0$  при  $(z_n-z_0)(z_{n+1}-z_0)>0$ ,

где *n, n+*1 – индексы моментов вычисления *z*.
Информационно-физические макроэлементы в общем случае описываются операторами  $A_{Bk}$ , выполняющими преобразование закона изменения  $\psi_{BbIX}(y)$  выходной информационной величины в закон изменения  $\varphi_{BbIX}(z)$  выходной электрической величины:

$$
j_{\text{BLX}}(z) = A_{\text{BLX}}(\psi_{\text{BLX}}(y)). \tag{3.48}
$$

Все приведенные выше замечания относительно частных случаев реализации (3.47) справедливы и для (3.48).

К макроэлементам данного типа относятся, например, следующие:

преобразователь «код - аналог», где аналогом служит какая-либо электрическая величина;

формирователь выходного электрического сигнала, описываемый, например, выражением

$$
E_{BbIX} = \begin{cases} E_0 & npu \ y_n = 0, \ y_{n+1} = 0; \\ E_1 & npu \ y_n = 1, \ y_{n+1} = 1; \\ (E_0 + E_1)/2 & npu \ y_n = \overline{y}_{n+1}, \end{cases}
$$

где  $v$  – логическая переменная;

 $n \mu + 1$  – индексы тактов логического моделирования, причем средний уровень соответствует такту, на котором происходит смена логического состояния.

По эквивалентной схеме информационные и физико-информационные макроэлементы, имеющие выходные величины неэлектрического типа, представляются нуль-полюсниками, а информационно-физические макроэлементы зависимыми источниками: однополюсниками или двухполюсниками.

Информационная макромодель, построенная из рассмотренных макроэлементов, идеализирована по своему воздействию на схему, в которой она будет использована, так как имеет  $R_{BX} = \infty$  и  $R_{BbX} = 0$ .

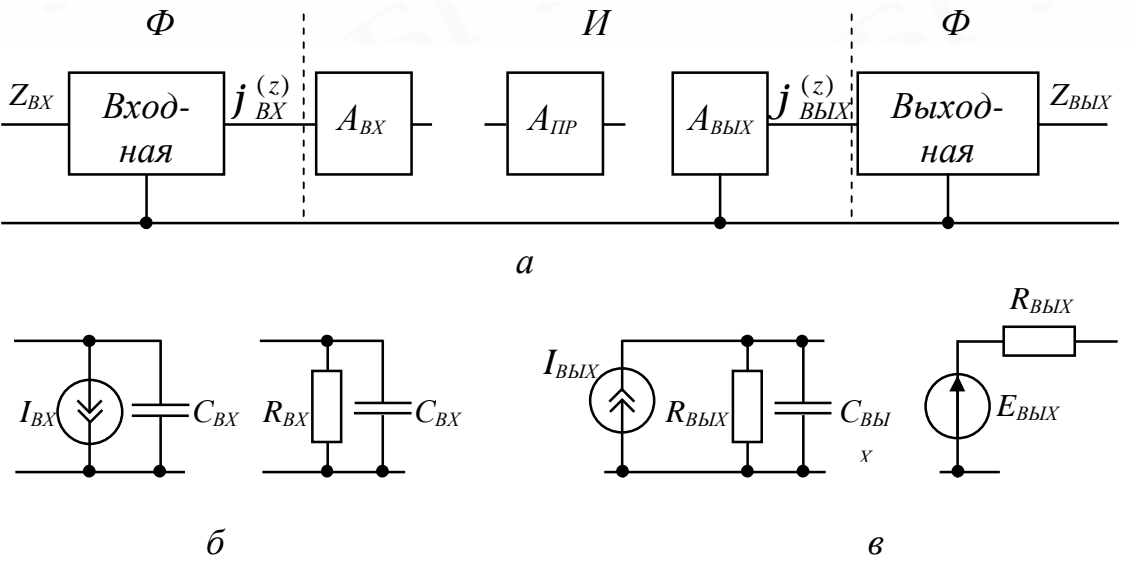

Рис. 3.12. Общая структура макромодели Ф-И-Ф типа (а) и примеры макромоделей входных (б) и выходных (в) цепей

Чтобы учесть реальное взаимодействие входа и выхода информационной макромодели со схемой, к этой макромодели добавляют специальные входные и выходные электрические цепи, рассчитываемые совместно с внешней по отношению к макромодели схемой. В результате структура полной информационной модели приобретает вид, изображенный на рис. 3.12, а. Для моделирования входных и выходных цепей обычно используются простые физические макромодели (рис. 3.12. б, в), так что в целом получается модель Ф-И-Ф-типа.

В качестве примера рассмотрим построение информационной макромодели Ф-И-Ф-типа для RS-триггера (рис. 3.13, а), передаточные характеристики которого по входам R и S и одному и тому же выходу изображены на рис. 3.13,6, в. Конечный наклон крутых участков отражает неидеальность характеристик:

1. Выбираем макромодель входной цепи (рис 3.12, б).

2. На основе рис 3.13, а, б формируем входные логические сигналы, т.е. реализуем макроэлемент  $A_{BX}$  на рис. 3.13, д, где  $1/2$  соответствует неполному сигналу.

$$
S = \begin{cases} 0 & npu \ u_{BXS} < u_{BX1}; \\ 1 & npu \ u_{BXS} > u_{BX2}; \\ 1/2 & npu \ u_{BX1} \le u_{BXS} \le u_{BXS}; \end{cases} \qquad R = \begin{cases} 0 & npu \ u_{BXR} < u'_{BX1}; \\ 1 & npu \ u_{BXR} > u'_{BX2}; \\ 1/2 & npu \ u'_{BXI} \le u_{BXS} \le u'_{BX2}. \end{cases} \tag{3.49}
$$

3. Составляем таблицу переходов RS-триггера (рис. 3.13, г) с учетом возможных неполных сигналов ( $x = 1/2$ ) и неопределенных состояний ( $y = 1/2$ ), т.е. реализуем макроэлемент  $A_{IP}$  на рис. 3.13, д. В этой таблице *n*,  $n+1$  – индексы тактов моделирования на логическом уровне.

4. Переходим от логических к электрическим переменным, т.е. создаем макроэлемент  $A_{BbIX}$  на рис. 3.13, д, представленный зависимым источником:

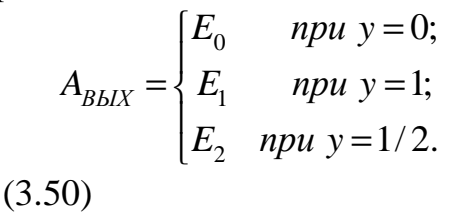

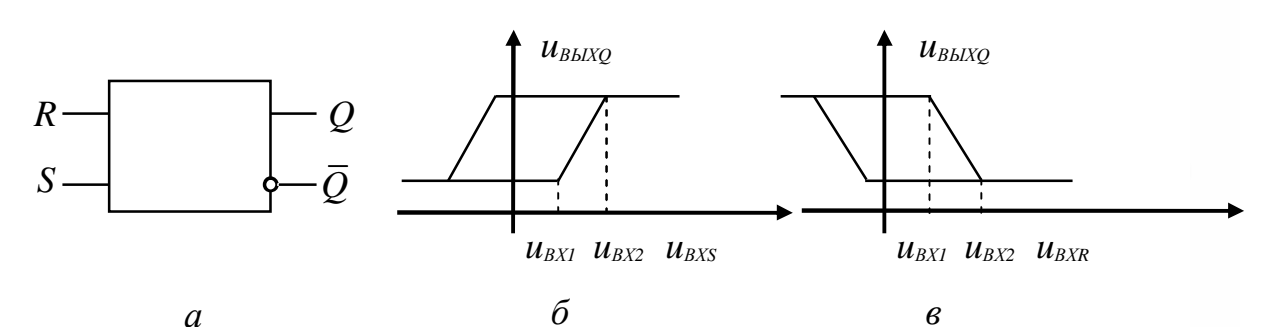

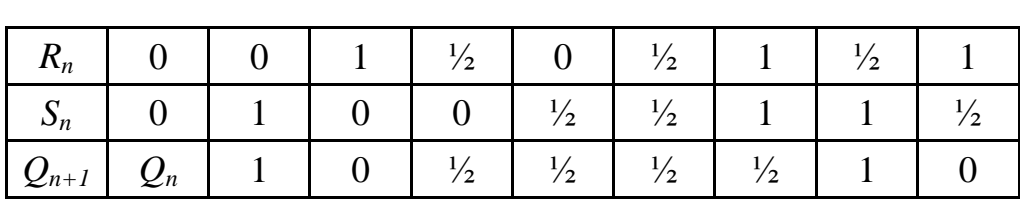

 $\boldsymbol{a}$ 

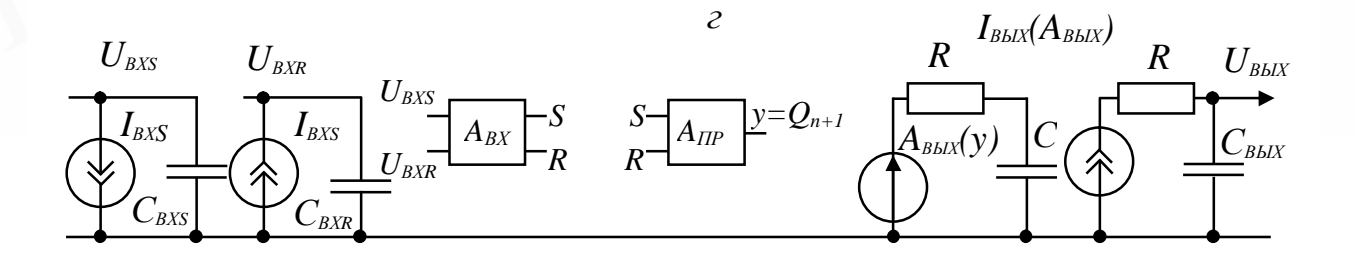

## Рис. 3.13. Построение макромодели RS-триггера:

а – условное обозначение триггера; б, в – амплитудные характеристики по  $R$ - и Sвходам; г – таблица состояний для оператора  $A_{IP}$ ; д – общая структура макромоде-

5. Подключая к источнику  $A_{\text{BUX}}$  цепь R, S, моделируем инерционность триггера. Однако этот схемотехнический способ учета инерционности требует анализа цепи  $A_{BbIX}$ , R, C методами теории цепей. Более просто можно учесть инерционность, т.е. конечную длительность фронтов при переключении триггера, информационными способами, например, положив

$$
A_{BbIX} = \begin{cases} E_0 & npu \ y = 0, \ du_{BXR} / dt = 0, \ du_{BXS} / dt = 0; \\ E_1 & npu \ y = 1, \ du_{BXR} / dt = 0, \ du_{BXS} / dt = 0; \\ A_{BbIXn} + a_1(t - t_n) & npu \ y = 1/2, \ du_{BXR} / dt = 0, \ du_{BXS} / dt > 0; \\ A_{BbIXn} - a_2(t - t_n) & npu \ y = 1/2, \ du_{BXR} / dt > 0, \ du_{BXS} / dt = 0; \\ E_2 & npu \ y = 1/2, \ du_{BXR} / dt = 0, \ du_{BXS} / dt = 0. \end{cases} \tag{3.51}
$$

Источник с линейно нарастающим «линейным спадающим фронтом» включается в том случае, если состояние триггера неопределенное из-за неполного сигнала, но сигнал по входу R или S нарастает, а по противоположному входу - постоянен.

6. В заключение выбираем макромодели выходной цепи (рис. 3.12, в). Источник  $I_{BLX}$  может быть зависимым  $I_{BLX} = f(A_{BLX})$  по закону, соответствующему выходной характеристике триггера.

Отметим некоторые особенности построенной макромодели.

Во-первых, она построена только для информационных R и S входов и одного выхода триггера. Очевидно, используя ту же методику, несложно учесть установочный и тактовый входы, а также второй выход, добавляя соответствующие входные цепи, таблицы переходов и выходные цепи.

Во-вторых, неидеальность триггера учтена введением одного промежуточного логического уровня  $x=1/2$ ,  $y=1/2$  и линейных фронтов источника  $A_{BbIX}$ (3.51). Увеличивая число уровней и усложняя источник  $A_{BbIX}$ , можно повысить точность моделирования триггера без заметного увеличения времени.

В-третьих, макроэлементы  $A_{BX}$ ,  $A_{HP}$ , отображенные на рис. 3.13, д нульполюсниками, не приводят к появлению дополнительных уравнений в системе уравнений всей схемы, поэтому их обычно на эквивалентных схемах макромоделей не изображают, оставляя лишь источник А<sub>вых</sub> и входные и выходные цепи, которые нужно кодировать на входном языке. Реализация же операторов  $A_{BX}$ ,  $A_{HP}$  выполняется программно в подпрограммах макромоделей.

Электрические макроэлементы полностью (по входу и выходу) характеризуются переменными только электрического типа и поэтому представляются на эквивалентных схемах зависимыми источниками  $u(u)$ ,  $u(i)$ ,  $i(u)$ ,  $i(i)$ , отражающими однонаправленность передачи сигнала, и их комбинациями с R, L, C элементами. В общем виде уравнения электрических макроэлементов можно записать так:

$$
z_{\text{BBIX}} = f\bigg(z_{\text{BX1}},...,z_{\text{BXR}},z_{\text{BBIX}},\frac{dz_{\text{BX1}}}{dt},...,\frac{dz_{\text{BXR}}}{dt},\frac{dz_{\text{BBIX}}}{dt}\bigg),
$$

где z - ток или напряжение в статике или динамике.

Все электрические макроэлементы могут быть разделены на четыре типа: преобразования уровня в уровень (ПУУ), преобразования уровня в функцию (ПУФ), преобразования функции в уровень (ПФУ), преобразования функции в функцию (ПФФ).

Примерами макроэлементов типа ПУУ могут служить:

макроэлемент выбора минимума (максимума) (МВМ), представляющий собой управляемый источник, принимающий значение минимального (максимального) из нескольких управляющих воздействий:

 $z = min(z_1,...,z_i,...,z_n)$  или  $z = max(z_1,...,z_i,...,z_n)$ .

МВМ удобно использовать в макромоделях многовходовых логических схем для преобразования множества разных входных сигналов в один входной сигнал  $u_{B\text{Xmin}}$  или  $u_{B\text{Xmax}}$ , что соответствует реализации логической функции ИЛИ (И) на электрическом уровне;

электрические макроэлементы логики, отличающиеся от информационных тем, что логическим значениям 0 и 1 соответствуют электрические уровни  $E_0$  и  $E_1$ , причем для положительной логики должны выполняться условия  $E_0 \le E_1$  $_{\text{AODI}}$ ,  $E_1>E_0$  <sub>доп</sub>, где  $E_0$  <sub>доп</sub> и  $E_1$  <sub>доп</sub> – предельные входные электрические уровни срабатывания логических элементов. В качестве примера можно привести макроэлемент инверсии (МИ), преобразующий уровни по закону

$$
E_{BLX} = \begin{cases} E_0 & \text{npu } E_{BX} < E_{0 \text{ AOT}} \ (x = 0, \ y = 1); \\ E_1 & \text{npu } E_{BX} > E_{0 \text{ AOT}} \ (x = 1, \ y = 0); \\ E_{1 \text{ AOT}} + E_{0 \text{ AOT}} - E_{BX} & \text{npu } E_{0 \text{ AOT}} \le E_{BX} \le E_{1 \text{ AOT}} \ (x, y - \text{he onpedenen} \text{h)} \end{cases}
$$

Таким образом, МИ реализует логическую операцию НЕ на электрическом уровне. Легко заметить, что последовательное соединение макроэлементов выбора минимума и инверсии реализует на электрическом уровне логическую функцию ИЛИ-НЕ. Макроэлементы типа ПУФ формируют функцию на выходе при определенной смене уровней на входе. Их использование позволяет избежать расчета переходных процессов на основе решения дифференциальных уравнений в тех случаях, когда характер решения известен. Например, известно, что при изменении входного сигнала усилителя или ключа на малом интервале времени  $t_n-t_n+1$  почти скачком от значения  $E_0$  до значения  $E_1$  напряжение на выходе будет изменяться по закону, близкому к линейному. Тогда динамику каскада можно описать макроэлементом  $E_{\text{BUX}}(t) = E_{\text{BUX}}(t-t_0)$  при  $E_{\text{BX}}(t_n) \leq$  $=E_0, E_{\text{BX}}(t_n+1)$ >= $E_1$ . Макроэлементы типа ПФУ описываются в общем виде выражениями  $z_{\text{BBX}} = z_{\text{BBX}} i$  при  $z_{\text{BX}} = z_{\text{BX}} i(t)$ ,  $i = 1,...,m$ , а макроэлементы типа ПФФ –

выражениями  $z_{\text{BUX}} = z_{\text{BUX}}(t)$  при  $z_{\text{BX}} = z_{\text{BX}}(t), i = 1, ..., m$ .

Реализация этих макроэлементов требует распознавания типа функции  $z_{\text{ext}}$  путем анализа значений  $z_{\text{ex}}(t)$  на нескольких тактах моделирования. Для этого в составе макроэлемента необходимо иметь идентификатор функции  $z_{\text{px}}(t)$ , присваивающий функции  $z_{\text{rx}}(t)$  тот или иной индекс *i* в зависимости от выполнения условия  $z_{imin} \le z_{ex}(tn) \le z_{imax}$ ,  $i=1,...,m$  при  $n = 1,2,...$  для какого-либо одного индекса *i*, т.е. в зависимости от попадания  $z_{\text{px}}(t)$  в заданную «трубку» значений.

Оперативное макромоделирование отличается от обычного тем, что проектировщик схемы может составить эквивалентную схему макромодели любого функционального узла из уже имеющихся макроэлементов, рассматривая их на уровне обычных R, L, C элементов, т.е. не прибегая к программированию модели. Отсюда вытекает требование функциональной полноты набора макроэлементов. Очевидно, для информационного макромоделирования любой логической схемы в составе электрической схемы достаточно иметь макроэлемент вида (3.49) для преобразования напряжения в логический уровень, функционально полный набор макроэлементов логики, например булевый набор И, ИЛИ, НЕ, и макроэлемент вида (3.50) - для преобразования логического уровня в электрический.

Программно удобно все логические макроэлементы оформить в виде одной универсальной подпрограммы, реализующей таблицу истинности. При обращении к этой подпрограмме с конкретными значениями параметров (тип логической функции, количество переменных, логические значения переменных) она настраивается на указанный тип логической функции и выдает ее значения в соответствии со значением логических переменных. При трех входных переменных одна такая подпрограмма может соответствовать 64 логическим функциям.

По этому же принципу можно реализовать универсальную подпрограмму для информационного моделирования триггеров. Для этого нужно запрограммировать таблицу переходов для всех типов триггеров и обращаться к этой подпрограмме с параметрами (тип триггера, предыдущее состояние триггера, значения входов, новое состояние).

При оперативном электрическом макромоделировании логических схем вместо указанных логических таблиц целесообразно перейти к таблицам уровней, для построения которых достаточно заменить логические «0» и «1» соответствующими им электрическими уровнями  $E_0$  и  $E_1$  и обусловить присвоение выходной переменной значения  $E_0$  или  $E_1$  выполнением соответствующих неравенств для входных сигналов (условий пересечения пороговых уровней срабатывания).

Вопрос о функционально полном наборе макроэлементов для оперативного макромоделирования аналоговых схем нельзя решить однозначно, однако, учитывая широкое использование в аналоговых схемах операционных усилителей (ОУ), целесообразно иметь в составе такого набора макромодели основных типов ОУ, выпускаемых промышленностью, а также макроэлементы, упрощенно моделирующие масштабирующий, интегрирующий, дифференцирующий и суммирующий OV.

Св. план 2005, поз. 44

Учебное издание

**Шилин** Леонид Юрьевич, **Свито**ИгорьЛеонтьевич, **Дерюшев**АндрейАнатольевич

## **ПРОЕКТИРОВАНИЕ ЭЛЕКТРИЧЕСКИХ ЦЕПЕЙ НА ПЭВМ**

Курс лекций для студентов специальности «Автоматическое управление в технических системах» всех форм обучения

Редактор Н.А. Бебель Корректор Η. В. Гриневич

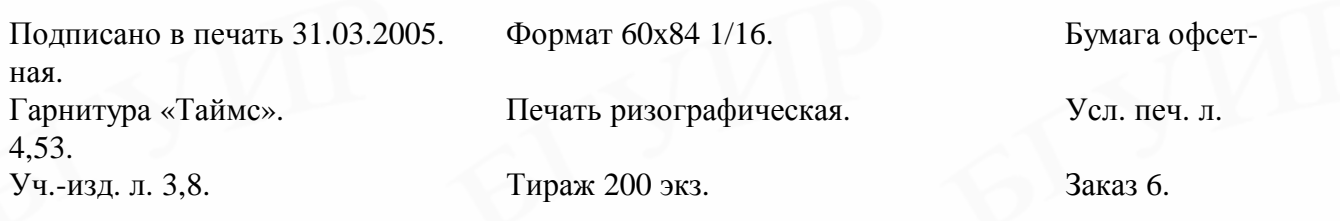

Издатель и полиграфическое исполнение: Учреждение образования «Белорусский государственный университет информатики и радиоэлектроники» Лицензия на осуществление издательской деятельности №02330/0056964 от 01.04.2004. Лицензия на осуществление полиграфической деятельности №02330/0133108 от 30.04.2004. 220013, Минск, П. Бровки, 6